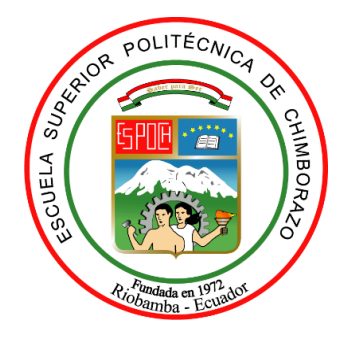

# **ESCUELA SUPERIOR POLITÉCNICA DE CHIMBORAZO FACULTAD DE INFORMÁTICA Y ELECTRÓNICA CARRERA TELECOMUNICACIONES**

# **"ANÁLISIS, DISEÑO Y CONSTRUCCIÓN DE UN PROTOTIPO BIOELECTRÓNICO IOT QUE PERMITA EL MONITOREO DE LOS NÍVELES DE OXÍGENO, TEMPERATURA Y RITMO CARDÍACO"**

**Trabajo de Titulación**

Tipo: Propuesta Tecnológica

Presentado para optar al grado académico de: **INGENIERA EN ELECTRÓNICA, TELECOMUNICACIONES Y REDES**

# **AUTORA:**

KATHERINE ELIZABETH JÁCOME CORO

Riobamba – Ecuador

2022

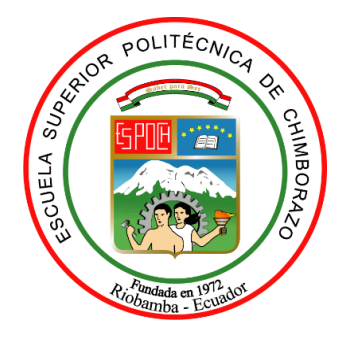

# **ESCUELA SUPERIOR POLITÉCNICA DE CHIMBORAZO FACULTAD DE INFORMÁTICA Y ELECTRÓNICA CARRERA TELECOMUNICACIONES**

# **"ANÁLISIS, DISEÑO Y CONSTRUCCIÓN DE UN PROTOTIPO BIOELECTRÓNICO IOT QUE PERMITA EL MONITOREO DE LOS NIVELES DE OXÍGENO, TEMPERATURA Y RITMO CARDÍACO"**

**Trabajo de Titulación** Tipo: Propuesta Tecnológica

Presentado para optar al grado académico de: **INGENIERA EN ELECTRÓNICA, TELECOMUNICACIONES Y REDES**

**AUTORA:** KATHERINE ELIZABETH JÁCOME CORO **DIRECTOR:** Ing. DIEGO FERNANDO VELOZ CHÉRREZ. MSC.

Riobamba – Ecuador

2022

### **©2022**, **Katherine Elizabeth Jácome Coro**

Se autoriza la reproducción total o parcial, con fines académicos, por cualquier medio o procedimiento, incluyendo la cita bibliográfica del documento, siempre y cuando se reconozca el Derecho de Autor.

Yo, KATHERINE ELIZABETH JÁCOME CORO, declaro que el presente trabajo de titulación es de mi autoría y los resultados de este son auténticos. Los textos en el documento que provienen de otras fuentes están debidamente citados y referenciados.

Como autora asumo la responsabilidad legal y académica de los contenidos de este trabajo de titulación; el patrimonio intelectual pertenece a la Escuela Superior Politécnica de Chimborazo.

Riobamba, 06 de julio 2021

Katherine Elizabeth Jácome Coro 060334584-4

# **ESCUELA SUPERIOR POLITÉCNICA DE CHIMBORAZO FACULTAD DE INFORMÁTICA Y ELECTRÓNICA CARRERA TELECOMUNICACIONES**

El Tribunal de Trabajo de Titulación certifica que: El Trabajo de Titulación; Tipo: Propuesta Tecnológica **ANÁLISIS, DISEÑO Y CONSTRUCCIÓN DE UN PROTOTIPO BIOELECTRÓNICO IOT QUE PERMITA EL MONITOREO DE LOS NIVELES DE OXÍGENO, TEMPERATURA Y RITMO CARDÍACO,** realizado por la señorita **KATHERINE ELIZABETH JÁCOME CORO**, ha sido minuciosamente revisado por los Miembros del Tribunal del Trabajo de Titulación, el mismo que cumple con los requisitos científicos, técnicos, legales, en tal virtud el Tribunal autoriza su presentación.

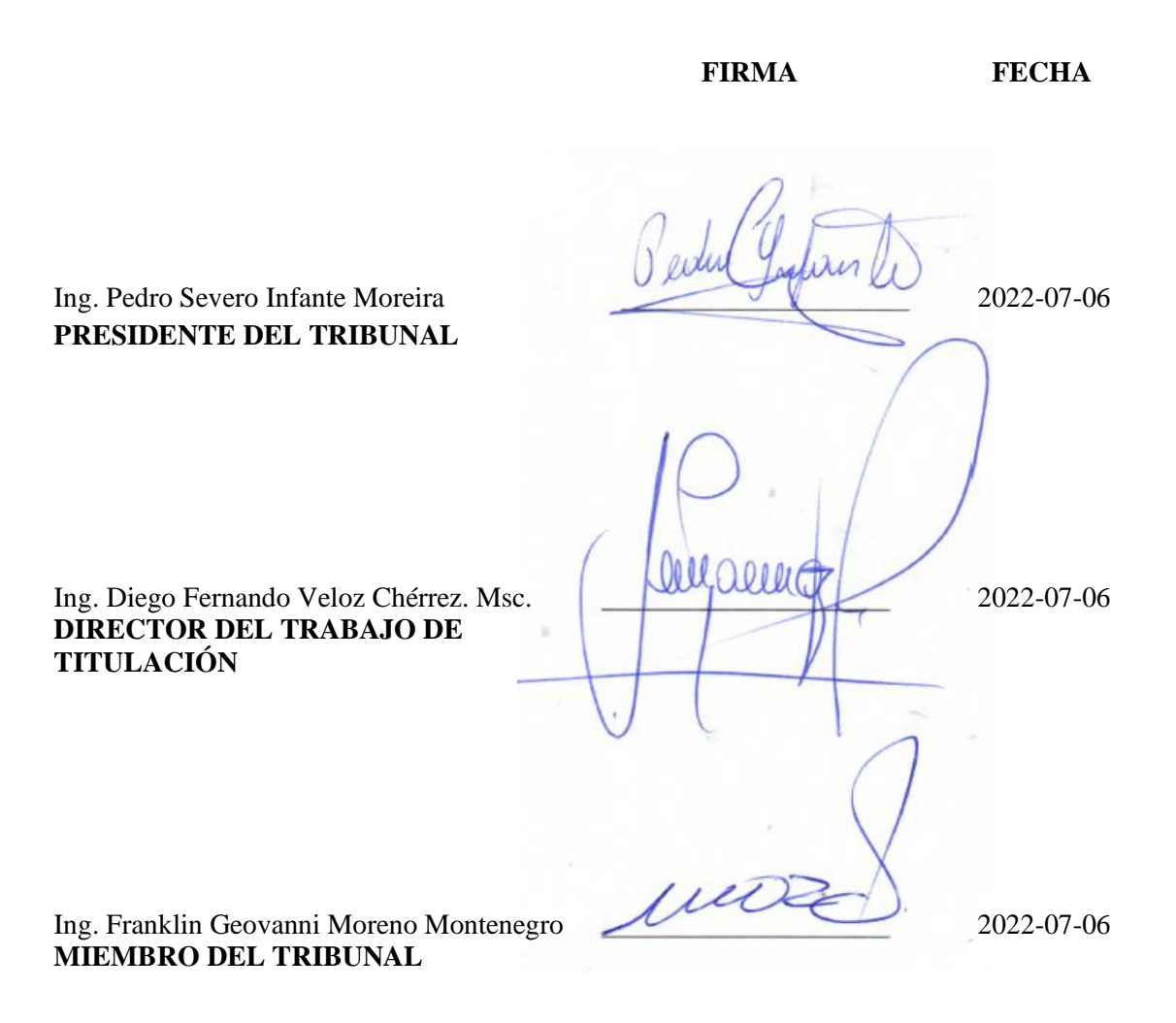

### **DEDICATORIA**

El presente trabajo de titulación dedico principalmente a Dios, quien con su infinito amor y bondad me ha dado la sabiduría para culminar una etapa más en mi vida.

A mis padres Roque Jácome y Magdalena Coro (+) por ser mi mayor ejemplo a seguir y haberme forjado como la persona que soy hoy en día, sobre todo a mi mami quien a lo largo de este camino me enseñó a no rendirme y es ella quien ahora guía mis pasos desde el cielo. A mis hermanos María y Edisson por su cariño, apoyo y paciencia que me brindan. A mis sobrinos Daniela y Antony que con sus ocurrencias alegran mis días.

A mi abuelito que se encuentra en el cielo que con cada una de sus bendiciones me impulso a seguir adelante.

Katherine Elizabeth

#### **AGRADECIMIENTO**

Agradezco a Dios, por ser mi guía todos los días de mi vida, permitiéndome aprender nuevas experiencias dentro de mi formación académica en la universidad, la cual me ha convertido en una persona profesional, gracias a mis padres y hermanos por estar presente no solo en esta etapa importante de mi vida, sino en todo momento ofreciéndome lo mejor para cumplir con esta meta.

A la Escuela Superior Politécnica de Chimborazo, a la Escuela de Telecomunicaciones y a cada maestro que hizo parte de este proceso integral de formación por la pacencia y todos los conocimientos impartidos. Finalmente agradezco a todos mis compañeros de clase durante los niveles de Universidad ya que gracias al compañerismo, amistad y apoyo moral han aportado a mis ganas de avanzar y seguir adelante en mi carrera profesional.

Katherine Elizabeth

### **TABLA DE CONTENIDO**

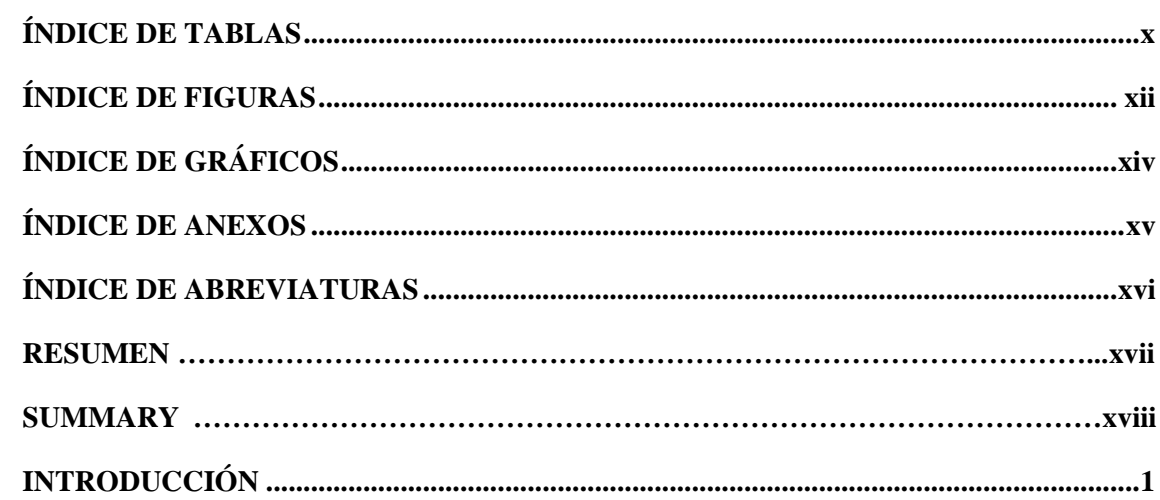

# **CAPÍTULO I**

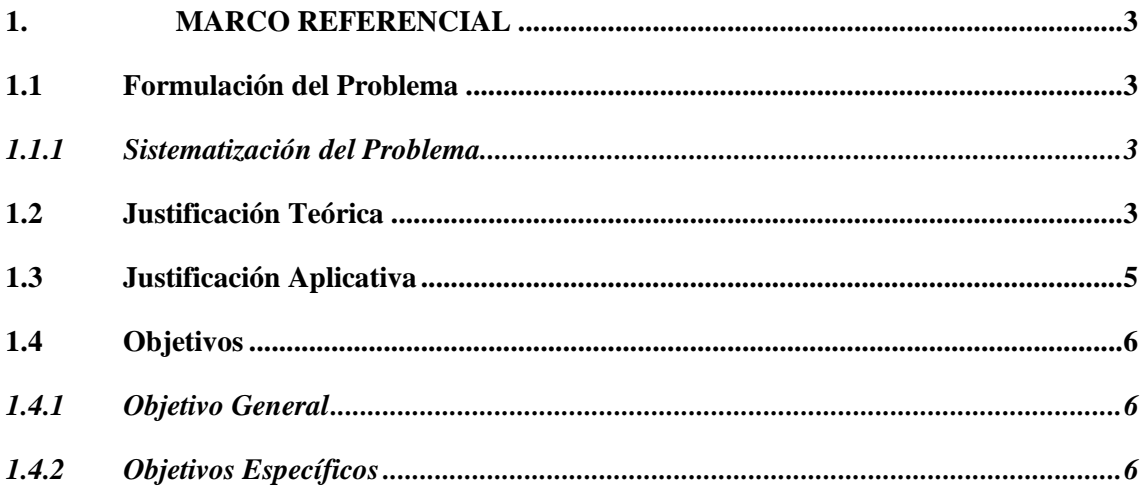

# **CAPÍTULO II**

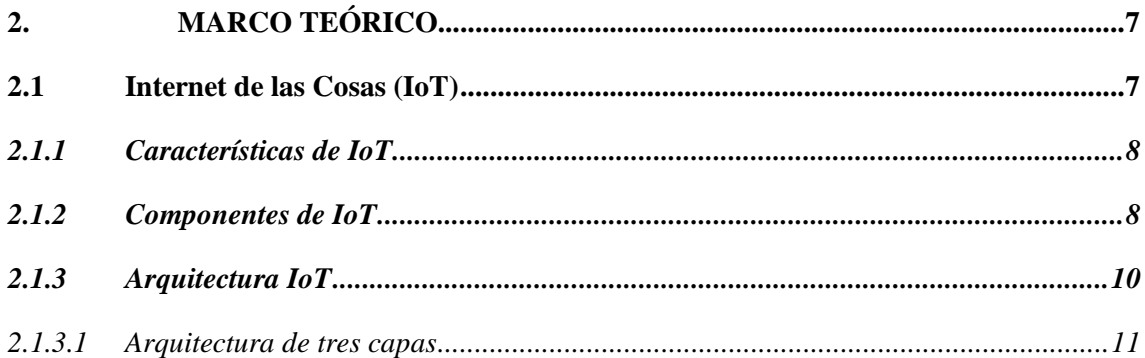

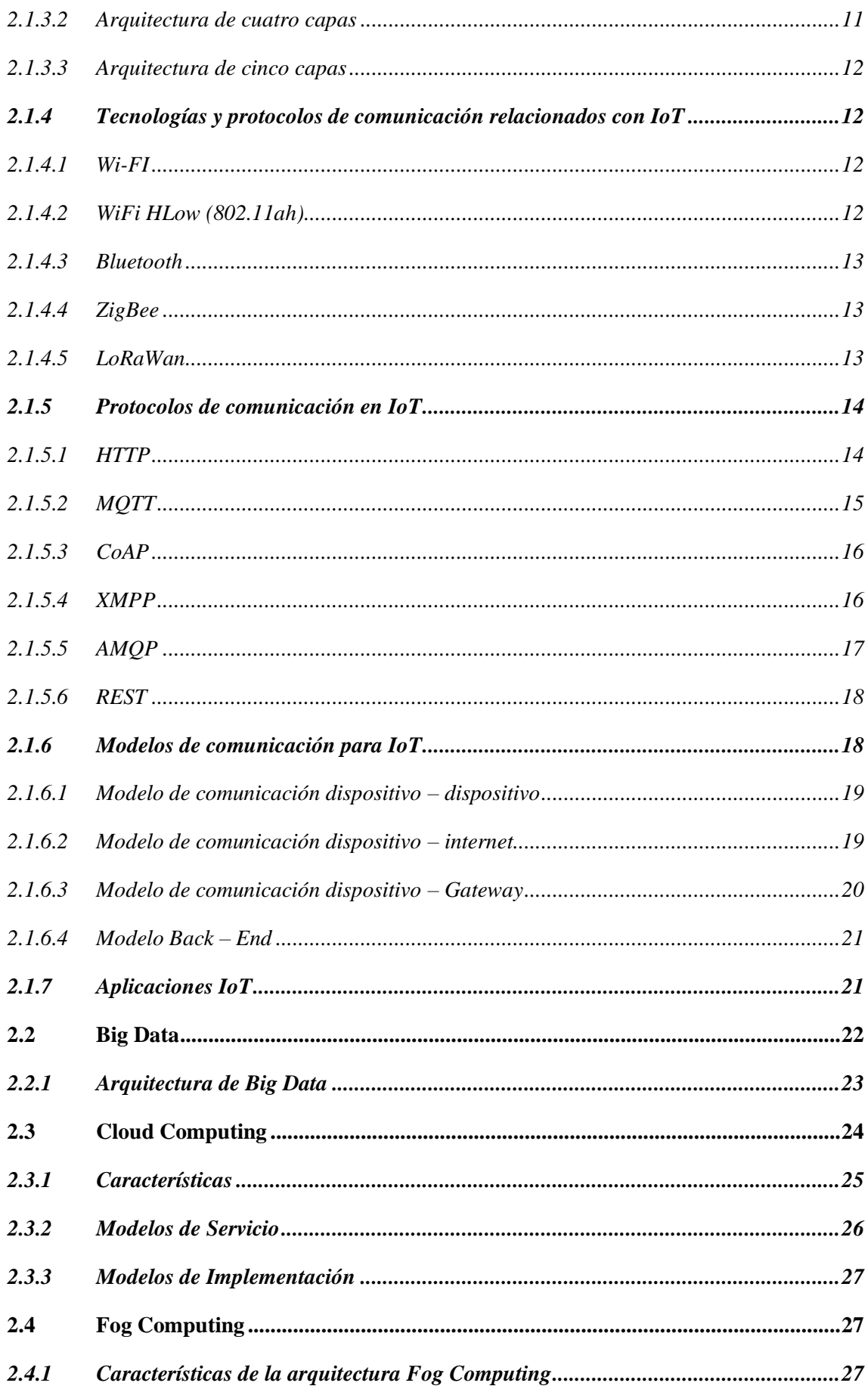

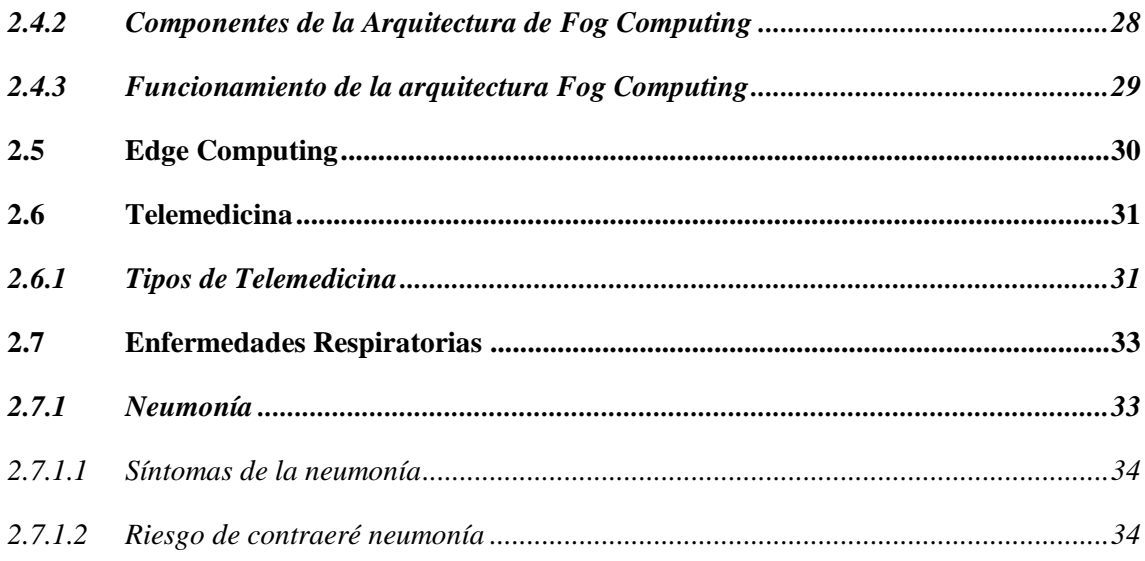

# **CAPÍTULO III**

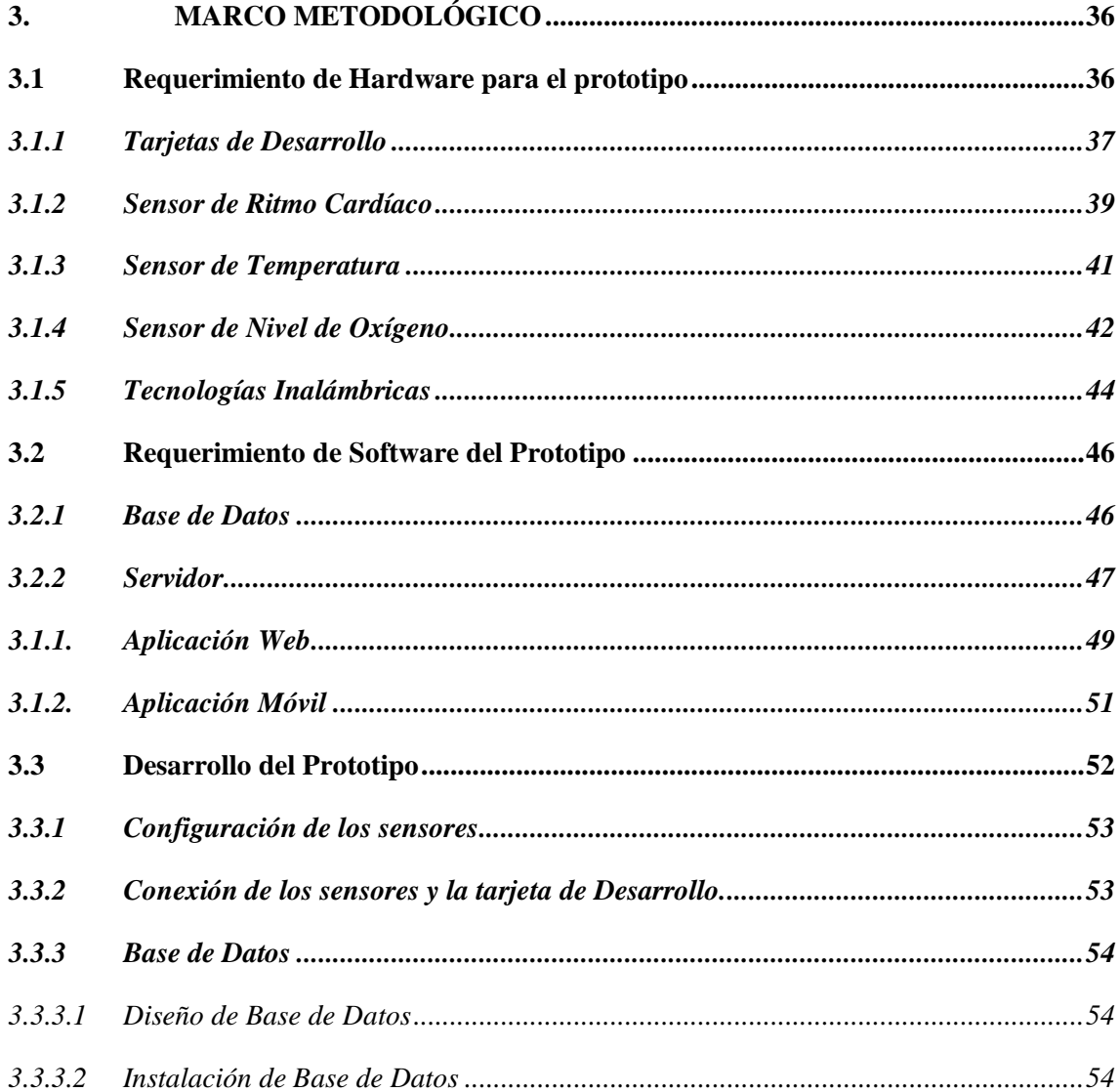

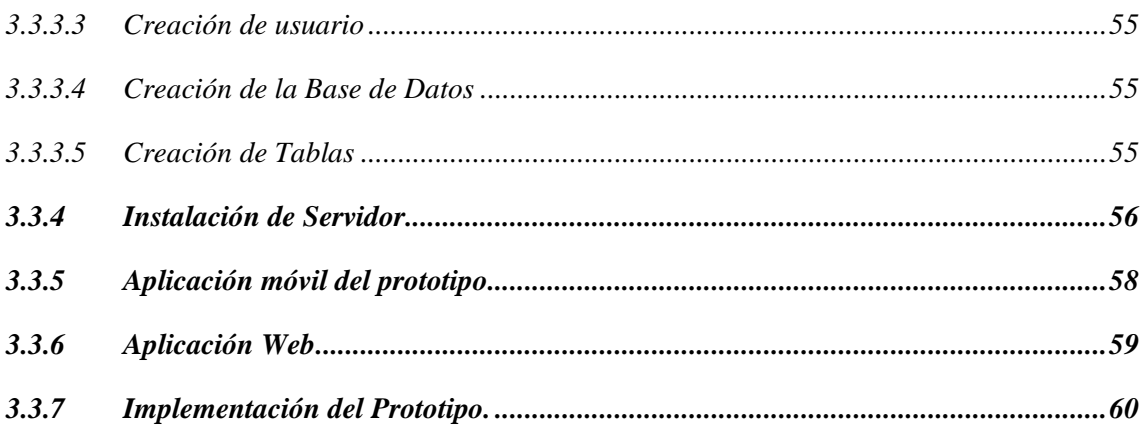

# **CAPÍTULO IV**

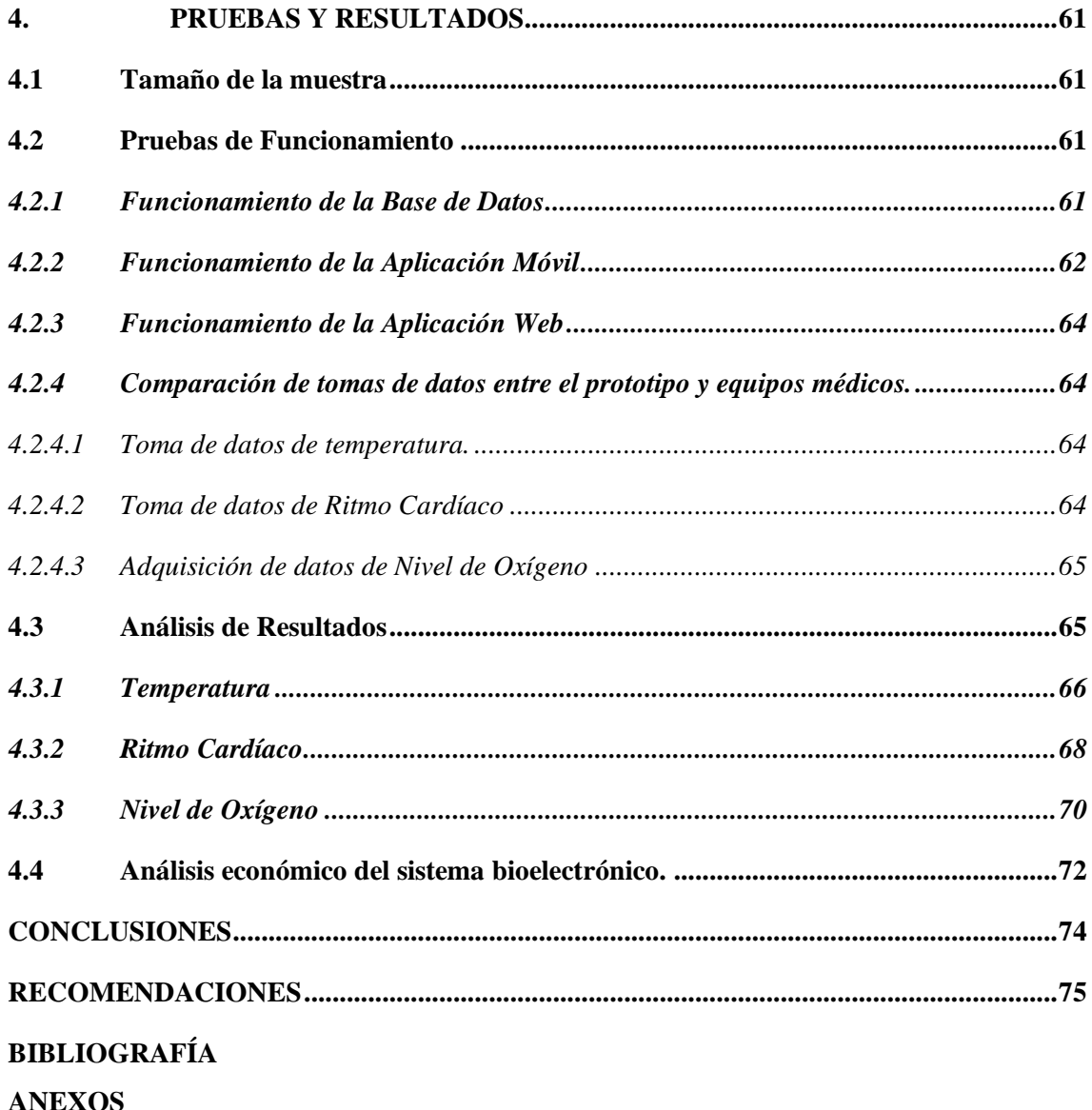

## <span id="page-11-0"></span>**ÍNDICE DE TABLAS**

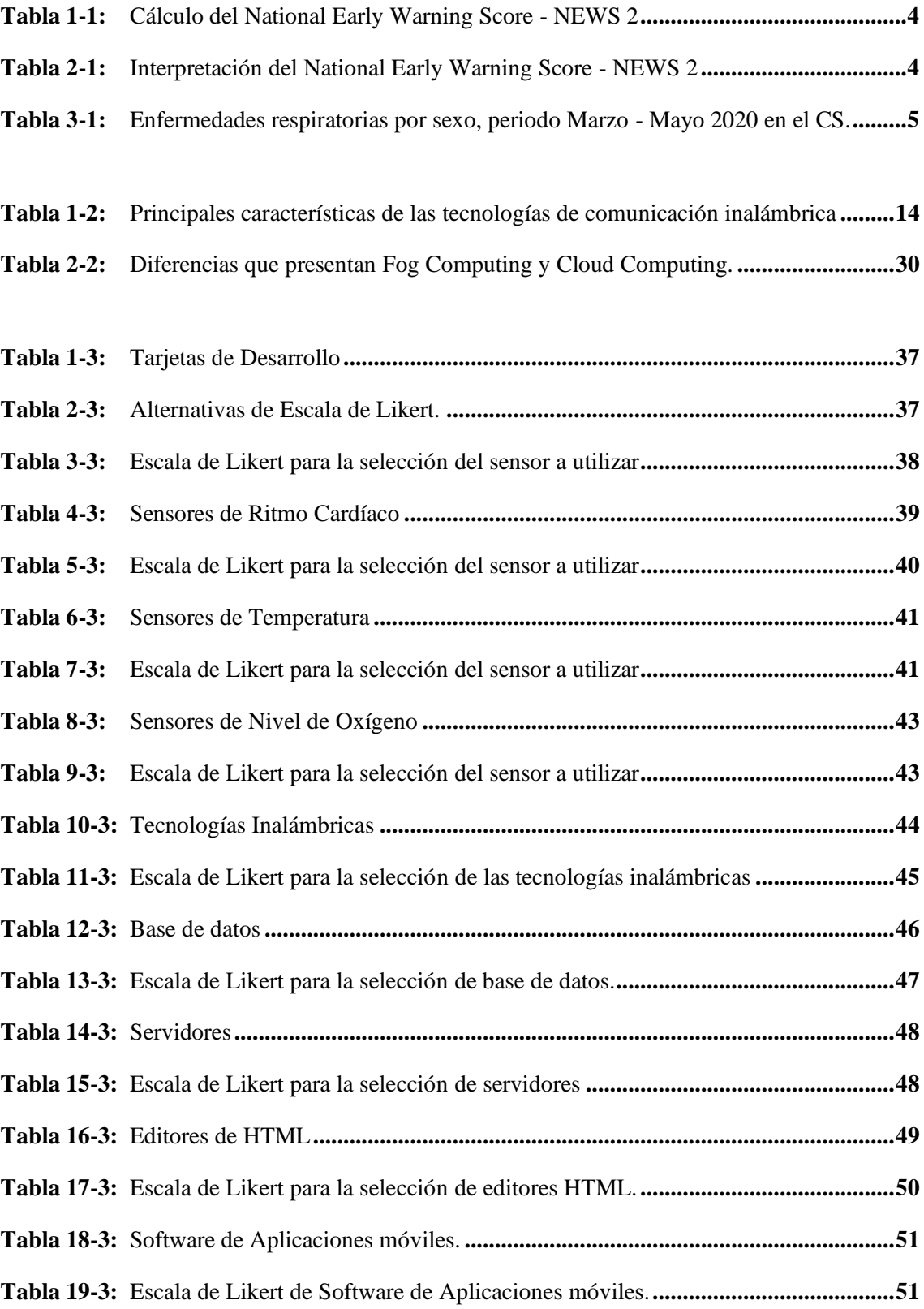

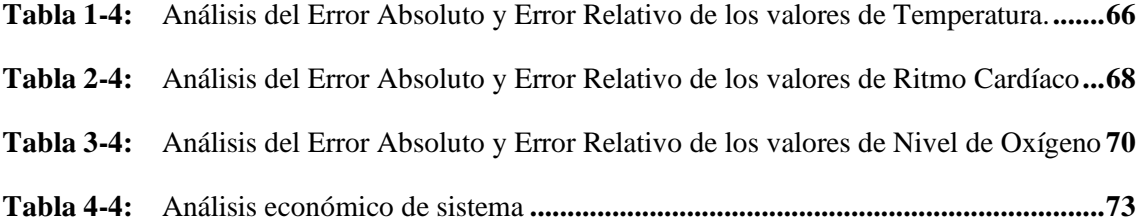

## <span id="page-13-0"></span>ÍNDICE DE FIGURAS

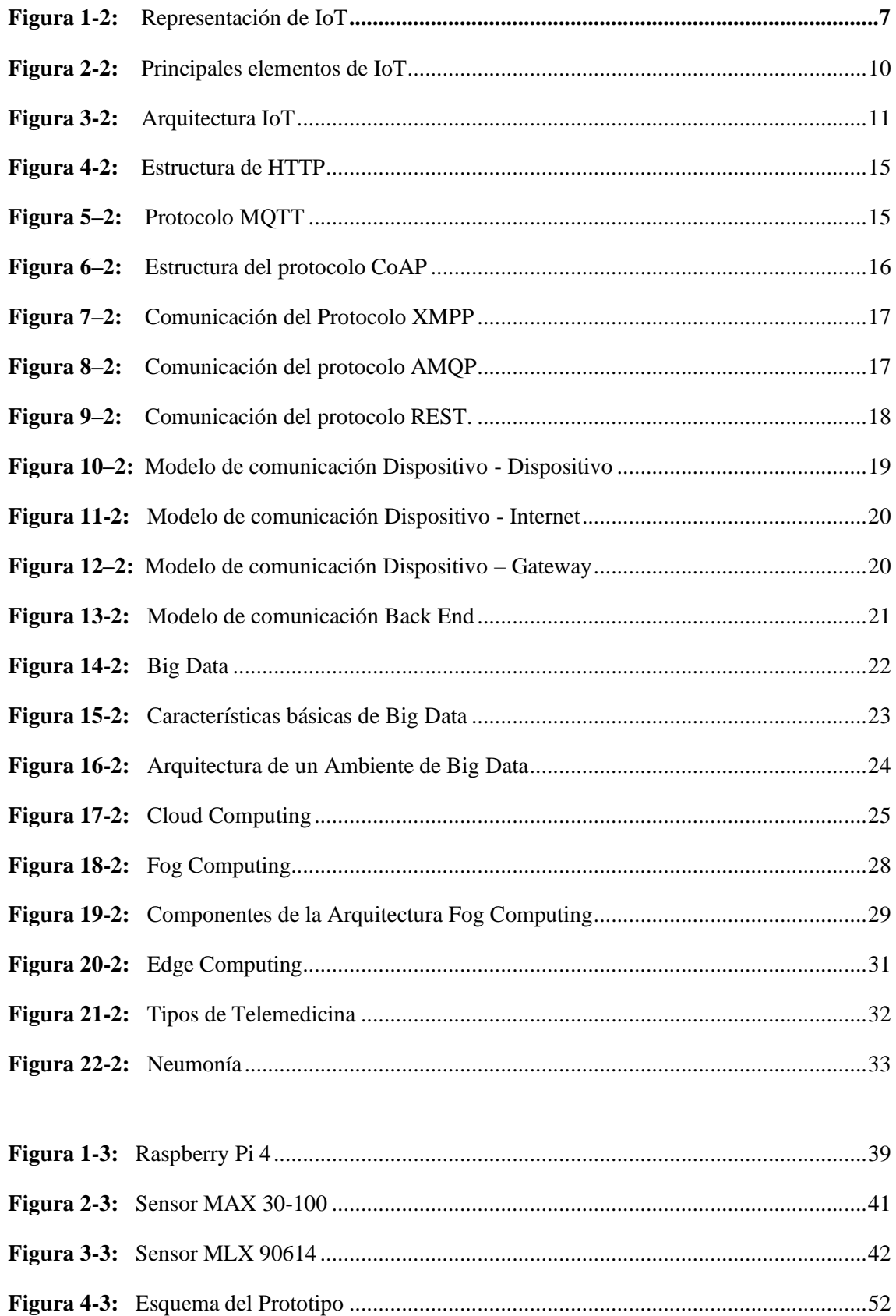

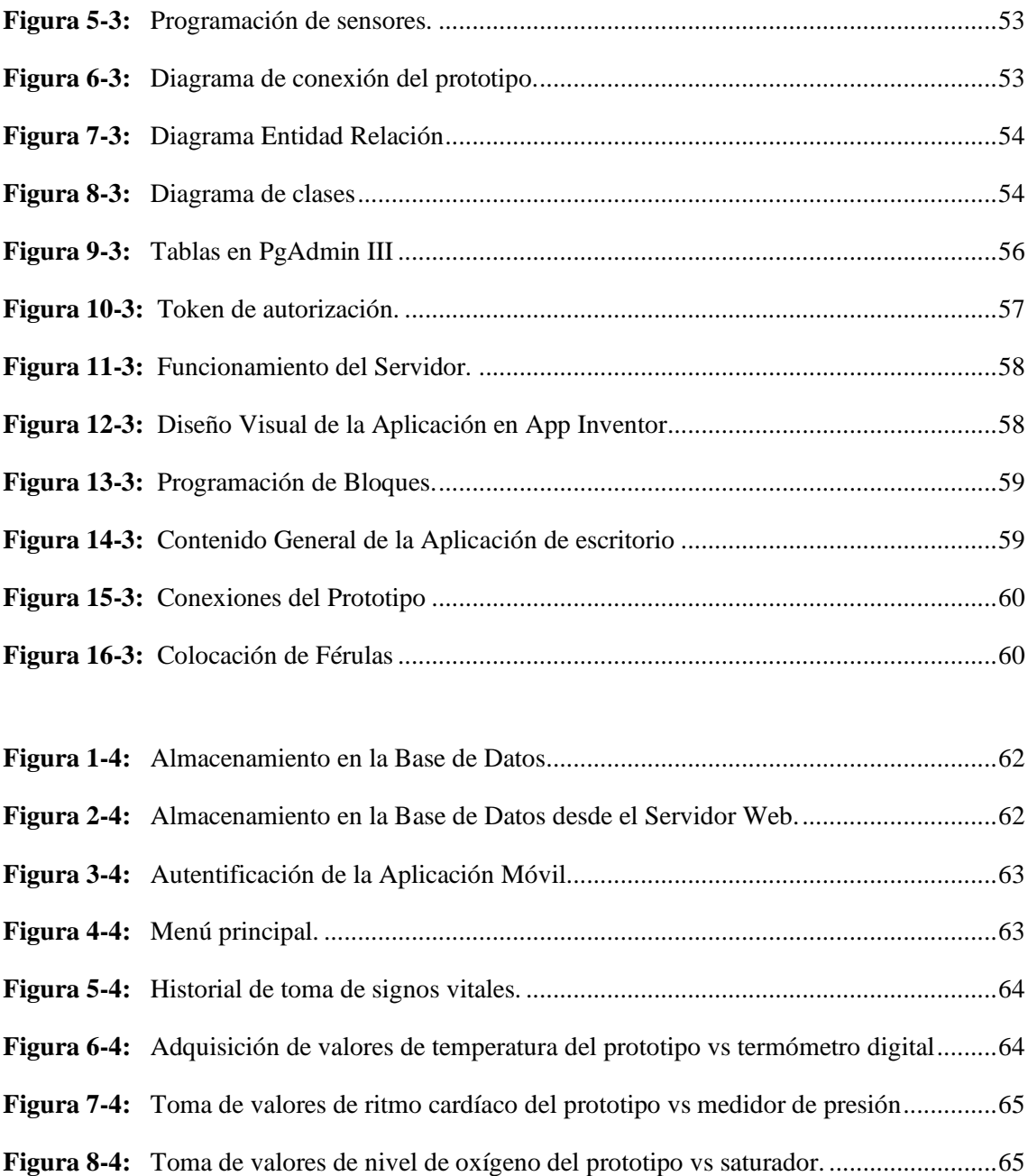

# <span id="page-15-0"></span>**ÍNDICE DE GRÁFICOS**

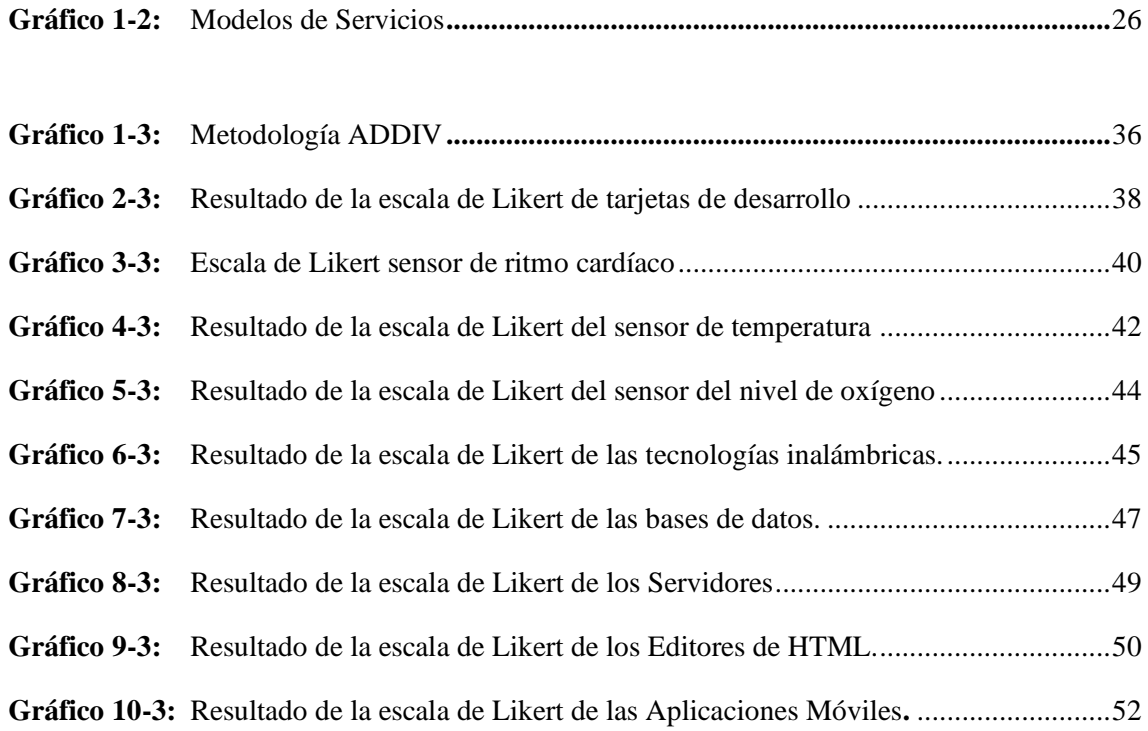

## <span id="page-16-0"></span>**ÍNDICE DE ANEXOS**

**ANEXO A:** PROGRAMACIÓN DE LA APLICACIÓN WEB **ANEXO B:** PROGRAMACIÓN DE SENSORES

# <span id="page-17-0"></span>**ÍNDICE DE ABREVIATURAS**

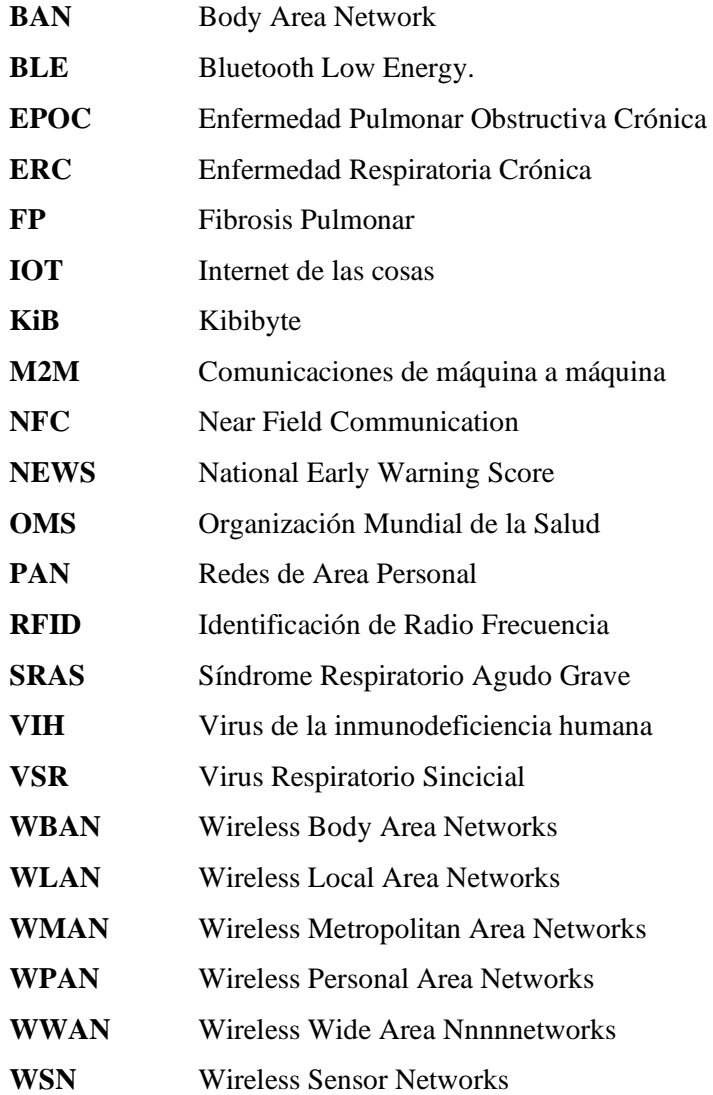

#### <span id="page-18-0"></span>**RESUMEN**

El objetivo del presente trabajo de integración curricular fue analizar, diseñar y construir un prototipo bioelectrónico IoT que permita el monitoreo de los niveles de oxígeno, temperatura y ritmo cardíaco, se optó por el diseño y la implementación de un prototipo en internet de las cosas, bajo ambientes de dispositivos móviles con Android y páginas Web para la monitorización de datos de temperatura, ritmo cardiaco y nivel de oxígeno a través de los sensores MLX90614 y MAX-30102. Permite tomar datos de los signos vitales de temperatura, ritmo cardiaco y nivel de oxígeno del paciente mediante los sensores y la tarjeta de desarrollo, luego de ello procede a enviar la información a un servidor web almacenándola en una base de datos, por consiguiente, en la aplicación móvil y web se admite el registro del paciente en el sistema y el acceso a los resultados de la información de signos vitales. Para poder determinar el correcto funcionamiento del prototipo bioelectrónico, se realizó la comparación conjunta de la toma de signos de vitales con la ayuda de equipos médicos existentes en el mercado las pruebas se realizaron a 77 pacientes, siendo la muestra utilizada para los cálculos y la comparación de resultados entre los equipos médicos y el prototipo bioelectrónico. Una vez realizada las mediciones y con los datos obtenidos indica que el prototipo bioelectrónico es confiable. Los resultados fueron presentados en la aplicación móvil y web. Se concluye que mediante la aplicación móvil y web es posible mostrar el diagnóstico del paciente conjuntamente con los valores del monitoreo, donde el médico tratante será quien dictamine y valide los signos vitales del paciente. Se recomienda que para el diseño y la implementación de un prototipo de sistema IoT para la monitorización de signos vitales, el uso de distintos sensores para precisar la medición de signos vitales.

**Palabras Clave:** <INTERNET DE LAS COSAS>, <NEUMONÍA>, <RASPBERRY PI 4>., <SENSOR MAX 30-102>, <SENSOR GY MLX 90614>.

1631-DBRA-UTP-2022

**ESPOCH - DBRAI** PROCESOS TÉCNICOS Y ANÁLISIS **JUL 2022** REVISION DE RESUMEN Y BIBLIOGRAFÍA  $\frac{16.08}{1000}$  Hora:  $16.08$ 

#### <span id="page-19-0"></span>**SUMMARY**

The objective of this curricular integration work was to analyze, design and build an IoT bioelectronic prototype that allows the monitoring of oxygen levels, temperature and heart rate, it was decided to design and implement a prototype in the Internet of things, under environments of mobile devices with Android and Web pages for monitoring data of temperature, heart rate and oxygen level through the MLX90614 and MAX-30102 sensors. It allows taking data of the vital signs of temperature, heart rate and oxygen level of the patient through the sensors and the development card, after which it proceeds to send the information to a web server, storing it in a database, therefore, in mobile and web application support patient registration in the system and access to the results of vital signs information. In order to determine the correct functioning of the bioelectronic prototype, the joint comparison of the taking of vital signs was carried out with the help of existing medical equipment in the market. The tests were carried out on 77 patients, the sample being used for the calculations and the comparison. of results between the medical equipment and the bioelectronic prototype. Once the measurements have been made and with the data obtained, it indicates that the bioelectronic prototype is reliable. The results were presented in the mobile and web application. It is concluded that through the mobile and web application it is possible to show the patient's diagnosis together with the monitoring values, where the treating physician will be the one who dictates and validates the patient's vital signs. It is recommended that for the design and implementation of a prototype IoT system for monitoring vital signs, the use of different sensors to accurately measure vital signs.

**Keywords:** <BIOELECTRONIC PROTOTYPE**>** <INTERNET OF THE THINGS>, < DATA MONITORING>, <VITAL SIGNS>, <MOBILE APP>.

MSc. Wilson G. Rojas **NOMBRE Y FIRMA ROFESOR**

**C.I 0602361842**

### **INTRODUCCIÓN**

#### <span id="page-20-0"></span>Antecedentes

La Organización Mundial de la Salud (OMS), refiere que cientos de millones de personas sufren cada día las consecuencias de una enfermedad respiratoria crónica (ERC). Actualmente hay 235 millones de personas que padecen asma, 200 millones que sufren enfermedad pulmonar obstructiva crónica (EPOC), y muchos millones de personas más que sufren rinitis alérgica y otras ERC que a menudo no llegan a diagnosticarse. (World Health Organization, 2016) (Foro de las Sociedades Internacionales de Enfermedades Respiratorias, 2017)

Las enfermedades respiratorias se encuentran dentro de las primeras 10 causas de mortalidad mundial según la OMS, dentro de ellas las más frecuentes son: las infecciones de las vías aéreas inferiores, la enfermedad pulmonar obstructiva crónica (EPOC), la fibrosis pulmonar (FP), la neumonía y el cáncer pulmonar. Otros factores que inciden significativamente en la salud respiratoria son el consumo de tabaco y las exposiciones a contaminantes ocupacionales, domiciliarios y ambientales. (Vázquez-García et al., 2014)

Las propuestas más relacionadas al presente proyecto son los mencionados a continuación: En la Universidad Nacional Autónoma de México se desarrolló una "APLICACIÓN DEL INTERNET DE LAS COSAS EN EL MONITOREO DE CONSTANTES FISIOLÓGICAS DE PACIENTES EN EL ÁREA DE URGENCIAS MÉDICAS" desarrollado por el estudiante Jorge Arturo Rodríguez Sánchez (2020) donde desea dar una solución en el área de urgencias médicas utilizando un sistema basado en el concepto del Internet de las Cosas.

En el repositorio de la Universidad Politécnica Salesiana encontramos "DISEÑO Y CONSTRUCCION DE UN PROTOTIPO DE MONITOREO REMOTO DE SEÑALES BIOMEDICAS FUNDAMENTALES PARA PACIENTES ESTACIONARIOS" desarrollado por las estudiantes Mayra Elizabeth Caisatoa Chulca y Andreina Nathaly Santana Andrade (2018) cuya propuesta es controlar y visualizar las señales biomédicas en cualquier parte conjuntamente a una base de datos que permitirá revisar el historial de mediciones.

Otra propuesta de tesis previa a la obtención de del título de ingeniero electrónico, telecomunicaciones y redes en la Escuela Superior Politécnica de Chimborazo es el denominado "EVALUACIÓN DE LA COMUNICACIÓN INALÁMBRICA DE SENSORES BIOMÉDICOS Y SU APLICACIÓN EN EL DESARROLLO DE UN PROTOTIPO DE IOT PARA EL SEGUIMIENTO A PERSONAS CON ENFERMEDAD PULMONAR OBSTRUCTIVA CRÓNICA", desarrollado por la estudiante Ruiz López Camila Fernanda (2018), comprobaron que el prototipo de IoT ayuda a supervisar los síntomas de la EPOC mediante el uso de sensores biomédicos y su envío de datos a la nube con el uso de la red celular y la tecnología GPRS.

## **CAPÍTULO I**

#### <span id="page-22-0"></span>**1. MARCO REFERENCIAL**

#### <span id="page-22-1"></span>**1.1 Formulación del Problema**

¿El desarrollo de prototipos biomédicos IoT ayudará a la detección temprana de los primeros síntomas de las enfermedades respiratorias crónicas?

#### <span id="page-22-2"></span>*1.1.1 Sistematización del Problema*

¿Qué síntomas de las enfermedades respiratorias crónicas se debe evaluar para su detección temprana?

¿Qué tipo de sensores son necesarios para el estudio de los síntomas de las enfermedades respiratorias crónicas?

¿Qué información será relevante a ser enviada al médico tratante?

¿Qué tipos de sistemas de comunicación inalámbrica orientados a IoT son factibles para el envío de información?

#### <span id="page-22-3"></span>**1.2 Justificación Teórica**

La enfermedad respiratoria crónica ocasiona un daño estructural y funcional en el sistema respiratorio; manifestado por la sintomatología siendo la tos, disnea y fatiga lo más frecuente; estas producen un deterioro respiratorio. La consecuencia es la incapacidad, para desempeñar una actividad física frente a la posibilidad de cumplir un rol laboral y social e implica una alteración emocional. Debido a esto, el estilo de vida de estos pacientes se ve afectado físicamente puesto que va asociada a la progresión de la enfermedad. (Ruiz Manzano et al., 2012, p. 2-6)

La prevención, el control y la cura de estas enfermedades y la promoción de la salud respiratoria deben ser una prioridad absoluta en la toma de decisiones mundiales en el sector de la salud. Estas metas son alcanzables y el control, la prevención y la curación de las enfermedades respiratorias figuran entre las intervenciones sanitarias más costo-efectivas disponibles. El Foro de Sociedades Respiratorias Internacionales (FIRS, por sus siglas en inglés) afirma que aliviar la carga de las enfermedades respiratorias debe ser una estrategia líder de los Objetivos de Desarrollo Sostenible y un requisito para las naciones. (Foro de las Sociedades Internacionales de Enfermedades Respiratorias, 2017) Para poder determinar la enfermedad respiratoria crónica se debe realizar el examen físico completo que incluya la toma de signos vitales, para conocer, temperatura, presión arterial, frecuencia cardíaca, frecuencia respiratoria y la saturación arterial de oxígeno – SaO2 y aplicar e interpretar la escala National Early Warning Score - NEWS 2 (en español, Escala Nacional de Alerta Temprana – 2) como muestra la Tabla 1-1 y la Tabla 1-2. (Alejandro et al., 2019, pp. 3-4)

| Parámetro Fisiológico                                       | Escala         |                |              |                                |                                |                                 |                                 |  |
|-------------------------------------------------------------|----------------|----------------|--------------|--------------------------------|--------------------------------|---------------------------------|---------------------------------|--|
|                                                             | $\overline{3}$ | $\overline{2}$ | $\mathbf{1}$ | $\Omega$                       | $\mathbf{1}$                   | $\overline{2}$                  | $\overline{3}$                  |  |
| Frecuencia respiratoria<br>(Respiraciones<br>por<br>minuto) | $\leq 8$       |                | $9 - 11$     | $12 - 20$                      |                                | $21 - 24$                       | $\geq$ 25                       |  |
| Saturación de oxígeno<br>SaO2 (%)                           | $\leq$ 91      | $92 - 93$      | $94 - 95$    | $\geq 96$                      |                                |                                 |                                 |  |
| Saturación de oxígeno<br>SaO2 (%) en caso de<br><b>EPOC</b> | $\leq$ 83      | $84 - 85$      | $86 - 87$    | $88 - 92 \ge 93$<br>$sin$ $O2$ | 93-94<br>con<br>O <sub>2</sub> | $95 - 96$<br>con O <sub>2</sub> | $\geq$ 97 con<br>O <sub>2</sub> |  |
| (O2)<br>Oxígeno<br>suplementario                            |                | Si.            |              | Aire<br>Ambiente               |                                |                                 |                                 |  |
| Presión arterial sistólica<br>(mm Hg)                       | $\leq 90$      | $91 - 100$     | $101 - 110$  | $111 - 219$                    |                                |                                 | $\geq$ 220                      |  |
| Frecuencia cardíaca<br>(Latidos/minuto)                     | $\leq 40$      |                | $41 - 50$    | 51-90                          | $91 -$<br>110                  | $111 -$<br>130                  | $\geq$ 131                      |  |
| Nivel de conciencia                                         |                |                |              | Alerta                         | Verbal                         | Dolor                           | N <sub>o</sub><br>responde      |  |
| Temperatura<br>(Centígrados)                                | $\leq$ 35      |                | $35.1 - 36$  | $36.1 - 38$                    | $\geq$ 39.1                    |                                 |                                 |  |

<span id="page-23-0"></span>**Tabla 1-1:** Cálculo del National Early Warning Score - NEWS 2

**Realizado por**: Katherine Jácome, 2022

**Fuente:** (Alejandro et al., 2019)

### <span id="page-23-1"></span>**Tabla 2-1:** Interpretación del National Early Warning Score - NEWS 2

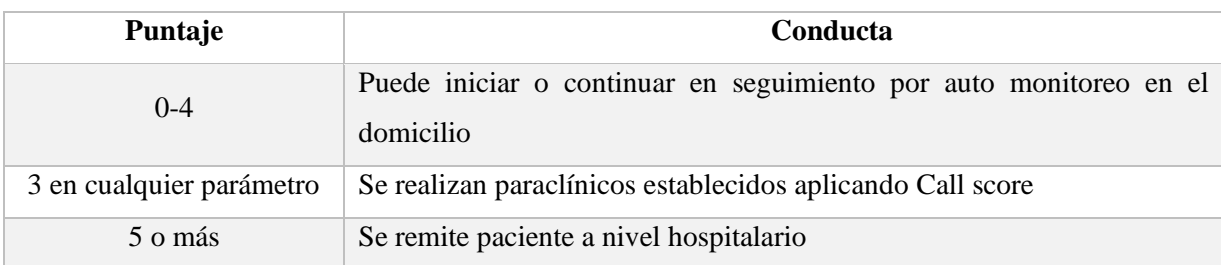

**Realizado por**: Katherine Jácome, 2022

**Fuente:** (Ministerio de Salud y Protección Social y Bogotá, 2020)

En Ecuador en el estudio de Prevalencia de Enfermedades Respiratorias y Comportamiento Epidemiológico de COVID-19 aplicado en el Centro de Salud "Centro Histórico". Los resultados revelaron que el rango de edad prevalente fue de 18 a 40 años con 707 (38,5%) casos; las enfermedades respiratorias superiores fueron más frecuentes con 1617 (88,1%) casos. COVID-19, virus no identificado se presentó en 91 (4,9%) casos, siendo la población adulta mayor la más afectada con 36 (39,5%) casos. Se realizó seguimiento domiciliario a 48 (2,6%) pacientes sospechosos de COVID-19, siendo la tos el síntoma más frecuente (60,4%), y la hipertensión arterial (33.3%) la comorbilidad más prevalente en este grupo. (Haro Esparza et al., 2020)

En la tabla 3-1 podemos observar los diferentes porcentajes por patología de las enfermedades respiratorias crónicas Tabla 3-1: Enfermedades respiratorias por sexo, periodo Marzo - Mayo 2020 en el CS.

| Patología                                               | <b>Hombres</b> | $\frac{6}{6}$ | <b>Mujeres</b> | $\frac{6}{9}$ | <b>Total</b> | $\frac{6}{9}$ |
|---------------------------------------------------------|----------------|---------------|----------------|---------------|--------------|---------------|
| Enfermedades<br>respiratorias<br>superiores             | 785            | 48,5 %        | 832            | 51,5 %        | 1617         | 88,1%         |
| Enfermedades<br>respiratorias<br>inferiores             | 48             | 48,5 %        | 5              | 51,5 %        | 99           | 5,4 %         |
| COVID-19, virus no identificado                         | 45             | 49,4 %        | 46             | 50,6 %        | 91           | 4,9 %         |
| enfermedades<br>Otras<br>del<br>sistema<br>respiratorio | 16             | 80 %          | $\overline{4}$ | 20 %          | 20           | $1,1\%$       |
| $Embarazo + rinofaringitis$<br>o faringitis aguda       |                |               | 9              | 100 %         | 9            | 0.5%          |
| Total                                                   | 894            | 48,7 %        | 942            | 51,3%         | 1836         | 100 %         |

<span id="page-24-1"></span>**Tabla 3-1:** Enfermedades respiratorias por sexo, periodo Marzo - Mayo 2020 en el CS.

**Realizado por**: Katherine Jácome, 2022

**Fuente**: (Haro Esparza et al., 2020)

#### <span id="page-24-0"></span>**1.3 Justificación Aplicativa**

Se ve la necesidad de analizar, diseñar y construir un prototipo bioelectrónico IoT que permita el monitoreo de los niveles de oxígeno, temperatura y el ritmo cardíaco, cuyo propósito es alertar al personal médico si el paciente se encuentra en peligro.

La presente propuesta resulta ser una herramienta que se destaca de otras investigaciones por que ayuda al control adecuado de los pacientes, las mediciones se realizan en tiempo real las cuales son registradas en una base de datos para generar un historial, cuya información servirá posteriormente para la toma de decisiones.

### <span id="page-25-0"></span>**1.4 Objetivos**

### <span id="page-25-1"></span>*1.4.1 Objetivo General*

Analizar, diseñar y construir un prototipo bioelectrónico IOT que permita el monitoreo de los niveles de oxígeno, temperatura y ritmo cardíaco.

### <span id="page-25-2"></span>*1.4.2 Objetivos Específicos*

- Determinar mediante criterios de selección la enfermedad respiratoria crónica que va a monitorear el sistema IoT
- Determinar los requerimientos de sistemas IoT para el control de niveles de oxígeno, temperatura y ritmo cardíaco.
- Diseñar un prototipo que cumpla con los requerimientos establecidos, para el envió de notificaciones.
- Implementar un sistema IoT para el acceso al estado de salud de pacientes con enfermedades respiratorias graves mediante una aplicación móvil.
- Evaluar y validar el prototipo con los requerimientos planteados.

### **CAPÍTULO II**

### <span id="page-26-0"></span>**2. MARCO TEÓRICO**

En este apartado, se definen conceptos y fundamentos que detallan las bases conceptuales acerca del Internet de la Cosas, Telemedicina, Servidores Web, Enfermedades Respiratorias. Finalmente, se describe los modelos de Base de Datos.

### <span id="page-26-1"></span>**2.1 Internet de las Cosas (IoT)**

IoT es un concepto emergente que involucra un número cada vez mayor de objetos heterogéneos e inteligentes de la vida cotidiana (vehículos, sensores de salud, ropa, equipos industriales, cerraduras inteligentes, luces inteligentes, teléfonos inteligentes, etc.), en la Figura 1-2 muestra la representación de IoT. (Yacchirema, 2019)

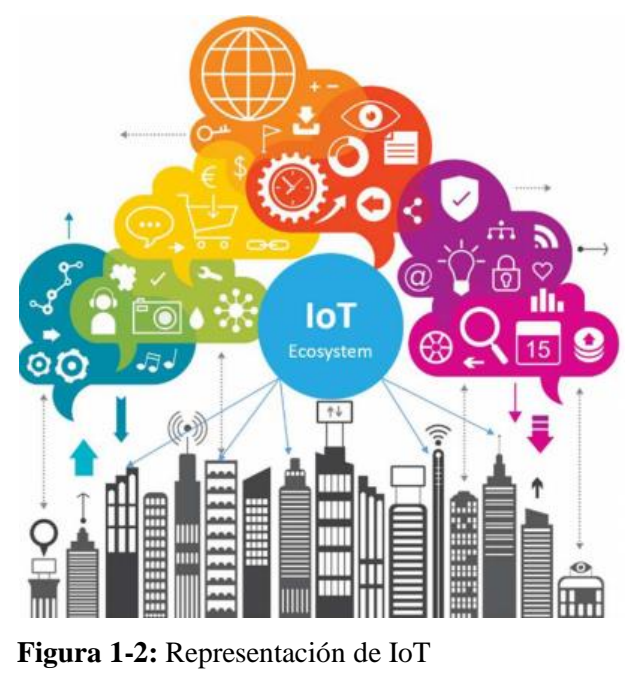

 **Fuente:** (Yacchirema, 2019)

<span id="page-26-2"></span>Este concepto fue establecido por primera vez por Kevin Anston en el año 1999 centrándose en la tecnología RFID (Radio Frequency Identification). Describió una visión donde las computadoras serían capaces de recopilar datos sin ayuda humana y convertirlos en información útil, que permitan a las computadoras observar, identificar y comprender el mundo (Rose, Eldridge y Chapin, 2015)

Desde entonces, el concepto ha evolucionado, en la actualidad Iot abarca muchas otras tecnologías, incluidas redes inalámbricas de sensores (WSN), comunicaciones de campo cercano (NFC), redes de área del cuerpo (BAN), comunicaciones de maquina a máquina (M2M) y otras redes de área personal (PAN), como Wi-Fi, Bluetooth, etc. (Al-Fuqaha et al., 2015)

#### <span id="page-27-0"></span>*2.1.1 Características de IoT*

- **Conectividad:** La conectividad permite que se habilite una comunicación entre los dispositivos involucrados, para la correcta circulación de los datos. En IoT, el rango de opciones de conectividad aumentara exponencialmente y los desafíos de escalabilidad e interoperabilidad se mantendrán. (Yacchirema, 2019) , (Villamar, 2022, p. 37)
- **Datos:** Los datos representan una característica fundamental, que, sin el manejo de estos dentro del entorno, no se podría obtener escenarios de comunicación para el procesamiento de las soluciones. (Villamar, 2022, p. 37)
- **Autonomía:** Esto caracteriza a los dispositivos IoT, que los dispositivos tienen la capacidad de realizar la mayoría de sus tareas sin la participación del humano o de otros dispositivos. (Villamar, 2022, p. 37)
- **Heterogeneidad:** Es una característica de primordial importancia a tener en cuenta para contemplar el desarrollo de IoT, dentro de este entorno se aborda una gran diversidad de dispositivos que generalmente no cuentan con los mismo protocolos de operación y están elaborados bajo diferentes estándares, lo que podría representar problemas de interoperabilidad (Villamar, 2022, p. 37)

#### <span id="page-27-1"></span>*2.1.2 Componentes de IoT*

La funcionalidad de IoT, requiere de varios componentes complementarios que en conjunto ayudan a reducir la brecha entre el mundo físico y virtual. Entre los principales componentes que se han identificado y descrito se pueden resumir en la Figura 2-1 (Al-Fuqaha et al., 2015)

• **Identificación:** En la identificación es fundamental diferenciar entre el identificador del dispositivo y su dirección. El identificador hace referencia a su nombre, mientras la dirección se refiere a la dirección única del dispositivo dentro de una red de comunicaciones. Existen varios métodos que facilitan la identificación de dispositivos como los códigos de productos electrónicos (CPE *Electronic Product Codes*) y los códigos ubicuos (uCode, *Ubiquitous Code*). (Prabhu, 2013)

- **Detección/actuación:** Las tecnologías habilitadas, un tema clave para IoT es el desarrollo de medios apropiados para permitir interacciones con el entorno, se espera que los componentes de detección estén también representados por las tecnologías de redes de sensores inalámbricos (WSN), la capacidad de las WSN para detectar el entorno y auto organización en redes ad hoc representan una perspectiva importante de IoT.
- **Comunicación:** Permite que los dispositivos se pueden enviar y recibir información, generalmente los dispositivos IoT operan con un bajo consumo de energía de enlaces de comunicación ruidosos y con altos niveles de pérdidas de información. Se requiere de protocolos de comunicación que se encuentren especializadas para realizar las tareas de comunicación. Existen diferentes protocolos de comunicación que facilitan la comunicación IoT como Zigbee,
- **Computación:** La capacidad de cálculo de los datos recopilados de los dispositivos IoT está representado por las unidades de hardware y software de procesamiento. En cuanto al software de procesamiento, los sistemas operativos son vitales, para proporcionar el procesamiento, ya que se ejecutan durante todo el tiempo de activación de un dispositivo.
- **Servicios:** Los servicios que ofrece el entorno IoT pueden clasificarse en varios, entre ellos (Villamar, 2022, p. 38-39)
	- *Servicios de identidad:* se encargan de identificar a los dispositivos.
	- *Servicios de agregación de la información:* estos recopilan las medidas que aún no han sido procesadas.
	- *Servicios de colaboración:* utilizan la información obtenida para reaccionar a ella y tomar acciones.
	- *Servicios ubicuos:* para proveer servicios de colaboración en cualquier instancia o lugar, y para quien necesite de ellos.
- **Semántica:** Se refiere a la capacidad de extraer conocimiento de los datos a través del uso de recursos e información de modelado para dar sentido al servicio solicitado. Este componente es compatible con las tecnologías de la Web semántica, como el *Resource Description Framework* (RDF), la ontología Web Ontology Language (OWL).

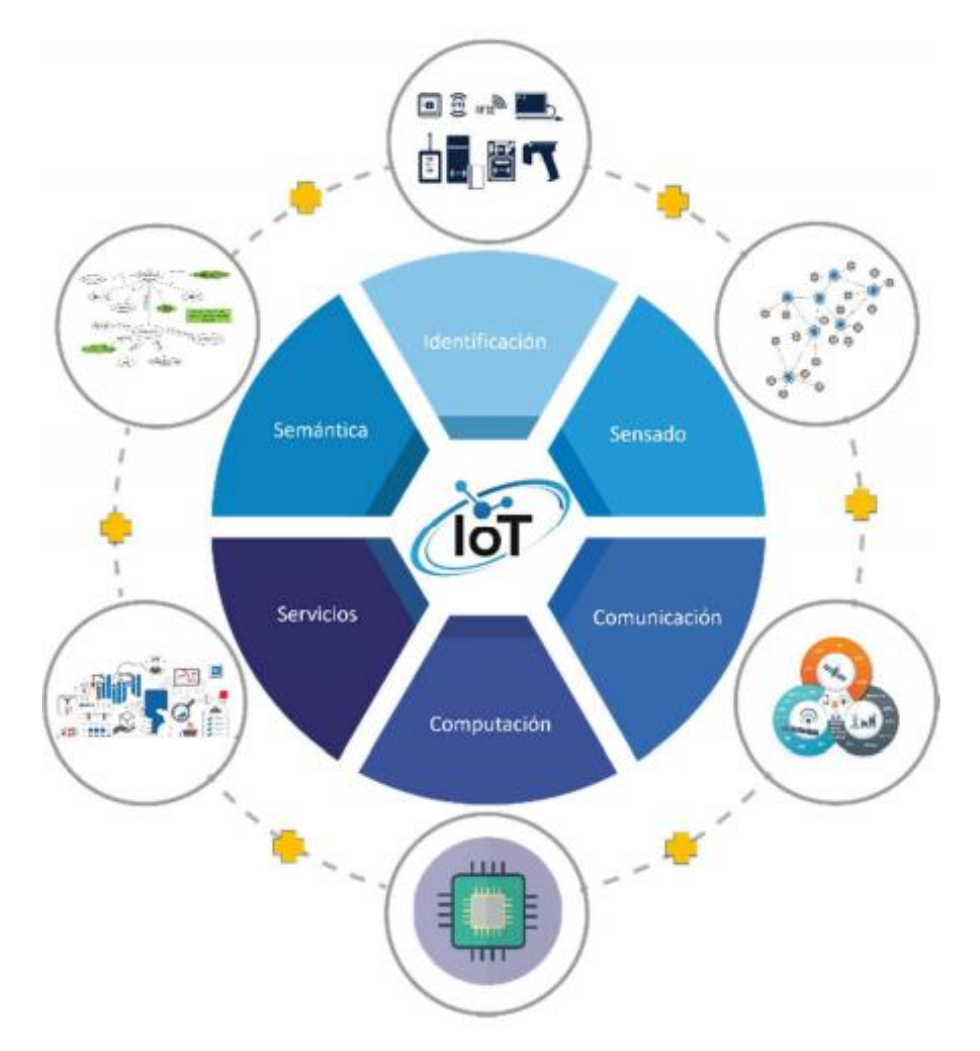

**Figura 2-2:** Principales elementos de IoT **Fuente:** (Yacchirema, 2019)

#### <span id="page-29-1"></span><span id="page-29-0"></span>*2.1.3 Arquitectura IoT*

Dependiendo de los diferentes usos que vayan a tener los dispositivos IoT se requiere contar con funcionalidades concretas. Es necesario una arquitectura modular y escalable capaz de soportar la incorporación de distintas funcionalidades y hacer frente al complejo escenario de IoT. A lo largo de los últimos años, se han propuesto un número cada vez mayor de arquitecturas basadas en una estructura de múltiples capas como lo muestra la Figura 3-2 cada una de la cuales cumple una función específica.

La arquitectura de alto nivel de tres capas se introdujo en las primeras etapas de la investigación en esta área. Esta arquitectura es comúnmente aceptada e incluye la capa de percepción, red y aplicación (Wu, M ; Lu, 2010) las otras arquitecturas están compuestas por cuatro capas orientada a servicios (Li, Xu y Zhao, 2015) y por cinco capas basada en Mirldlemam. (Khan et al., 2012)

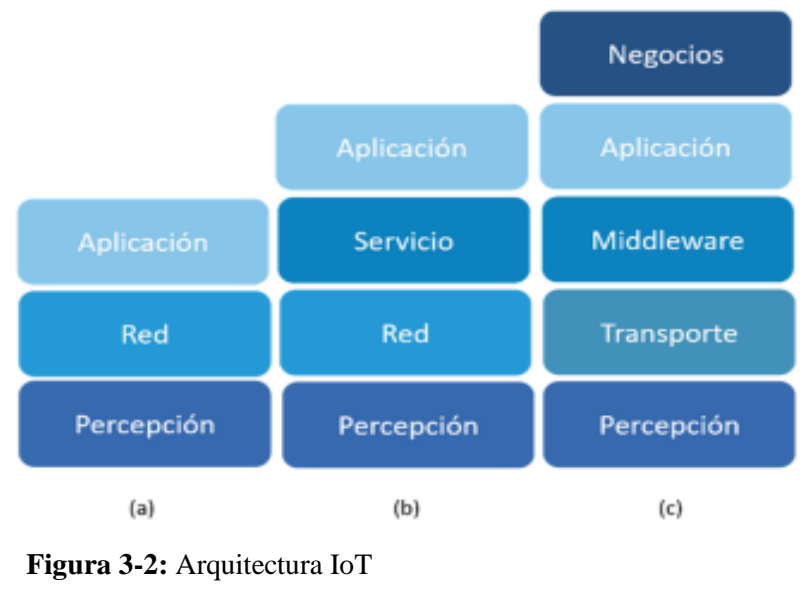

**Fuente:** (Yacchirema, 2019)

<span id="page-30-2"></span><span id="page-30-0"></span>*2.1.3.1 Arquitectura de tres capas*

Se describe la operatividad de cada una de las capas de la arquitectura.

- **Capa de Percepción:** Esta capa inicial denominada percepción representa a los dispositivos físicos de IoT (sensores y actuadores). La principal responsabilidad de esta capa es la identificación de dispositivos, la recopilación de datos del entorno por parte de los dispositivos sensores y la transformación de estos datos en señales digitales. Esta capa también permite ejecutar acciones sobre el entorno a través de los dispositivos sensores.
- **Capa de Red:** La capa de red es responsable de conectarse a otros dispositivos físicos, dispositivos de red y servidores. Sus características también se utilizan para transmitir y procesar los datos de los sensores.
- **Capa de Aplicación:** En esta capa se encuadran las aplicaciones y servicios del usuario, que hacen un uso efectivo de la información procesada de los sensores. Adicionalmente, esta capa permite compartir datos con otras aplicaciones, servicios, sistemas y plataformas. Define varias aplicaciones en las que se puede implementar IoT, por ejemplo, transporte móvil, ciudad automatizada, casa inteligente, entre otras. (Wu, M ; Lu, 2010)

#### <span id="page-30-1"></span>*2.1.3.2 Arquitectura de cuatro capas*

La arquitectura de cuatro capas incluye una capa adicional a la arquitectura de tres capas, la capa de servicio.

• **Capa de Servicio**: La capa de servicio también denominada capa de middleware es responsable de almacenar los datos provenientes de la capa de transporte, extraer información de valor a partir del procesamiento y análisis de estos datos y tomar decisiones automáticas basadas en los resultados generados. Puede administrar y proporcionar un conjunto diverso de servicios a las capas inferiores. (Li, Xu y Zhao, 2015)

#### <span id="page-31-0"></span>*2.1.3.3 Arquitectura de cinco capas*

La arquitectura de cinco capas incluye una capa adicional a la arquitectura de 4 capas, la capa de negocios.

• **Capa de Negocios:** Esta capa administra todo el sistema de IoT, apoya el proceso de toma de decisiones incluidas las aplicaciones, los modelos de negocio y la privacidad. (Khan et al., 2012)

#### <span id="page-31-1"></span>*2.1.4 Tecnologías y protocolos de comunicación relacionados con IoT*

#### <span id="page-31-2"></span>*2.1.4.1 Wi-FI*

Se basa en el estándar IEEE 802.11 fue diseñado con la intención de reemplazar al estándar Ethernet IEEE 802.3 (ampliamente utilizado y basado en cable) mediante la comunicación inalámbrica a través de banda sin licencia. Su objetivo era proporcionar conectividad inalámbrica de corto alcance, fácil de implementar y fácil de usar, con interoperabilidad entre proveedores. IEEE 802.11a/b/g/n. 802.11n ofrece el rendimiento de datos más alto, pero al costo del alto consumo de energía, por lo que los dispositivos IoT solo pueden usar 802.11 b o g por razones de ahorro de energía. (Yacchirema, 2019)

#### <span id="page-31-3"></span>*2.1.4.2 WiFi HLow (802.11ah)*

Se introdujo específicamente para abordar los problemas de alcance y potencia de IoT al combinar las ventajas de las tecnologías de comunicación de red de sensores de baja potencia y Wi-Fi (Ahmed, Rahman & Hussain, 2016)

En WiFi HaLow, el uso de energía se optimiza mediante la adopción de protocolos MAC que brindan menor potencia al utilizar formatos de trama más pequeños y al hacer que el tiempo de encendido de los sensores sea más corto, se debe a la velocidad de datos mínima de 100kbps. (Knyazev, Chechetkin & Letavin, 2017)

#### <span id="page-32-0"></span>*2.1.4.3 Bluetooth*

Se basa en el estándar IEEE 802.15.1. Es una tecnología de comunicación inalámbrica de bajo consumo y bajo costo adecuada para la transmisión de datos entre dispositivos móviles en un rango corto (8-10 m). El estándar Bluetooth define una comunicación de red de área personal (PAN) y opera en la banda de 2.4 GHz. La velocidad de datos en varias versiones de Bluetooth varía de 1 Mbps a 32 Mbps. La versión de ultra bajo consumo y bajo costo de este estándar se denomina Bluetooth Low Energy (BLE o Bluetooth Smart) que surgió en la especificación Bluetooth 4.0. (Bello, Zeadally y Badra, 2017) Esto conviene a BLE en una potencial tecnología disruptiva para IoT.

#### <span id="page-32-1"></span>*2.1.4.4 ZigBee*

Opera en el espectro de comunicación inalámbrica de 2.4 GHz, tiene un alcance más largo que BLE de hasta 100 metros. ZigBee se basa en el estándar de protocolo de comunicación IEEE 802.15.4 y se utiliza para redes de área personal o PAN, originalmente diseñado para entornos residenciales e industriales. (Baronti et al., 2007)

Zigbee proporciona comunicaciones inalámbricas bidireccionales y de bajo costo con muy bajo consumo de energía. Estandariza las capas superiores de la pila de protocolos: red y aplicación. (ZigBee Alliance, 2020)

#### <span id="page-32-2"></span>*2.1.4.5 LoRaWan*

Es un protocolo de comunicación de largo alcance desarrollado y diseñado por la Alianza LoRa. Está dirigido a aplicaciones de red de área amplia y está diseñado para ser un protocolo de baja potencia para habilitar el IoT. Su objetivo principal es garantizar la interoperabilidad entre varios operadores en un estándar global abierto. LoRa puede referirse comúnmente a dos capas distintas:

- **LoRa:** representa la capa física, es una modulación de tipo espectro ensanchado, que permite múltiples velocidades de datos (0,3 kbps a 50 kbps). Ayuda a optimizar el consumo de batería de los dispositivos, soporta un amplio alcance de cobertura; se puede utilizar dentro de un entorno urbano, suburbano o rural. Funciona en las bandas ISM de 433, 868 o 915 MHz, según la región en la que se implementa. (Nolan, Guibene y Kelly, 2016)
- **LoRaWAN:** es un protocolo de la capa MAC (Control de Acceso Medio), que permite a muchos dispositivos finales comunicarse con una puerta de enlace mediante la modulación LoRa. (Semtech, 2015).

En la Tabla 1-2 se muestra las características de las tecnologías de comunicación inalámbrica.

| <b>Características</b>             | Wi-Fi          | <b>Bluetooth</b>        | <b>ZigBee</b>              | LoRa                                                                                   |
|------------------------------------|----------------|-------------------------|----------------------------|----------------------------------------------------------------------------------------|
| Estándar                           | IEEE 802.11 ah | IEEE 802.15.1           | IEEE 802.15.4              | LoRaWan R1.0                                                                           |
| Frecuencia<br>(MHz)                | < 1000         | 2400                    | 10                         | <b>Entornos</b><br><b>Urbanos</b><br>2500<br>Suburbanos<br>15000<br><b>Rural 45000</b> |
| Velocidad de<br>datos (kbps)       | 150 - 7800     | 1000                    | 250                        | $0,3$ a 50                                                                             |
| Tamaño de la<br>dirección (bits)   | 48             | 48                      | 16/64                      | 32                                                                                     |
| Tipo de red                        | <b>WLAN</b>    | <b>WPAN</b>             | <b>WPAN</b>                | WWAN                                                                                   |
| Topología de<br>Red                | Estrella       | Estrella                | Estrella, malla y<br>árbol | Estrella                                                                               |
| Pila de<br>Protocolos              | Física/Enlace  | Física a<br>Aplicación  | Red/Aplicación             | Física / Enlace                                                                        |
| Organización de<br>estandarización | <b>IEEE</b>    | Bluetooth<br><b>SIG</b> | ZigBee Alliance            | LoRa Alliance                                                                          |

<span id="page-33-2"></span>**Tabla 1-2:** Principales características de las tecnologías de comunicación inalámbrica

**Realizado por**: Katherine Jácome, 2022

**Fuente:** (ZigBee Alliance, 2020; Baronti et al., 2007)

#### <span id="page-33-0"></span>*2.1.5 Protocolos de comunicación en IoT*

En el desarrollo de aplicaciones de IoT, es importante analizar algunos de los protocolos que hacen posible la comunicación entre los dispositivos y la nube.

#### <span id="page-33-1"></span>*2.1.5.1 HTTP*

HTTP es un acrónimo de Protocolo de Transferencia de Hipertexto que es utilizado en la comunicación a través de redes informáticas. Se basa en la conexión cliente – servidor, cuenta con una comunicación de tipo "petición-respuesta" (Ecommerce Platforms, 2022), (Universidad de Panamá, 2020)

Es un sencillo protocolo que articula los intercambios de información entre los clientes Web y los servidores HTTP. Se basa en sencillas operaciones de solicitud/respuesta. Envía datos el servidor a través del URI y el cliente recibe datos a través de un URI particular, como lo muestra la Figura 4-2 de la Arquitectura Básica de HTTP.

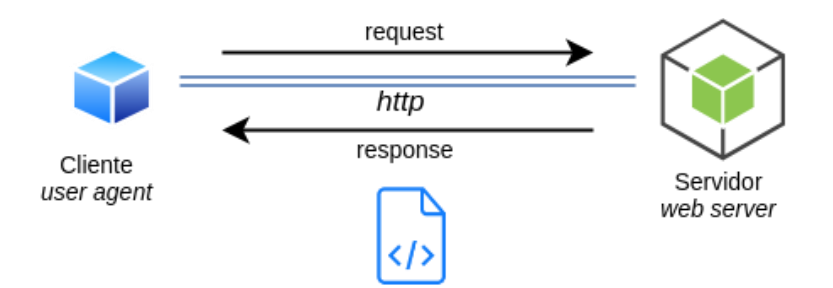

**Figura 4-2**: Estructura de HTTP  **Fuente:** (Uqbar Foundation, 2022)

<span id="page-34-1"></span><span id="page-34-0"></span>*2.1.5.2 MQTT* 

Es un protocolo de conexión que explica cómo los bytes de datos son organizados y transmitidos por la red TCP/IP. El comando define el tipo de mensaje. Todas las bibliotecas y herramientas de MQTT ofrecen maneras sencillas de manipular directamente los mensajes y pueden completar algunos campos necesarios automáticamente. (Sharma y Gondhi, 2018)

La característica principal de MQTT es que soporta la comunicación asíncrona entre partes, es decir, que el cliente no necesita esperar a que el servidor responda para comenzar el funcionamiento, esto se traduce en una mayor flexibilidad y escalabilidad, lo cual es ideal para el internet de las cosas, donde la gran cantidad de dispositivos conectados a internet genera alta latencia y limitación en el ancho de banda.

MQTT basa su funcionamiento en el modelo publicación/subscripción, en el cual existen dos actores principales. el cliente, que puede ser cualquier sistema capaz de enviar datos a través de internet, y el bróker una plataforma web encargada de gestionar la información publicada por los clientes. En esta arquitectura, MQTT, los clientes publican datos en el bróker clasificados en tópicos el bróker recibe estos datos y se los envía a todos los demás clientes suscritos al mismo tópico como muestra la Figura 5-2 la Comunicación del protocolo MQTT. (Llamas, 2019)

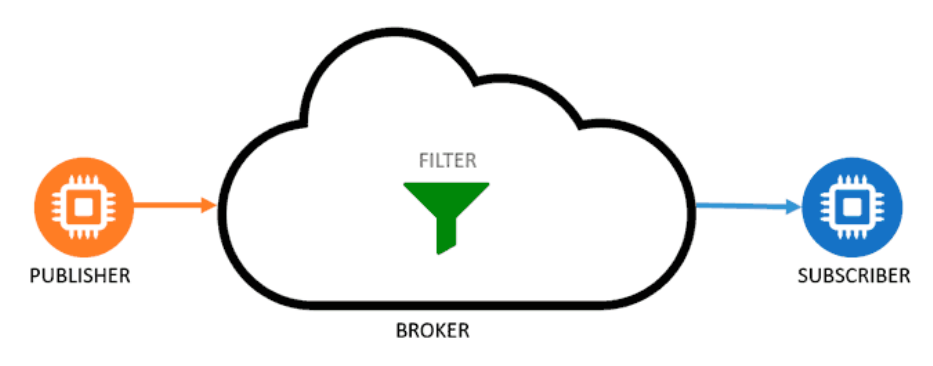

<span id="page-34-2"></span> **Figura 5–2:** Protocolo MQTT **Fuente:** (Llamas, 2019)

#### <span id="page-35-0"></span>*2.1.5.3 CoAP*

El protocolo CoAP, acrónimo de inglés Constrain Aplication Protocol, es un protocolo de transferencia especializado en servicios web, diseñado para ser usado con nodos y redes limitadas en aplicaciones machine to machine (M2M) o internet de las cosas. CoAP es muy similar al protocolo HTTP ya que este también funciona sobre la arquitectura REST, permitiendo a los usuarios interactuar con los recursos presentes en una URL a través de los métodos GET, POST, PUT and DELETE.

A pesar de su similitud CoAP cuenta con una gran ventaja sobre HTTP y es su facilidad de implementación. Este protocolo fue diseñado para utilizar la menor cantidad de recursos tanto en el dispositivo como en la red, el internet de las cosas pronostica que necesitara billones de nodos para su funcionamiento, lo cual no puede ser costoso. CoAP pueda trabajar en microcontroladores con memorias tan bajas de hasta 10 KiB y con espacios de código de hasta 100 KiB.

Además de estas ventajas, el protocolo CoAP cuenta con la ventaja de ser diseñado como un estándar de internet (RFC 7252), lo cual hace que este protocolo tenga mucho más soporte y durabilidad. Con relación a la seguridad CoAP no solo está sujeto a los estándares de seguridad, sino que además provee un sistema de comunicación equivalente a una contraseña RSA de 3072 bit en sus parámetros de seguridad de la capa de transporte, la Figura 6-2 muestra la estructura del Protocolo CoAP. (Garrido, 2016).

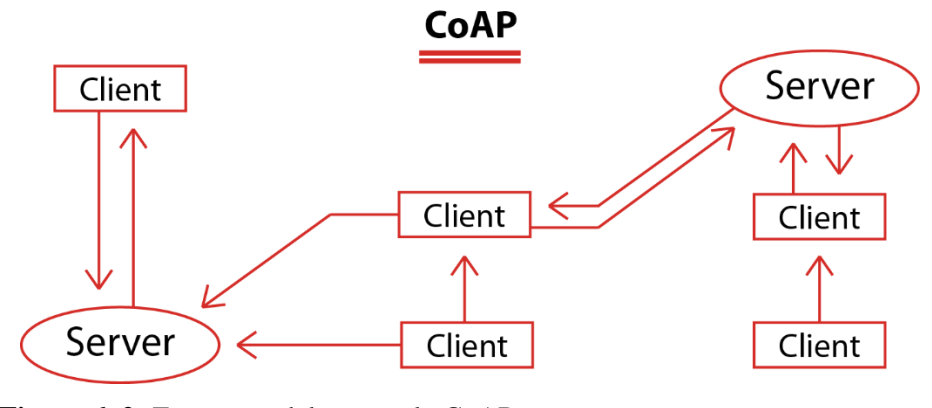

<span id="page-35-2"></span> **Figura 6–2:** Estructura del protocolo CoAP **Fuente:** (Pickdata, 2019)

#### <span id="page-35-1"></span>*2.1.5.4 XMPP*

Protocolo extensible de mensajería y comunicación de presencia (Extensible Messaging and Presence Protocol) es un protocolo abierto y extensible basado en XML, originalmente ideado
para mensajería instantánea. Con el protocolo XMPP queda establecida una plataforma para el intercambio de datos XML que puede ser usada en aplicaciones de mensajería instantánea, En la Figura 7-2 podemos observar la comunicación del protocolo XMMP. (Lu, Lei y Zhang, 2012)

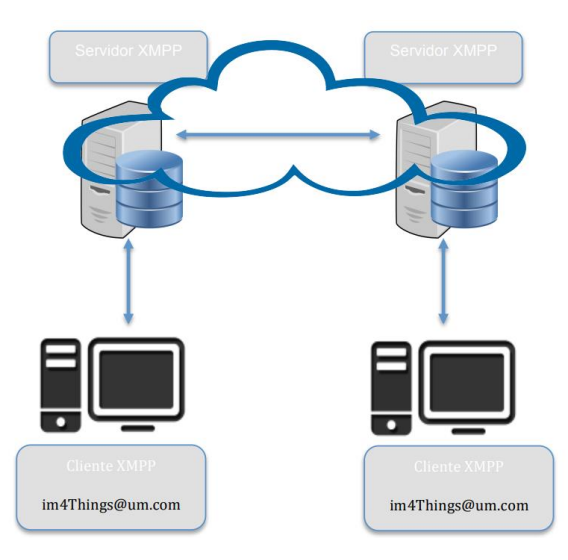

 **Figura 7–2:** Comunicación del Protocolo XMPP **Fuente:** (Noguera Arnaldos, 2016)

## *2.1.5.5 AMQP*

El protocolo se encarga de una transmisión sólida de datos permitiendo almacenar mensajes en una cola. Esto, a su vez, permite una comunicación asíncrona de tal forma que el transmisor y receptor no deben actuar al mismo ritmo. El receptor del mensaje no tiene por qué aceptar, procesar la información directamente y confirmar la recepción al emisor. En su lugar, recuperará el mensaje de la cola cuando tenga capacidad disponible para ello. Esto ofrece al productor, entre otras cosas, la posibilidad de seguir trabajando y se evitan los tiempos de inactividad, en la Figura 8-2 se observa la comunicación del protocolo AMQP. (IONOS, 2019)

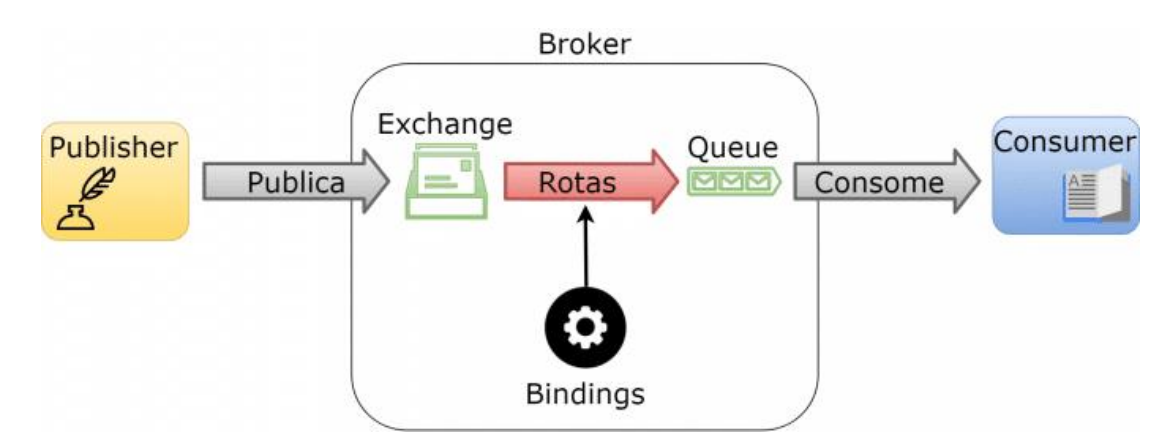

**Figura 8–2:** Comunicación del protocolo AMQP **Fuente:** (Medicci, 2018)

### *2.1.5.6 REST*

Transferencia de estado representacional, REST por su acrónimo en inglés, es una arquitectura que provee un estándar de comunicaciones entre dispositivos presentes en la red, haciendo más fácil la comunicación entre ellos, se basa su funcionamiento en el protocolo HTTP, el cual utiliza el modelo pregunta-respuesta ejecutado por un cliente y un servidor. Los cuales se caracterizan principalmente por ser independientes el uno del otro, es decir, que la implementación del cliente y del servidor se puede hacer de forma aislada.

La comunicación se basa en una serie de solicitudes por parte del cliente para modificar los recursos del servidor, como lo muestra la Figura 9-2. Las solicitudes enviadas por el cliente consisten en una trama compuesta por un método de HTTP, el cual indica la acción a realizar en el servidor, una cabecera, la dirección del recurso y un mensaje opcional. Entre los métodos de HTTP más utilizados se encuentran el GET, POST, PUT y DELETE, los cuales son especificados a continuación. (Benavidez y García, 2019)

- **GET:** Pide una representación del recurso especificado, se caracteriza principalmente porque transmite información a través de la URL.
- **POST:** Envía los datos para que sean procesados por el recurso especificado. Esto significa que, si el recurso no existe, se crea uno nuevo, sino se actualiza.
- **PUT:** Carga un recurso especificado al servidor, permite escribir en un archivo en una conexión socket establecida con el servidor.
- **DELETE:** Borra el recurso especificado.

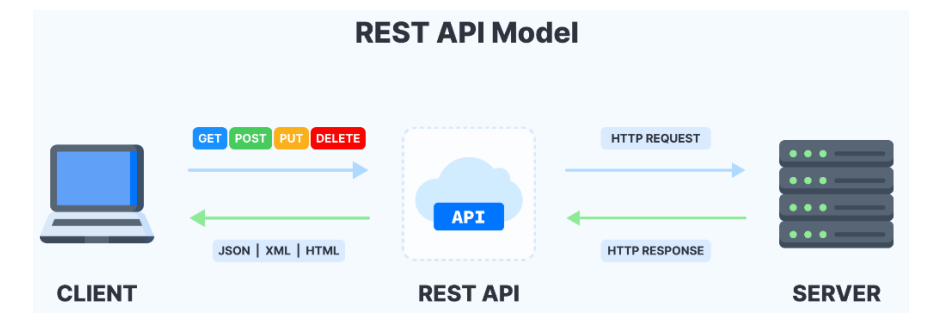

 **Figura 9–2:** Comunicación del protocolo REST.  **Fuente:** (Medicci, 2018)

### *2.1.6 Modelos de comunicación para IoT*

Los modelos de comunicación para Internet de las Cosas son referencias que describen cómo se distribuyen e interactúan los diferentes protagonistas que forman una red de varios dispositivos conectados. De forma más o menos consensuada según el IETF, se han definido cuatro modelos de comunicación que pueden ser utilizados en el desarrollo de aplicaciones para Internet de las Cosas.

#### *2.1.6.1 Modelo de comunicación dispositivo – dispositivo*

Este modelo representa a dos o más dispositivos que se conectan entre ellos y la comunicación se establece directamente entre dos, no hay ningún intermediario que gestione la comunicación ni enrute los datos ni nada por el estilo. Esta comunicación lógicamente sólo es posible si los dispositivos son capaces de entenderse en términos de interoperabilidad. El modelo de comunicación dispositivo a dispositivo encaja bien en aplicaciones de domótica o telemetría, en las que los dispositivos intercambian pequeños paquetes de datos a baja velocidad y cada cierto tiempo, la Figura 10-2 muestra el modelo de comunicación Dispositivo – Dispositivo. (Rose, Eldridge y Chapin, 2015, p. 19)

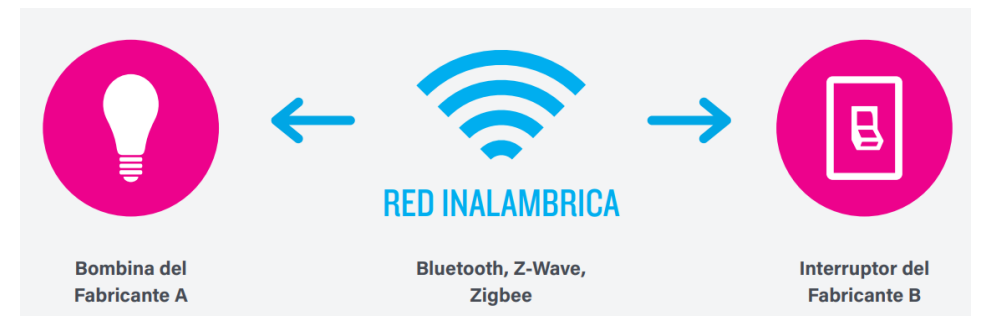

 **Figura 10–2:** Modelo de comunicación Dispositivo - Dispositivo **Fuente:** (Rose, Eldridge & Chapin, 2015)

### *2.1.6.2 Modelo de comunicación dispositivo – internet*

En este modelo encajan todas aquellas aplicaciones en las que el dispositivo IoT tiene capacidad suficiente para conectar directamente con algún servicio en la nube, con el que comparte datos para analizarlos por algoritmos o enviar comandos de control para actuar directamente sobre el dispositivo como se muestra en la Figura 11-2. Para que esto sea posible, el dispositivo debe de contener hardware específico para poderse conectar vía Ethernet o Wifi y tener recursos suficientes como para albergar una pila TCP/IP. Intervienen dispositivos cerrados y poco o nada se puede hacer para programar una propia aplicación. Incluso en muchas ocasiones, los fabricantes de dispositivo son los que proporcionan un servicio propietario en la nube, sujeto a cuatro funcionalidades extra para ampliar el desempeño del dispositivo. (Rose, Eldridge y Chapin, 2015, p. 20)

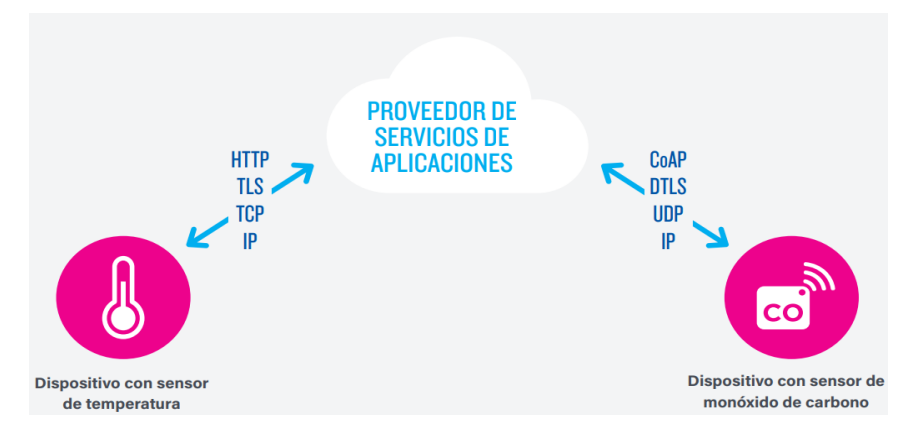

 **Figura 11-2:** Modelo de comunicación Dispositivo - Internet **Fuente:** (Rose, Eldridge & Chapin, 2015, p. 20)

#### *2.1.6.3 Modelo de comunicación dispositivo – Gateway*

Este es el modelo de comunicación más utilizado en Internet de las Cosas y se da cuando los dispositivos se conectan a Internet a través de un elemento que hace las veces de Gateway. Para ser más preciso, el gateway está dotado con un software de aplicación que hace de intermediario entre los dispositivos IoT y los servicios en la nube, haciendo principalmente de traductor entre protocolos como se muestra en la Figura 12-2. (Rose, Eldridge y Chapin, 2015, p. 21)

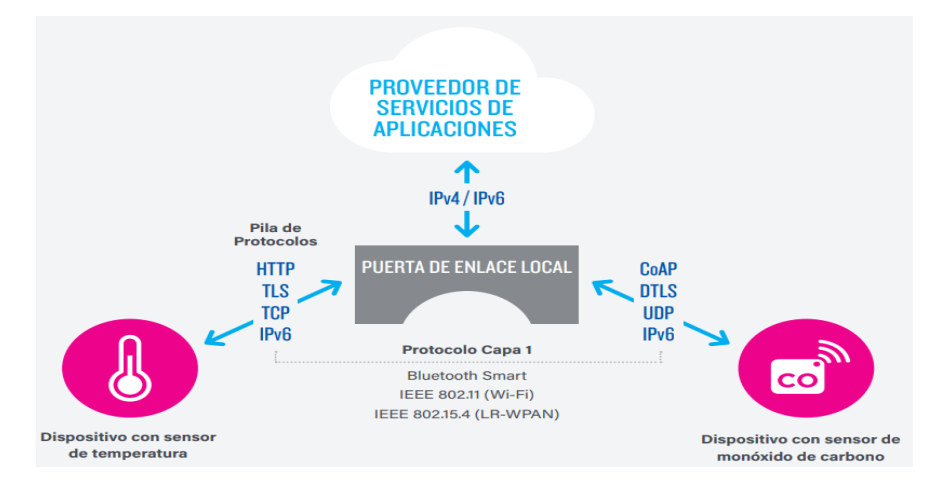

 **Figura 12–2:** Modelo de comunicación Dispositivo – Gateway **Fuente:** (Rose, Eldridge & Chapin, 2015, p. 21)

Hay varios dispositivos que se utilizan hoy en día como gateway. Uno de los más populares y flexibles son los smartphones, capaces de conectar dispositivos IoT e Internet a través de alguna app y aprovechando la conexión a Internet que traen de serie. Por ejemplo, esta estrategia se está poniendo muy de moda en el mundo fitness para conectar sensores de frecuencia cardíaca, running y otros, con aplicaciones de seguimiento de la actividad en la nube. Otro dispositivo en auge con

capacidades de gateway son los hubs propietarios que están saliendo para aplicaciones de domótica.

Suelen ser dispositivos capaces de conectarse con los dispositivos IoT mediante diferentes tecnologías, normalmente inalámbricas, y en el lado Internet, los fabricantes de estos hubs proporcionan al usuario algún servicio propietario para el almacenamiento y procesamiento de los datos recogidos. Para que te hagas una idea, echa un vistazo a Smart Things. Es un gateway capaz de comunicar con dispositivos Z-Wave y Zigbee, y además ofrece al usuario acceder a los dispositivos mediante un servicio en la nube.

### *2.1.6.4 Modelo Back – End*

Este modelo permite a los usuarios recolectar datos de sus dispositivos IoT, analizarlos y tomar decisiones inteligentes. A menudo, los servicios en la nube permiten portabilidad o compartir datos con otros servicios como se muestra en la Figura 13-2. (Rose, Eldridge y Chapin, 2015, p. 22)

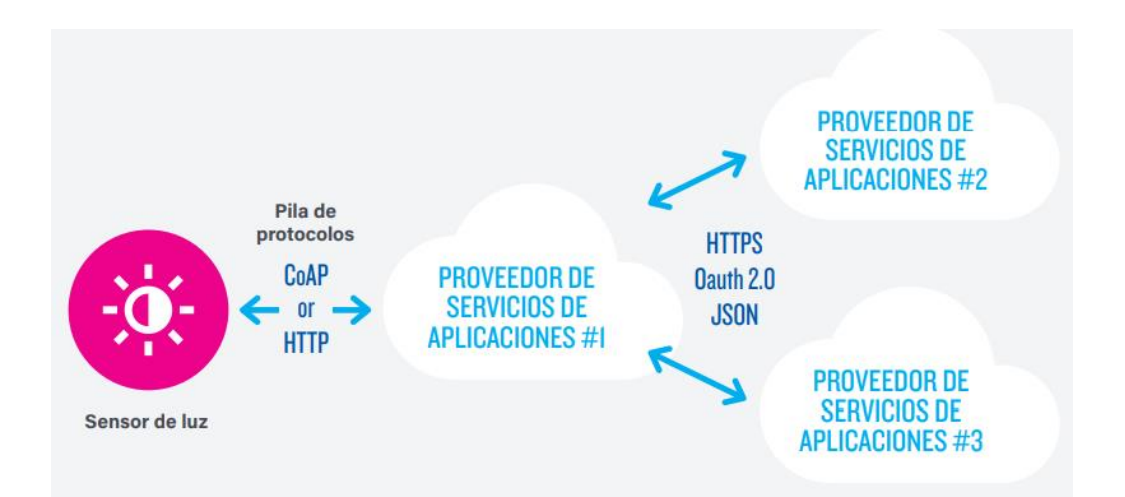

**Figura 13-2:** Modelo de comunicación Back End **Fuente:** (Rose, Eldridge & Chapin, 2015, p. 22)

A nivel empresarial, está directamente relacionado con el auge del Big Data y el Business Intelligence. El objetivo principal de este modelo de arquitectura es conseguir la interoperabilidad entre los diferentes servicios de la nube, siendo este proceso invisible para el usuario.

#### *2.1.7 Aplicaciones IoT*

El número de aplicaciones y servicios que pueden proporcionar es prácticamente ilimitado y se puede adaptar a muchos campos de la actividad humana, facilitando y mejorando su calidad de vida en múltiples formas. (Salazar y Silvestre, 2017)

- **Educación:** Vinculación de aulas virtuales y físicas para el aprendizaje, elearning más eficiente y accesible. Servicios de acceso a bibliotecas virtuales y portales educativos.
- **Salud:** Monitoreo de las enfermedades crónicas. Mejora de la calidad de la atención y la calidad de vida de los pacientes. Trackers de Actividad. Diagnóstico remoto. Pulseras conectadas. Cinturones interactivos. Deporte y monitoreo de actividades de fitness.
- **Automoción:** Smart Cars. Control de tráfico. Avanzar en la información sobre lo que está roto. Monitoreo inalámbrico de presión de los neumáticos de coche. La gestión inteligente de la energía y el control. Auto diagnóstico.
- **Agricultura y medio ambiente:** Medición y control de la contaminación del medio ambiente (CO2, el ruido, los elementos contaminantes presentes en el 21 ambiente). Pronosticar cambios climáticos basados en el monitoreo de sensores inteligentes. Las etiquetas RFID pasivas asociadas a los productos agrícolas. Sensores en pallets de productos. Gestión de residuos. Cálculos de Nutrición.
- **Conectividad inteligente:** Gestión de datos y prestación de servicios. El uso de medios de comunicación y las redes sociales. El acceso a los servicios de correo electrónico, voz y video. La comunicación de grupo interactiva.

## **2.2 Big Data**

Big Data ha tomado una vital importancia en el mundo tecnológico se define como "Grandes volúmenes de registros de información" variada que se generan a alta velocidad y que requieren de innovadoras y efectivas formas de procesado para proporcionar un mejor conocimiento en las tareas de apoyo a la decisión. (Vallejo & Portilla, 2012)

Según (Gartner, 2013), Big data es una referencia a aquellos sistemas de información que manejan conjuntos de datos de gran volumen, de alta velocidad, de veracidad, de valor y de gran variedad de recursos, que demandan formas rentables e innovadoras de procesamiento de la información para mejorar la comprensión y la toma de decisiones como lo muestra la Figura 14-2.

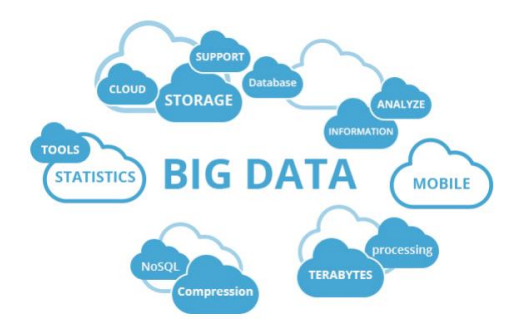

 **Figura 14-2:** Big Data **Fuente:** (Álvarez Argüero, López Peña y Ángel, 2017)

Se puede decir que el entorno Big Data debe tener estas cuatro características básicas como se muestra en la Figura 15-2.

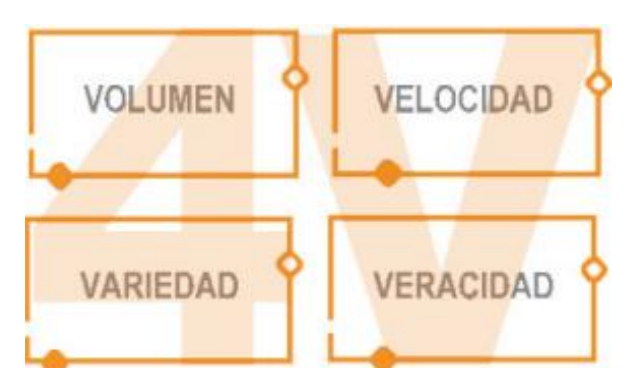

 **Figura 15-2:** Características básicas de Big Data **Fuente:** (Álvarez Argüero, López Peña y Ángel, 2017)

- **Veracidad:** Se refiere tanto a la calidad del dato como su predictibilidad.
- **Variedad:** Este es uno de los puntos más importantes de Big Data, el tratamiento de datos que requieren de diferente comportamiento en el análisis para cada uno por su variedad de esquemas y formas.
- **Volumen:** Cantidad de datos que se generan actualmente
- **Velocidad:** Se ha incrementado en los últimos años la velocidad (Álvarez Argüero, López Peña & Ángel, 2017)

# *2.2.1 Arquitectura de Big Data*

La gestión y procesamiento de Big Data es un problema abierto y vigente que puede ser manejado con el diseño de una arquitectura de 4 niveles, la cual está basada en el análisis de la información y en el proceso que realizan los datos para el desarrollo normal de las transacciones. En la Figura 16-2 se puede ver los niveles que contienen un ambiente Big Data y la forma en que se relacionan e interactúan entre ellos.

- **Ingreso de datos:** Es el procedimiento de obtener e importar información para su posterior uso o almacenamiento en una base de datos. Consiste en coleccionar datos de muchas fuentes con el objetivo de realizar un análisis basado en modelos de programación". (Tech Target, 2013)
- **Gestión de datos.** Es el desarrollo y ejecución de arquitecturas, políticas, prácticas y procedimientos con el fin de gestionar las necesidades del ciclo de vida de información de una empresa de una manera eficaz. Es un enfoque para administrar el flujo de datos de un sistema a través de su ciclo de vida, desde su creación hasta el momento en que sean eliminados. La administración de Big data es la forma en que se organizan y gestionan

grandes cantidades de datos, tanto de información estructurada como no estructurada para desarrollar estrategias con el fin de ayudar con los conjuntos de datos que crecen rápidamente, donde se ven involucrados terabytes y hasta peta bytes de información con variedad de tipos. (TechTarget, 2013)

- **Tiempo real de procesamiento**. Según (Halim, 2013), es un proceso que automatiza e incorpora el flujo de datos en la toma de decisiones, este aprovecha el movimiento de los datos para acceder a la información estática y así lograr responder preguntas a través de análisis dinámicos.
- **Análisis de datos.** Es el proceso de examinar grandes cantidades de datos para descubrir patrones ocultos, correlaciones desconocidas y otra información útil. (TechTarget, 2014) Esta información puede proporcionar ventajas competitivas y resultar en beneficios para el negocio, como el marketing para generar mayores ingresos.

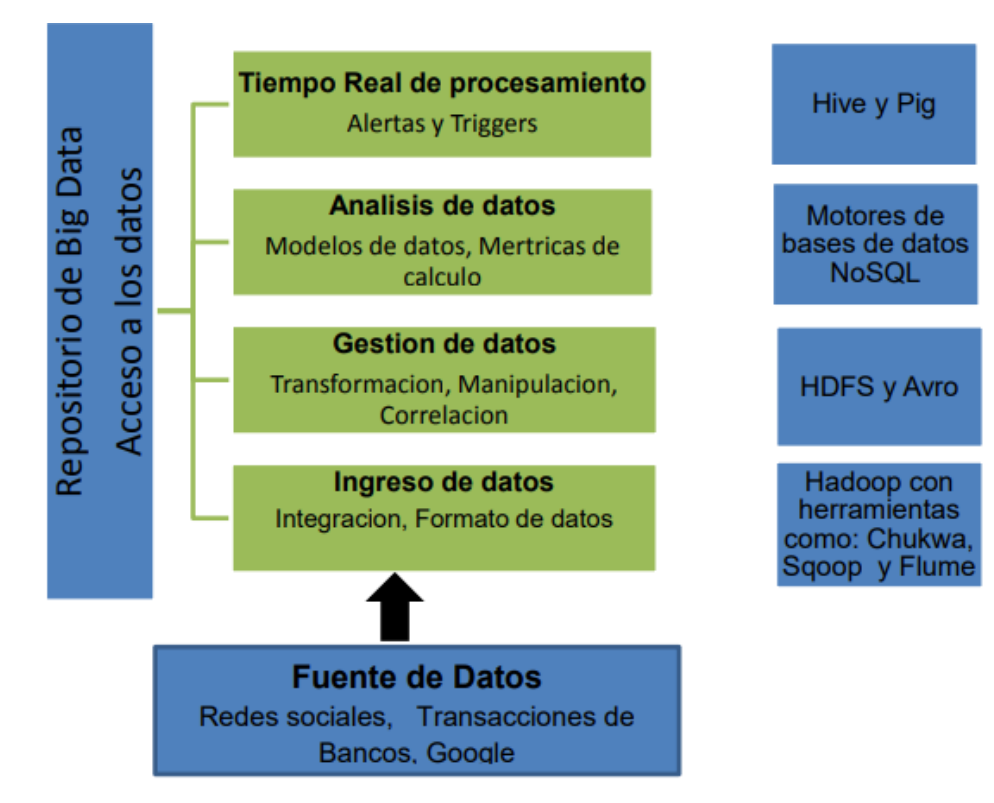

 **Figura 16-2:** Arquitectura de un Ambiente de Big Data **Fuente:** (Demchenko, 2013)

### **2.3 Cloud Computing**

Según el Instituto Nacional de Estándares y Tecnología de los Estados Unidos (NIST) la define como: Un modelo que permite el acceso conveniente a una red bajo demanda que comparte un conjunto de recursos Informáticos configurables (por ejemplo, redes, servidores, aplicaciones y servicios) que pueden ser rápidamente almacenados, provistos y lanzados con el mínimo esfuerzo de administración o interacción con el proveedor de servicios como lo muestra la Fig 17-2. (Badger et al., 2012)

El principal objetivo de Cloud Computing es resolver problemas computacionales de gran escala, a través de la optimización de recursos distribuidos que combinados logran un mejor rendimiento de la red; ya que su implantación representa un sistema distribuido que a través de la virtualización permite cumplir con los estándares de rendimiento establecidos. (Orellana y Escalante, 2015)

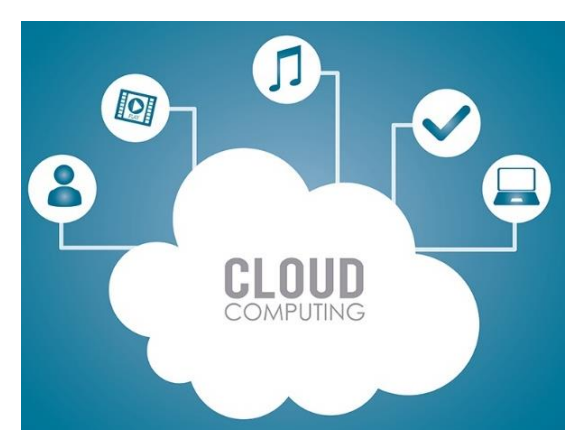

 **Figura 17-2:** Cloud Computing **Fuente:** (RedFibra, 2020)

# *2.3.1 Características*

Cloud Computing permite el intercambio y la implementación escalable de servicios, según sea necesario, desde casi cualquier ubicación, tiene una variedad de características (Corporation, 2017):

- **Infraestructura compartida:** utiliza un modelo de software virtualizado que permite compartir servicios físicos, almacenamiento y capacidades de red. La infraestructura en la nube, independientemente del modelo de implementación, busca aprovechar al máximo la infraestructura disponible en varios usuarios.
- **Aprovisionamiento dinámico:** permite la prestación de servicios en función de los requisitos de demanda actuales. Esto se hace automáticamente mediante software, automatización, que permite la expansión y contracción de la capacidad de servicio, según sea necesario. Este escalado dinámico debe realizarse manteniendo altos niveles de fiabilidad y seguridad.
- **Acceso a la red:** debe accederse a través de Internet desde una amplia gama de dispositivos, como PC, portátiles y dispositivos móviles. utilizando API basadas en estándares (por ejemplo, las basadas en HTTP). Las implementaciones de servicios en la nube incluyen todo, desde el uso de negocios aplicaciones a la última aplicación en los teléfonos inteligentes más nuevos.

• **Medición administrada:** utiliza la medición para administrar y optimizar el servicio y para proporcionar información de facturación y generación de informes. De este modo, a los consumidores se les factura por los servicios de acuerdo con la cantidad que realmente han usado durante el período de facturación.

### *2.3.2 Modelos de Servicio*

Los modelos de servicios primarios que se observa en el Gráfico 1-2 son:

- **Software como servicio (SaaS):** los consumidores compran la capacidad de acceder y utilizar una aplicación o servicio alojado en la nube. Un ejemplo de referencia es Salesforce.com, como se discutió anteriormente,
- **Plataforma como servicio (PaaS):** los consumidores compran acceso a las plataformas, lo que les permite implementar su propio software y aplicaciones en la nube. Los sistemas operativos y el acceso a la red no son administrados por el consumidor, y puede haber restricciones en cuanto a qué aplicaciones se puede implementar.
- **Infraestructura como servicio (IaaS):** los consumidores controlan y administran los sistemas en términos de sistemas operativos, aplicaciones, almacenamiento y conectividad de red, pero no controlan ellos mismos la infraestructura de la nube.

#### **Software como servicio (SaaS)**

•La aplicación de usuario final se entrega como un servicio. La plataforma y la infraestructura se abstraen y se puede implementar y administrar con menos esfuerzo.

#### **Plataforma como servicio (PaaS):**

•Plataforma de aplicaciones en la que se pueden implementar aplicaciones y servicios personalizados. Puede ser construido e implementado de manera más económica, aunque los servicios deben ser compatibles y administrados.

#### **Infraestructura como servicio (IaaS):**

•La infraestructura física se abstrae para proporcionar computación, almacenamiento y redes como un servicio, evitando el gasto y la necesidad de sistemas dedicados.

#### **Gráfico 1-2:** Modelos de Servicios

**Fuente:** (Corporation, 2017)

**Realizado por:** Jácome, Katherine 2022

#### *2.3.3 Modelos de Implementación*

Cloud Computing puede diferir según los requisitos, y se han identificado cuatro modelos de implementación. (Jungck y Rahman, 2011)

- **Nube privada** (Cloud Private): la infraestructura de la nube se ha implementado y se mantiene y opera para una organización específica. La operación puede ser en casa o con un tercero en las instalaciones.
- **Nube Comunitaria** (Cloud Communitary): la infraestructura de la nube se comparte entre varias organizaciones con intereses y requisitos similares. Esto puede ayudar limitar los costos de inversión de capital para su establecimiento.
- **Nube pública** (Cloud Public): la infraestructura de nube está disponible para el público de forma comercial a través de un proveedor de servicios de nube. Esto permite al consumidor desarrollar e implementar un servicio en la nube con muy poco desembolso financiero en comparación con los requisitos de gasto de capital normalmente asociados.
- **Nube híbrida** (Cloud Hybrid): la infraestructura de la nube consta de varias nubes de cualquier tipo, pero las nubes tienen la capacidad a través de sus interfaces de permitir que los datos y/o aplicaciones se muevan de una nube a otra.

### **2.4 Fog Computing**

El Fog Computing o computación en la niebla es una arquitectura de red que distribuye funciones de computación, almacenamiento y control más cerca a los usuarios. La computación en la niebla es una extensión de la computación tradicional basada en la nube y su uso complementario puede formar una interacción mutuamente beneficiosa al determinar que funciones ofrece mayor ventaja realizarse en la niebla o en la nube. (OpenFog, 2017)

Proporciona formas efectivas para superar requerimientos técnicos de latencia, ancho de banda y capacidad de almacenamiento presentes en las arquitecturas informáticas existentes que dependen solo de la computación en la nube y en dispositivos de usuario final como se observa la Figura 18-2. (Chiang y Zhang, 2016).

## *2.4.1 Características de la arquitectura Fog Computing*

Las principales características de la arquitectura Fog Computing se puede resumir en el acrónimo CEAL compuesto por cognición, eficiencia, agilidad: (Chiang y Zhang, 2016)

- **Cognición:** La cognición de la arquitectura Fog Computing determina adecuadamente dónde llevar a cabo las funciones de computación, almacenamiento y control al estar cerca de la fuente de información. La niebla al estar cerca de los usuarios finales conoce y refleja los requisitos del cliente.
- **Eficiencia:** La eficiencia de la arquitectura fog computing permite integrarse más estrechamente con los sistemas del usuario final y mejorar el rendimiento general, aprovechando al máximo los recursos a lo largo de la comunicación entre la nube y el usuario.
- **Agilidad:** La agilidad de la arquitectura Fog Computing facilita adaptarse a cambios de manera rápida y económica ya que se experimenta con dispositivos cliente y periféricos en lugar de esperar a que los proveedores de grandes redes inicien o adopten una innovación, además facilita la creación de un mercado abierto para las personas y pequeños equipos a innovar, desarrollar, implementar y operar nuevos servicios.
- **Latencia:** La latencia de la arquitectura fog computing permite el análisis de datos en el borde de la red y puede admitir funciones de control urgentes sensibles al tiempo en sistemas locales por ejemplo en las aplicaciones de inteligencia artificial integradas con tiempos de reacción de milisegundos.

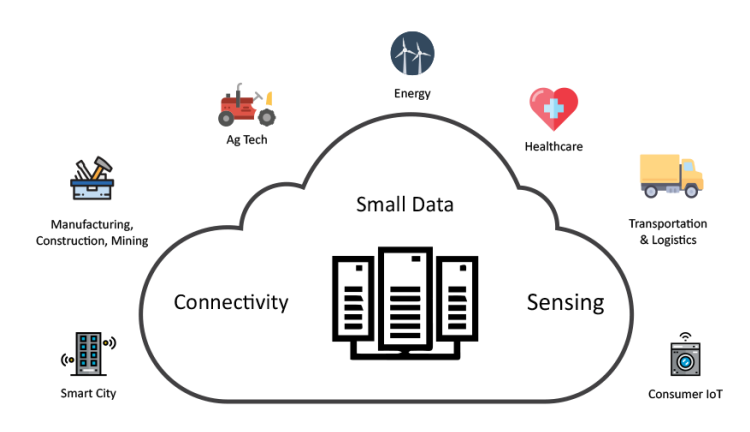

 **Figura 18-2:** Fog Computing Fuente: (Chiang y Zhang, 2016).

#### *2.4.2 Componentes de la Arquitectura de Fog Computing*

La arquitectura Fog Computing está compuesta por tres capas como se muestra en la Figura 19- 2, que en conjunto constituye la infraestructura de computación en la niebla que puede ser implementado mediante la virtualización en software o a través de hardware y software dedicado para aplicaciones que admitan computación en la niebla. La capa inferior de la arquitectura fog computing llamada "borde" son aquellos dispositivos conectados a la red de comunicaciones, la capa intermedia denominada "niebla" corresponde a los servidores que están cerca a los usuarios y permite conectar a los dispositivos en el borde de la red con la capa superior llamada "nube" que son servidores o centros de datos ubicados en todo el mundo. (IONOS, 2019)

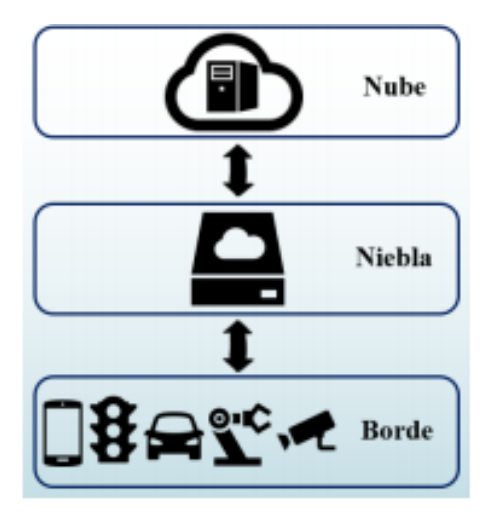

**Figura 19-2:** Componentes de la Arquitectura Fog Computing **Fuente:** (IONOS, 2019)

- **Borde:** La capa borde de la arquitectura Fog Computing procesa los datos que se genera en el mismo terminal o envía a un servidor (nodo fog) en la capa de niebla. Está compuesta por todos los dispositivos que se encargan de realizar funciones de adquisición de información en aplicaciones IoT relacionados a la sensorización y control de actuadores en campos que usan cámaras, semáforos inteligentes, dispositivos móviles, maquinaria, vehículos conectados al internet, etc.
- **Niebla:** La capa niebla de la arquitectura Fog Computing recibe los datos de la capa de borde, los prepara y los envía a la nube si es menester. Está compuesta por servidores de gran rendimiento ubicados cerca de donde se generan los datos de las aplicaciones del internet de las cosas IoT, en el cual se realizan funciones de almacenamiento, calculo, control y comunicación de datos.
- **Nube:** La capa nube de la arquitectura Fog Computing constituye el punto final en donde se almacena los datos para su análisis posterior. Está compuesta por servidores remotos ubicados en cualquier parte del mundo encargados de virtualizar recursos y equipos utilizados para almacenamiento, administración de datos y entregar contenido o servicios para distintas aplicaciones a través de internet.

### *2.4.3 Funcionamiento de la arquitectura Fog Computing*

En la arquitectura Fog Computing el nodo de niebla más cercana al borde de la red recibe los datos generados por los dispositivos IoT, luego la aplicación de niebla dirige la información al lugar óptimo para su procesamiento de datos tomando en cuenta las siguientes condiciones (Cisco, 2015):

- Los datos más sensibles al tiempo se procesan en el nodo de niebla más cercano a las cosas que generan los datos, de esta manera se puede ejecutar aplicaciones IoT para el control y análisis de datos en tiempo real con un tiempo de respuesta de milisegundos, proporcionar almacenamiento transitorio, a menudo de 1 a 2 horas o enviar resúmenes de datos periódicos a la nube.
- Los datos que son menos sensibles al tiempo se envían a la nube para su procesamiento y de esta manera obtener información empresarial, registros históricos, análisis de big data y almacenamiento a largo plazo.

La Tabla 2-2 describe las principales diferencias entre Fog Computing y Cloud Computing.

|                                      | <b>Fog Computing</b>                                                                  | <b>Cloud Computing</b>                  |  |
|--------------------------------------|---------------------------------------------------------------------------------------|-----------------------------------------|--|
| Tiempo de respuesta                  | Bajo                                                                                  | Alto                                    |  |
| Disponibilidad                       | Baja                                                                                  | Alta                                    |  |
| Nivel de seguridad                   | Medio a difícil                                                                       | Fácil a medio                           |  |
| Enfoque en el servicio               | Dispositivos perimetrales                                                             | Servicios centrales de red /<br>empresa |  |
| Costo de cada dispositivo            | Bajo                                                                                  | Alto                                    |  |
| Arquitectura dominante               | Distribuida                                                                           | Central / distribuida                   |  |
| Generador de contenido<br>principal: | Dispositivos inteligentes:<br>Humanos: dispositivos finales<br>humanos y dispositivos |                                         |  |

**Tabla 2-2:** Diferencias que presentan Fog Computing y Cloud Computing.

 **Realizado por**: Katherine Jácome, 2022  **Fuente:** (Badger et al., 2012)

### **2.5 Edge Computing**

Es una plataforma abierta distribuida en el borde de la red, cerca de las cosas o fuentes de datos, integrando las capacidades de las redes, el almacenamiento y las aplicaciones como lo indica la Figura 20-2. Al ofrecer servicios de inteligencia de vanguardia, Edge Computing cumple con los requisitos clave de la digitalización industrial para una conectividad ágil, servicios en tiempo real, optimización de datos, inteligencia de aplicaciones, seguridad y protección de la privacidad. (Edge Computig Consortium, 2017)

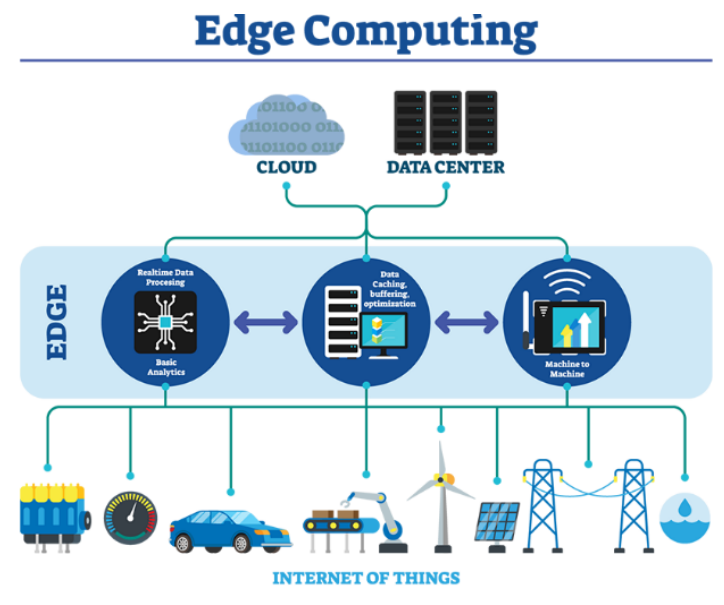

 **Figura 20-2:** Edge Computing  **Fuente:** (IONOS, 2019)

## **2.6 Telemedicina**

La Organización Mundial de la Salud (OMS) define la telemedicina como el suministro de servicios de atención sanitaria a distancia por medio de tecnologías de información y telecomunicaciones, con el fin de intercambiar datos para hacer diagnósticos, prevenir enfermedades y accidentes, y formar permanentemente a profesionales de atención de salud, que mejoren la salud de las personas y de las comunidades en que viven.

Por su parte, la Asociación Americana de Telemedicina (ATA por sus siglas en inglés) define esta disciplina como el intercambio de información médica entre dos lugares distintos, usando comunicaciones electrónicas, para la salud y educación del paciente o el proveedor de los servicios sanitarios, y con el fin de mejorar la asistencia del paciente. (Viloria, Cardona & Lozano, 2009)

# *2.6.1 Tipos de Telemedicina*

En el transcurso de la evolución tanto de la medicina como de las tecnologías en telecomunicación, se han desarrollo diversos tipos de telemedicina como muestra la Figura 21-2. (Ruiz, Carlos; Zuluaga, Ángela; Trujillo, 2007)

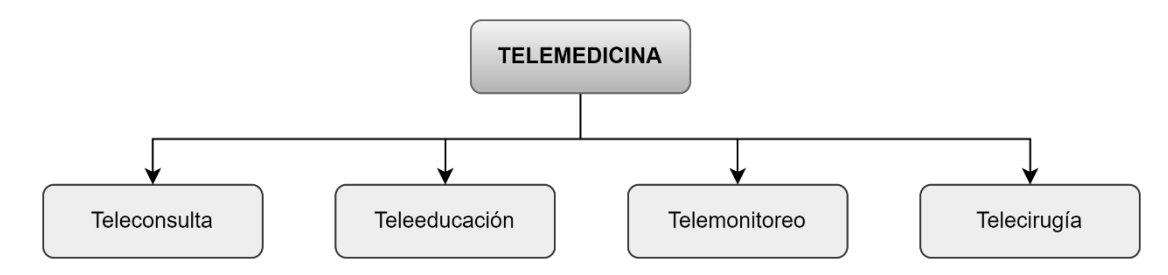

### **Figura 21-2:** Tipos de Telemedicina

**Realizado por:** (Ruiz, Carlos; Zuluaga, Ángela; Trujillo, 2007)

- **Teleconsulta:** Es la búsqueda de información médica o asesoramiento por parte del personal médico local o externo, utilizando tecnologías de información y telecomunicación. Esta puede ser desarrollada tanto entre pacientes y profesionales de la salud. En la actualidad es el tipo de telemedicina de mayor uso. De acuerdo con Fergusson la comunicación entre el profesional de la salud y el paciente se puede desarrollar en vía directa o por medio de terceras partes, siendo su interacción en sincronía o asincronía.
	- o Las teleconsultas asíncronas, se desarrollan mediante el envío de información clínica, y su posterior asesoramiento ocurre tiempo después; un ejemplo claro de este tipo es la teledermatología, en donde en ocasiones se envían imágenes dermatológicas adjuntas en E-mail para referir consultas o compartir casos clínicos.
	- o Las teleconsultas sincrónicas se desarrollan en tiempo real (término más utilizado en el ámbito internacional), involucrando la participación tanto de los pacientes como de los profesionales en salud en el envío de la información, utilizando en ocasiones sofisticadas tecnologías en telecomunicación. Ejemplo de ésto son los programas Ontario Telehealth y NHS Direct desarrollados en Canadá y el Reino Unido respectivamente, utilizando la telefonía como tecnología principal.
- **Teleeducación.** Se define como la utilización de las tecnologías de la información y telecomunicación para la práctica educativa médica a distancia. En la actualidad, diversos estudios indican que la utilización tanto de tecnologías basadas en Internet como la videoconferencia, son los medios más frecuentemente utilizados por los profesionales en salud en la búsqueda del mejoramiento y práctica de sus conocimientos.
- **Telemonitoreo.** Se define como el uso de las tecnologías de información y telecomunicación para obtener información de rutina o especial con respecto a la condición de los pacientes. Este tipo de telemedicina permite a los profesionales en salud obtener y monitorear las variables fisiológicas, resultados de exámenes, imágenes y sonidos provenientes del paciente con el fin de decidir cuándo y cómo debe realizarse un ajuste al tratamiento del paciente.
- **Telecirugía.** Es el desarrollo de cirugías en donde el cirujano no actúa en cercanías inmediatas al paciente, por lo tanto, la visualización y manipulación es efectuado a distancia

utilizando dispositivos tele electrónicos y alta tecnología en telecomunicaciones. El objetivo principal de la telecirugía consiste en proveer servicios quirúrgicos a pacientes que, por razones de inaccesibilidad, presencia en ambientes peligrosos o constitución de un factor de riesgo para el equipo quirúrgico (o este mismo para el paciente), no pueden ser atendidos dentro de los estándares normales de salud. (Ruiz, Carlos; Zuluaga, Ángela; Trujillo, 2007)

#### **2.7 Enfermedades Respiratorias**

Las enfermedades respiratorias son una de las principales causas de mortalidad e incapacidad en todo el mundo. Unas afectan a las vías respiratorias altas (garganta, nariz, bronquios y tráquea), otras a las bajas (pulmones). Unas son víricas, otras bacterianas. Unas, como la EPOC, el asma, infecciones agudas del tracto respiratorio inferior o la neumonía son muy peligrosas. Otras son menos graves, pero más frecuentes. (Chubb, 2021)

#### *2.7.1 Neumonía*

La neumonía es una infección que inflama los sacos aéreos de uno o ambos pulmones. Los sacos aéreos se pueden llenar de líquido o pus, lo que provoca tos con flema o pus, fiebre, escalofríos, ritmo cardíaco acelerado y dificultad para respirar, como muestra la Figura 22-2.

La neumonía puede variar en gravedad desde suave a potencialmente mortal. Es más grave en bebés y niños pequeños, personas mayores a 65 años, y personas con problemas de salud o sistemas inmunitarios debilitados. (Chang, Cheng y Chang, 2014)

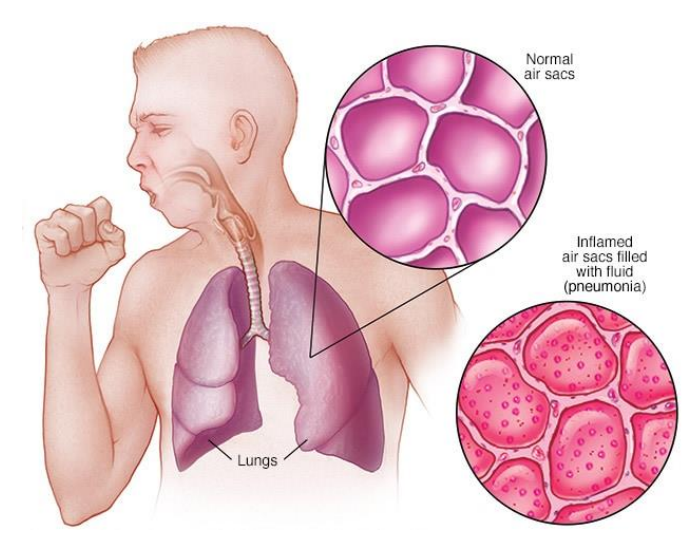

 **Figura 22-2:** Neumonía  **Fuente:**(Chang, Cheng y Chang, 2014)

En el 2020 se han reportado 29.187 casos de neumonía, la provincia de Pichincha notifica el mayor número con 10.345 casos de los notificados a nivel nacional, seguido de Guayas con 9.219 casos. En la provincia de Chimborazo se notifica 117 casos de Neumonía. El grupo de edad más afectado es de 50 a 65 años. (Ministerio de Salud, 2020)

# *2.7.1.1 Síntomas de la neumonía*

La neumonía y sus síntomas pueden variar de leves a severos. Los síntomas más comunes de la neumonía son los siguientes: (American Lung Association, 2018)

- Tos (con algunas neumonías puede expectorar mucosidad verdosa o amarilla, o incluso mucosidad con sangre)
- Fiebre, que puede ser leve o alta
- **Escalofríos**
- Dificultad para respirar, que puede ocurrir solo cuando sube escaleras

Otros síntomas incluyen los siguientes:

- Dolor en el pecho agudo o punzante que empeora cuando respira profundamente o tose
- Dolor de cabeza
- Sudoración excesiva y piel pegajosa
- Ritmo cardíaco elevado
- Pérdida del apetito, baja energía y fatiga
- Confusión, especialmente en las personas mayores

Los síntomas también pueden variar, dependiendo de si su neumonía es bacteriana o viral.

# *2.7.1.2 Riesgo de contraeré neumonía*

Cualquier persona puede contraer neumonía, pero algunas personas tienen un riesgo más alto que los demás. Los factores de riesgo (que aumentan sus posibilidades de contraer neumonía) incluyen los siguientes:

- Consumo de cigarrillos
- Infección viral respiratoria reciente; un resfriado, laringitis, influenza, etc.
- Dificultad para tragar (debido a un derrame cerebral, demencia, enfermedad de Parkinson u otras condiciones neurológicas).
- Enfermedad pulmonar crónica como la EPOC, la bronquiectasia o la fibrosis quística.
- Parálisis cerebral.
- Otras enfermedades graves, como enfermedades del corazón, cirrosis hepática o diabetes.
- Vivir en un centro de enfermería.
- Alteración de la conciencia (pérdida de la función cerebral debido a demencia, derrame cerebral u otras condiciones neurológicas).
- Cirugía reciente o traumatismo.
- Tener un sistema inmunológico debilitado debido a una enfermedad, ciertos medicamentos y trastornos autoinmunes.

La neumonía tiende a ser más grave para los bebés y los niños pequeños, los adultos mayores (personas de 65 años o más), las personas que tienen otros problemas de salud crónicos y las personas que tienen un sistema inmunológico débil, como resultado de enfermedades o de otros factores. (American Lung Association, 2018)

# **CAPÍTULO III**

## **3. MARCO METODOLÓGICO**

En el presente trabajo de titulación se realizará un análisis, diseño y construcción de un prototipo bioelectrónico IoT que permita el monitoreo de los niveles de oxígeno, temperatura y ritmo cardíaco en el control de pacientes, se considera las especificaciones de sensores médicos, tarjetas de desarrollo, tecnologías inalámbricas, base de datos y protocolos de comunicación.

(Rodríguez, 2012) plantea que la metodología de la investigación se considera y se define como la disciplina que elabora, sistematiza y evalúa el conjunto del aparato técnico procedimental del que dispone la Ciencia, para la búsqueda de datos y la construcción del conocimiento científico. Considerando esta definición se utilizó el método comparativo para varios de los dispositivos utilizados para solventar el requerimiento del prototipo a construir, adicionalmente se utiliza la metodología ADDIV que consiste en cinco fases, como se muestra en el Grafico 1-3 (Análisis, Diseño, Desarrollo, Implementación y Validación). (Elurnet, 2019)

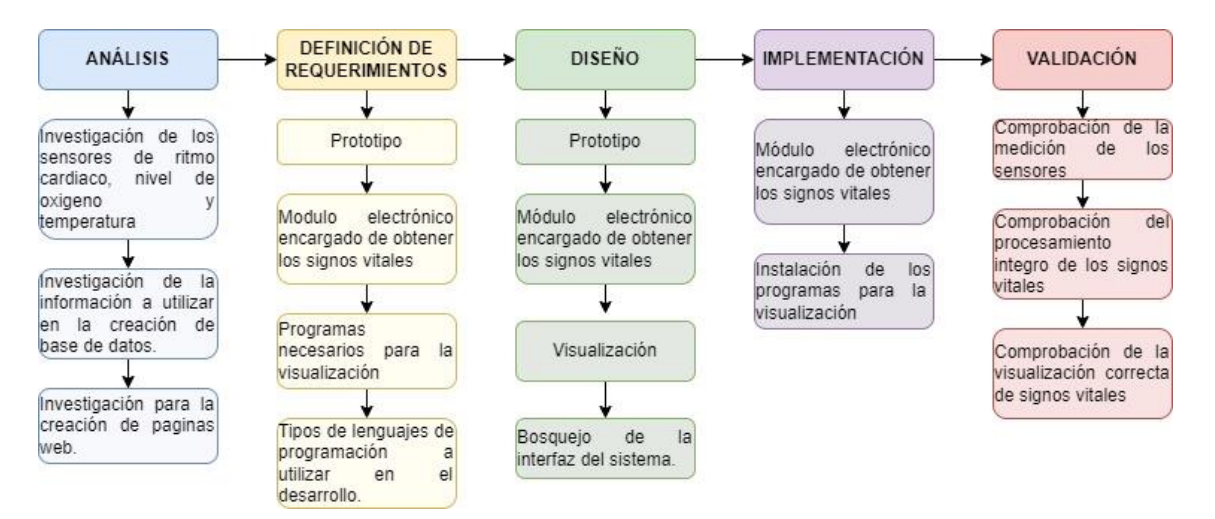

**Gráfico 1-3:** Metodología ADDIV

**Fuente:** (Corporation, 2017) **Realizado por:** Jácome, Katherine 2022

#### **3.1 Requerimiento de Hardware para el prototipo**

A continuación, se detallan los principales elementos del dispositivo electrónico: Tarjetas de desarrollo, sensor de ritmo cardíaco, sensor de temperatura, sensor de nivel de oxígeno, tecnologías inalámbricas.

# *3.1.1 Tarjetas de Desarrollo*

En el campo de las tarjetas de desarrollo destinadas el censado de señales vitales se presenta una comparativa a través de la Tabla 1-3 tomando en cuenta la accesibilidad, parámetros técnicos y de soporte que brinden a las mejores prestaciones.

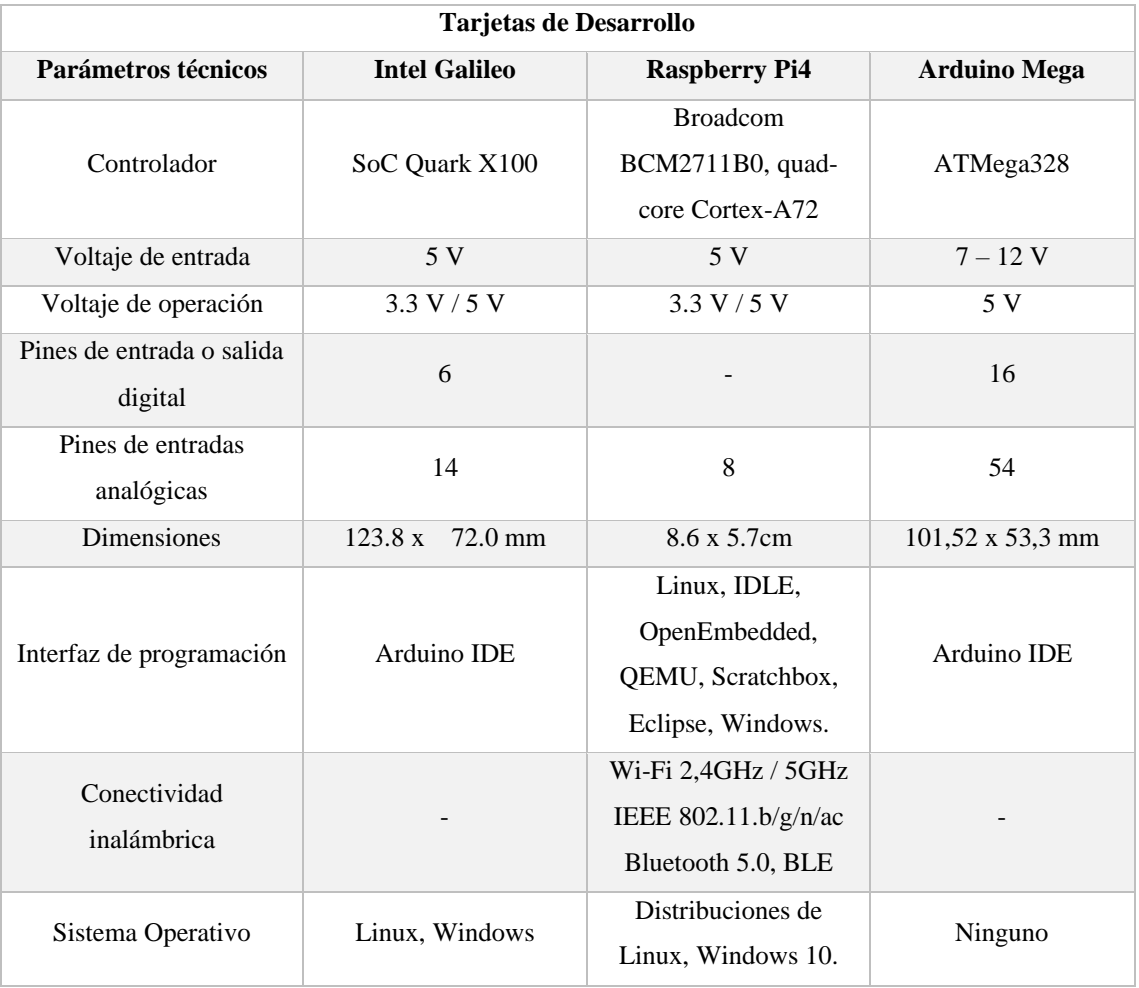

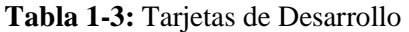

Fuente: (Raspberry Pi, 2019)

**Realizado por:** Jácome, Katherine, 2022.

En la Tabla 2-3 se muestra las ponderaciones de la Escala de Likert.

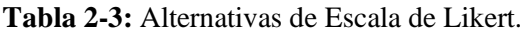

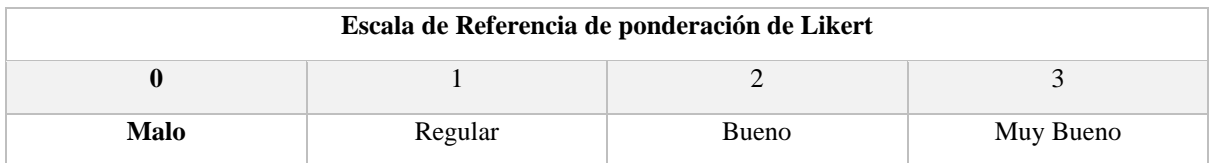

**Realizado por:** Jácome, Katherine, 2022.

**Fuente:** (QuestionPro, 2020)

En la tabla 3-3 se observa las ponderaciones otorgadas a las tarjetas de desarrollo según las características que estos poseen y en el Gráfico 2-3 se observa los resultados después de aplicar la escala de Likert.

| Tarjetas de Desarrollo                 |                      |                      |                     |
|----------------------------------------|----------------------|----------------------|---------------------|
| Parámetros técnicos                    | <b>Intel Galileo</b> | <b>Raspberry Pi4</b> | <b>Arduino Mega</b> |
| Controlador                            | 1                    | 3                    | $\overline{2}$      |
| Voltaje de entrada                     | 3                    | 3                    | 3                   |
| Corriente de pines<br>entrada y salida | 1                    | 3                    | $\overline{2}$      |
| <b>SRAM</b>                            | $\overline{2}$       | 3                    | $\mathbf{1}$        |
| Memoria Flash                          | $\overline{2}$       | 3                    | 1                   |
| Velocidad de reloj                     | $\overline{2}$       | 3                    | $\mathbf{1}$        |
| Dimensiones                            | 1                    | 3                    | $\overline{2}$      |
| Interfaz de<br>programación            | $\overline{2}$       | 3                    | $\overline{2}$      |
| Conectividad<br>inalámbrica            | $\mathbf{0}$         | 3                    | $\mathbf{0}$        |
| Sistema Operativo                      | $\overline{2}$       | 3                    | $\Omega$            |
| <b>Total</b>                           | 16                   | 30                   | 14                  |

**Tabla 3-3:** Escala de Likert para la selección del sensor a utilizar

**Realizado por:** Jácome, Katherine, 2022.

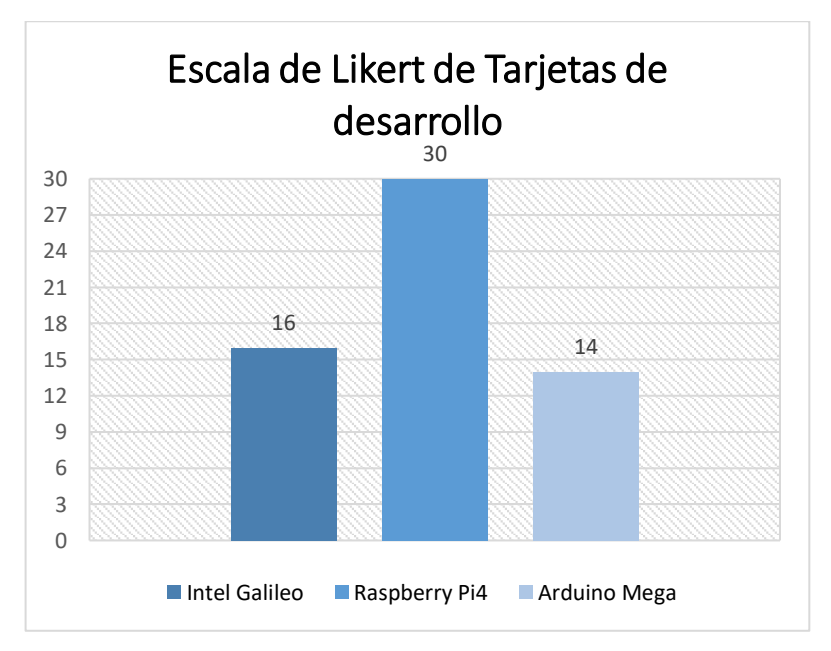

 **Gráfico 2-3:** Resultado de la escala de Likert de tarjetas de desarrollo  **Realizado por:** Jácome, Katherine 2022

De las tarjetas de desarrollo antes mencionadas la más adecuada es Raspberry Pi 4 que cuenta con las características técnicas. Es una computadora de bajo costo y con un tamaño compacto, cuenta con un sistema operativo Linux capaz de permitir explorar y aprender a programar lenguajes como Scratch y Python, en la Figura 1-3 muestra la tarjeta de desarrollo. (Raspberry, 2020)

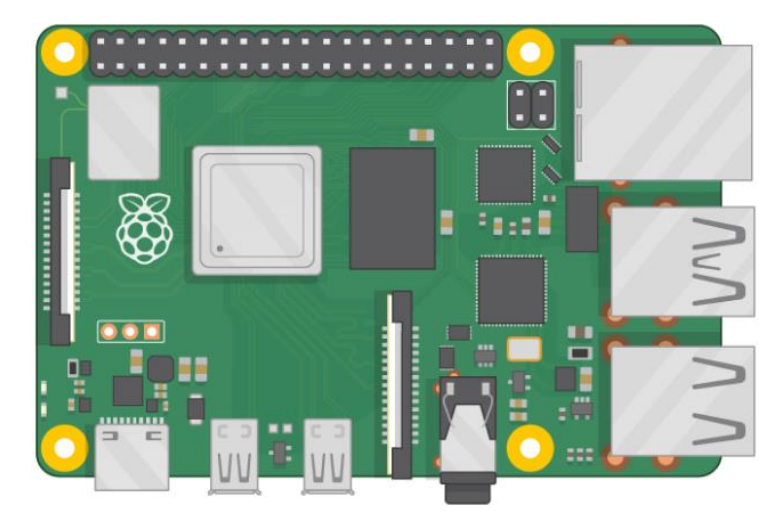

**Figura 1-3:** Raspberry Pi 4  **Fuente:** (Raspberry Pi, 2019)

### *3.1.2 Sensor de Ritmo Cardíaco*

Para la medición del ritmo cardíaco se requiere un dispositivo electrónico capaz de realizar la toma de muestras en tiempo real, como muestra la Tabla 4-3, se detallan diferentes tipos de sensores biomédicos existentes en el mercado.

| Sensor de Ritmo Cardíaco |                 |                   |                   |  |
|--------------------------|-----------------|-------------------|-------------------|--|
| Parámetros técnicos      | <b>XD-58 C</b>  | AD8232            | <b>MAX 30-100</b> |  |
| <b>Dimensiones</b>       | $16 \text{ mm}$ | $28 \times 35$ mm | $14 \times 17$ mm |  |
| Voltaje de Operación     | 5 V             | 3.3 V             | 5 V               |  |
| Consumo energético       | $4 \text{ mA}$  | $170 \mu A$       | $4 \text{ mA}$    |  |
| Wearable                 | Si              | Si                | Si                |  |
| <b>Precio</b>            | 10 USD          | 19 USD            | 22 USD            |  |

**Tabla 4-3:** Sensores de Ritmo Cardíaco

**Realizado por:** Jácome, Katherine, 2022.

**Fuente:** (Haro Esparza et al., 2020)

En la tabla 5-3 se observa las ponderaciones otorgadas a los sensores de ritmo cardíaco según las características que estos poseen y en el Gráfico 3-3 se observa los resultados después de aplicar la escala de Likert.

| Parámetros técnicos  | <b>XD-58 C</b> | AD8232 | <b>MAX 30-100</b> |
|----------------------|----------------|--------|-------------------|
| <b>Dimensiones</b>   |                |        |                   |
| Voltaje de Operación | ◠              | 2      |                   |
| Consumo energético   |                |        |                   |
| <b>Precio</b>        |                |        |                   |
| <b>Total</b>         | Ω              | Η      | ^                 |

**Tabla 5-3:** Escala de Likert para la selección del sensor a utilizar

**Realizado por:** Jácome, Katherine, 2022.

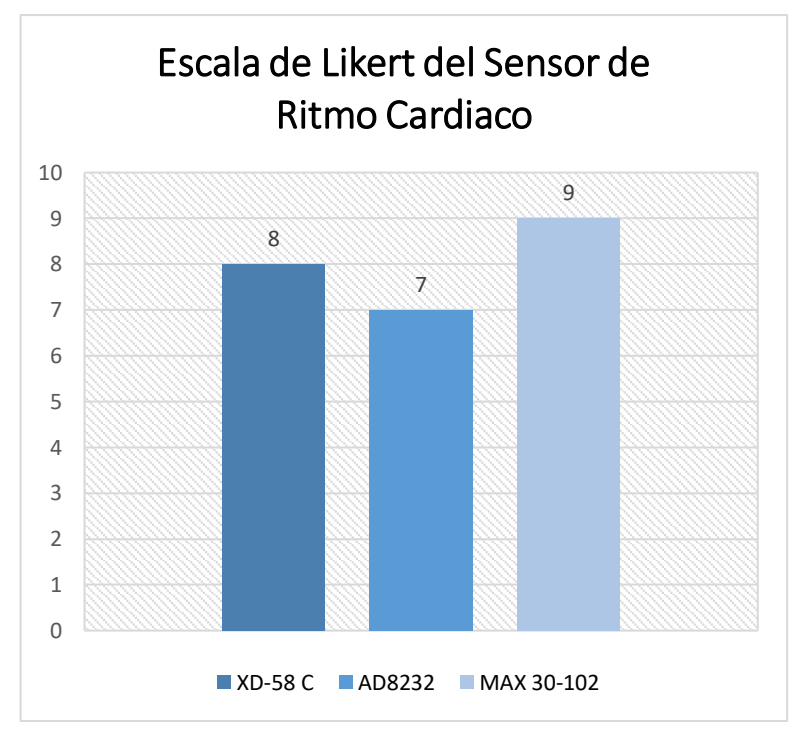

**Gráfico 3-3:** Escala de Likert sensor de ritmo cardíaco **Realizado por:** Jácome, Katherine 2022

De los sensores antes mencionados el más adecuado es el MAX 30102 que cuenta con las características necesarias para el desarrollo del dispositivo bioelectrónico. Es una pequeña tarjeta electrónica que puede medir la frecuencia cardíaca y el oxígeno en la sangre de un ser vivo empleando la reflexión de luz.

MAX 30102 provee la solución completa para dispositivos portátiles que requieren un bajo consumo de energía y alta precisión en la adquisición de la información, puede ser utilizado en equipos de monitoreo médico, en dispositivos del tipo wearable, envía la información a través del protocolo de comunicaciones I2C, en la Figura 2-3 muestra en sensor MAX 30102. (Naylamp Mechatronics, 2021; Electrónica Plug and Play, 2021)

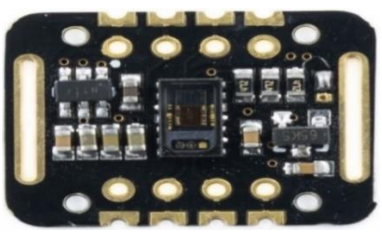

**Figura 2-3:** Sensor MAX 30-102 **Fuente:** (Naylamp Mechatronics, 2021)

## *3.1.3 Sensor de Temperatura*

Para la medición de la temperatura se requiere un dispositivo electrónico capaz de realizar la toma de muestras en tiempo real, como muestra la Tabla 6-3, se detallan diferentes tipos de sensores biomédicos existentes en el mercado.

#### **Tabla 6-3:** Sensores de Temperatura

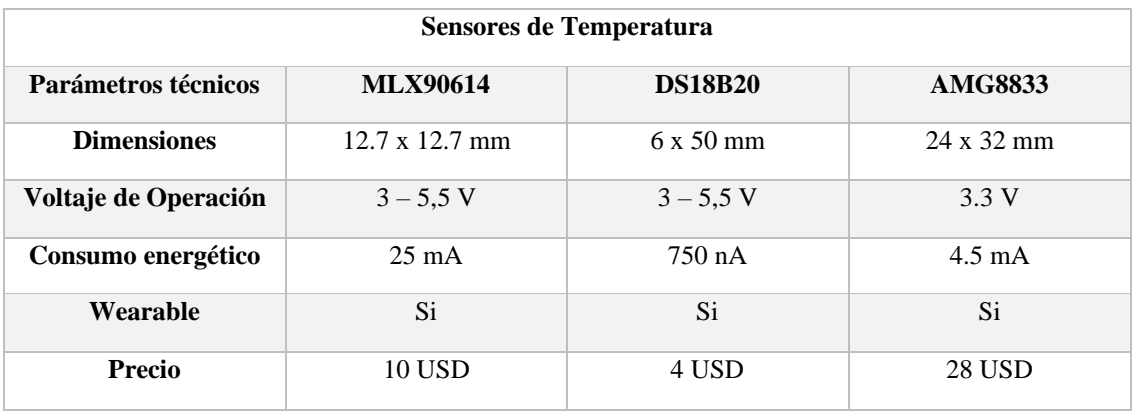

**Realizado por:** Jácome, Katherine, 2022.

**Fuente:** (Naylamp Mechatronics, 2021)

En la tabla 7-3 se observa las ponderaciones otorgadas a los sensores de temperatura según las características que estos poseen y en el Gráfico 4-3 se observa los resultados después de aplicar la escala de Likert.

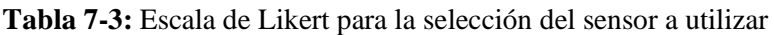

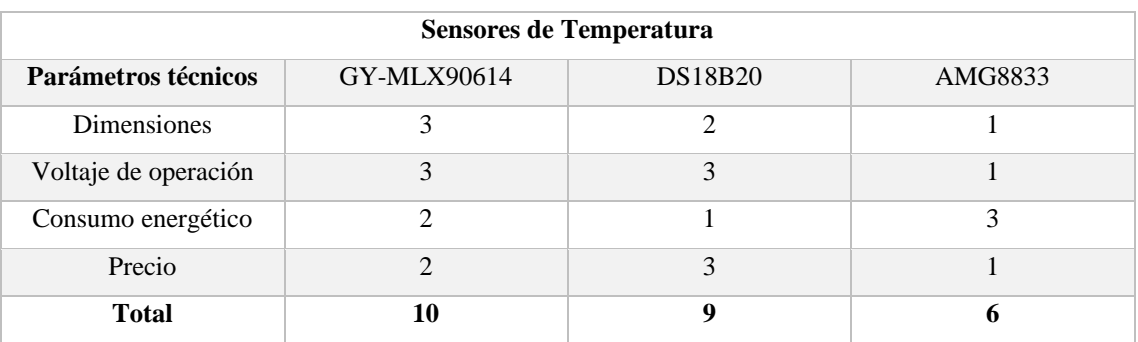

**Realizado por:** Jácome, Katherine, 2022.

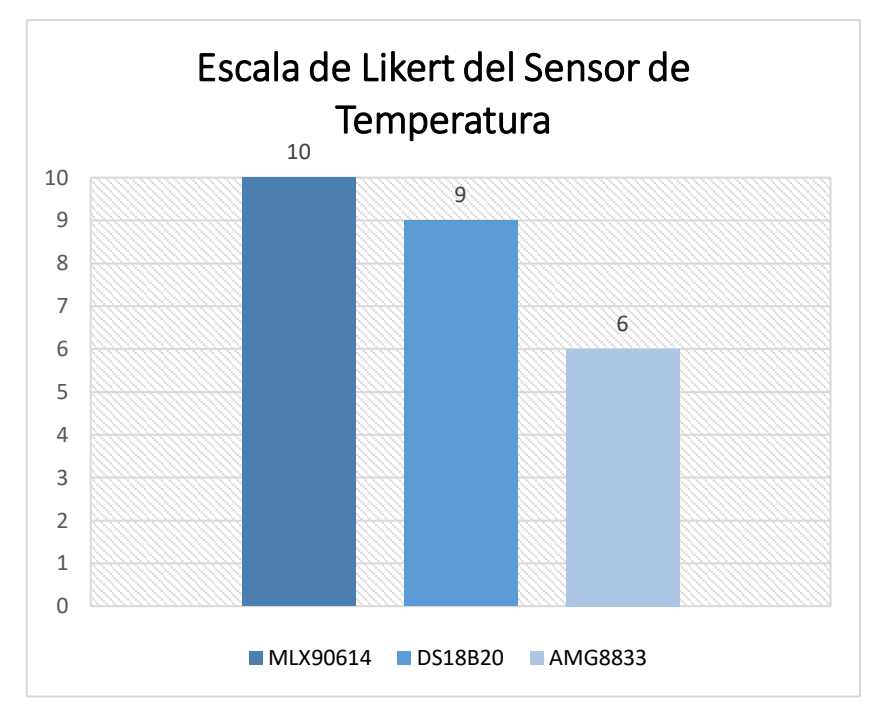

**Gráfico 4-3: Resultado de la escala de Likert del sensor de temperatura Realizado por:** Jácome, Katherine 2022

De los sensores antes mencionados el más adecuado es el MLX 90614 que cuenta con las características necesarias para el desarrollo del dispositivo bioelectrónico. Es un termómetro infrarrojo diseñado para el sensado de temperatura sin contacto, contribuye a la alta precisión, tiene una cantidad enorme de aplicaciones incluyendo el sensado de temperatura del cuerpo y detección de movimiento, en la Figura 3-3 muestra el sensor MLX 90614. (AV Electronics, 2022)

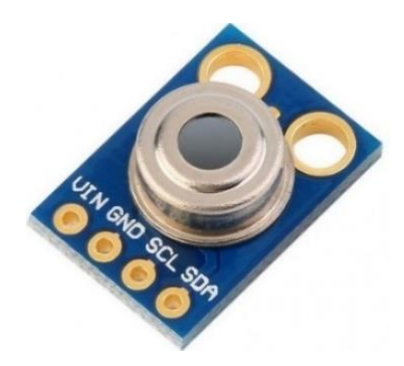

 **Figura 3-3:** Sensor MLX 90614 **Fuente:** (AV Electronics, 2022)

### *3.1.4 Sensor de Nivel de Oxígeno*

Para la medición del nivel de oxígeno se requiere un dispositivo electrónico capaz de realizar la toma de muestras en tiempo real, como muestra la Tabla 8-3, se detallan diferentes tipos de sensores biomédicos existentes en el mercado para la medición de oxígeno en la sangre.

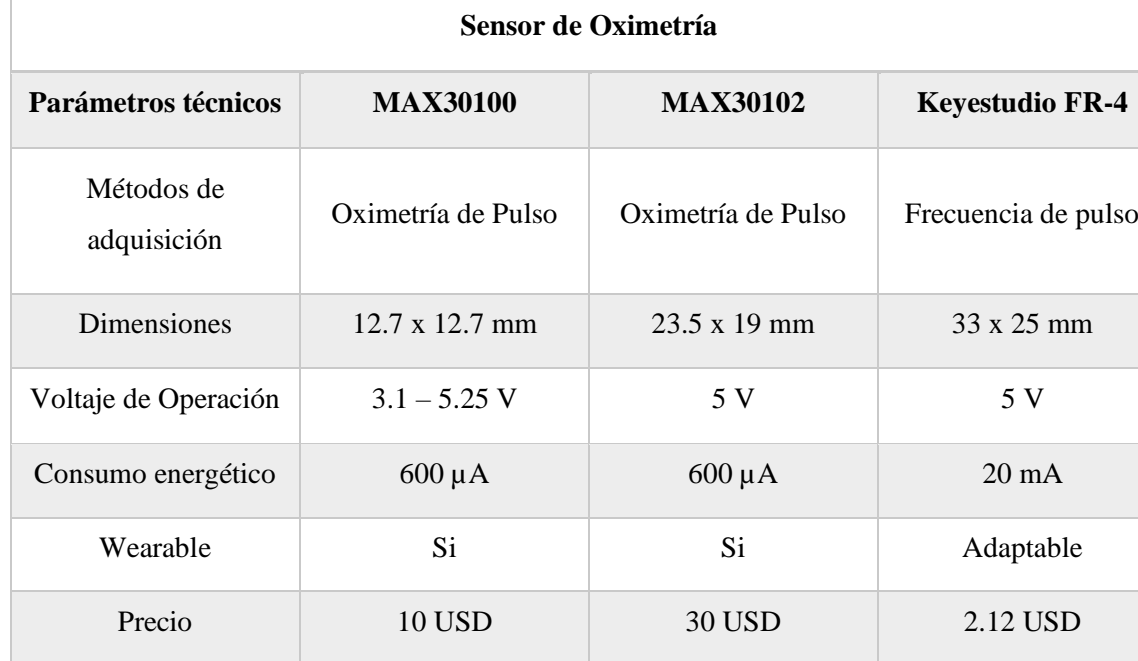

#### **Tabla 8-3:** Sensores de Nivel de Oxígeno

**Realizado por:** Jácome, Katherine, 2022.

**Fuente:** (Naylamp Mechatronics, 2021)

En la tabla 9-3 se observa las ponderaciones otorgadas a los sensores de nivel de oxígeno según las características que estos poseen y en el Gráfico 5-3 se observa los resultados después de aplicar la escala de Likert.

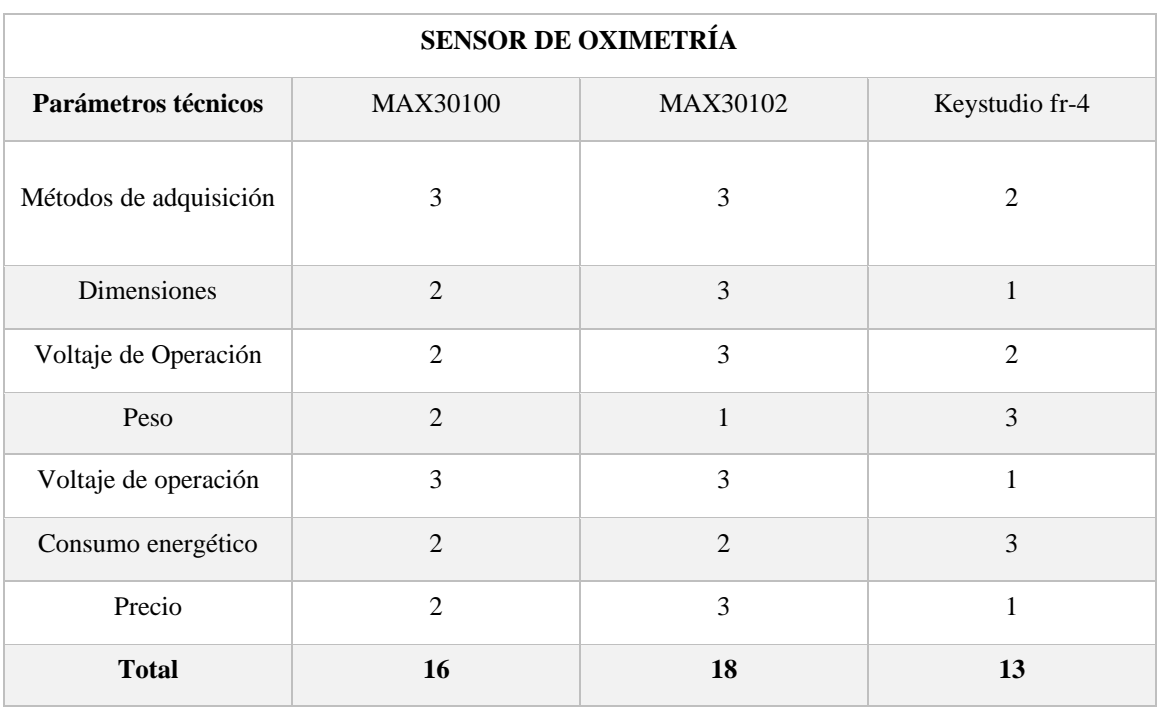

**Tabla 9-3:** Escala de Likert para la selección del sensor a utilizar

**Realizado por:** Katherine Jácome. 2022.

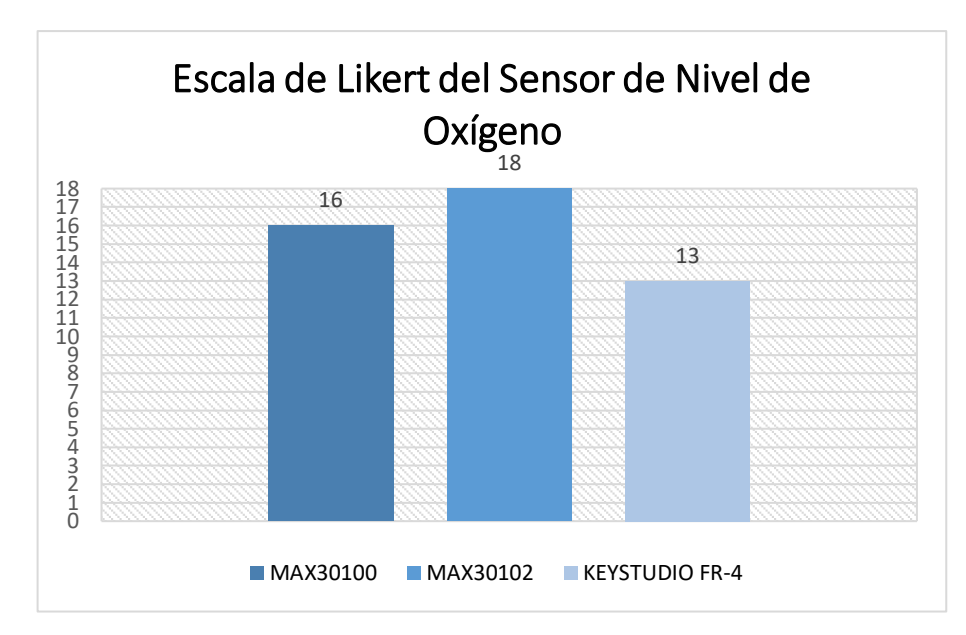

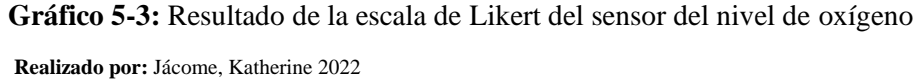

De los sensores antes mencionados el más adecuado es el MAX 30102 que cuenta con las características necesarias para el desarrollo del dispositivo bioelectrónico anteriormente o descrito, no causa ninguna molestia al usuario por lo que representa una alternativa rentable.

### *3.1.5 Tecnologías Inalámbricas*

En la Tabla 10-3 se observa la comparación de las tecnologías inalámbricas existentes en el mercado.

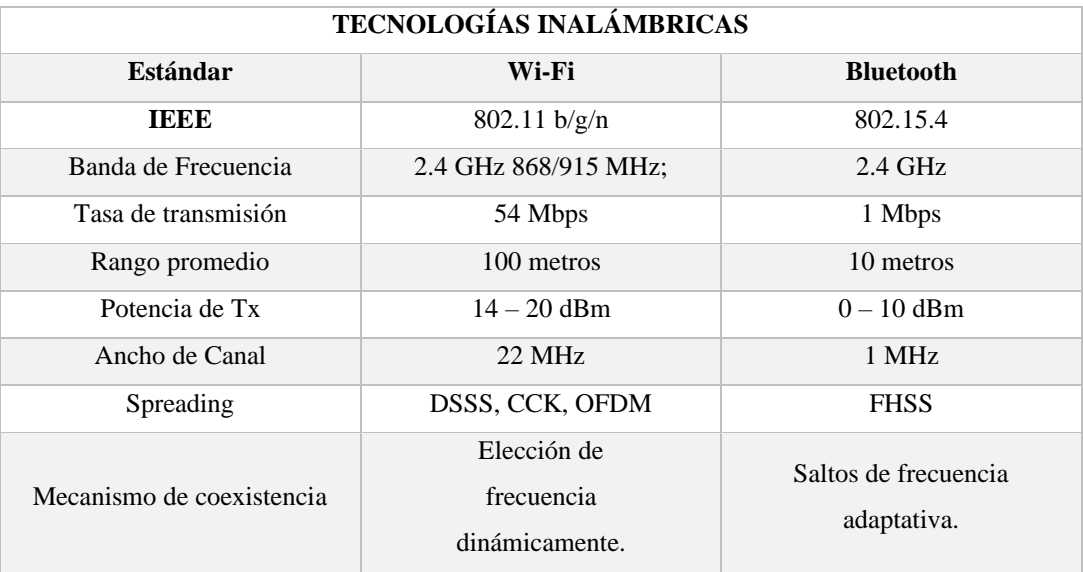

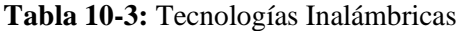

**Realizado por:** Jácome, Katherine, 2022.

**Fuente:** (ADSL Zone, 2018; Verizon, 2019)

En la tabla 11-3 se observa las ponderaciones otorgadas a las tecnologías inalámbricas según las características que poseen y en el Gráfico 6-3 se observa los resultados después de aplicar la escala de Likert.

| TECNOLOGÍAS INALÁMBRICAS |                |                  |  |
|--------------------------|----------------|------------------|--|
| <b>Estándar</b>          | Wi-Fi          | <b>Bluetooth</b> |  |
| Banda de Frecuencia      | 3              | 3                |  |
| Tasa de transmisión      | 3              | 2                |  |
| Rango promedio           | $\mathfrak{D}$ | $\mathfrak{D}$   |  |
| <b>Canales RF</b>        | 3              | 3                |  |
| Ancho de Canal           | $\mathfrak{D}$ | 1                |  |
| Tipo de Modulación       | 3              | 2                |  |
| Spreading                | 3              | 2                |  |
| <b>Total</b>             | 19             | 15               |  |

**Tabla 11-3:** Escala de Likert para la selección de las tecnologías inalámbricas

**Realizado por:** Jácome, Katherine, 2022.

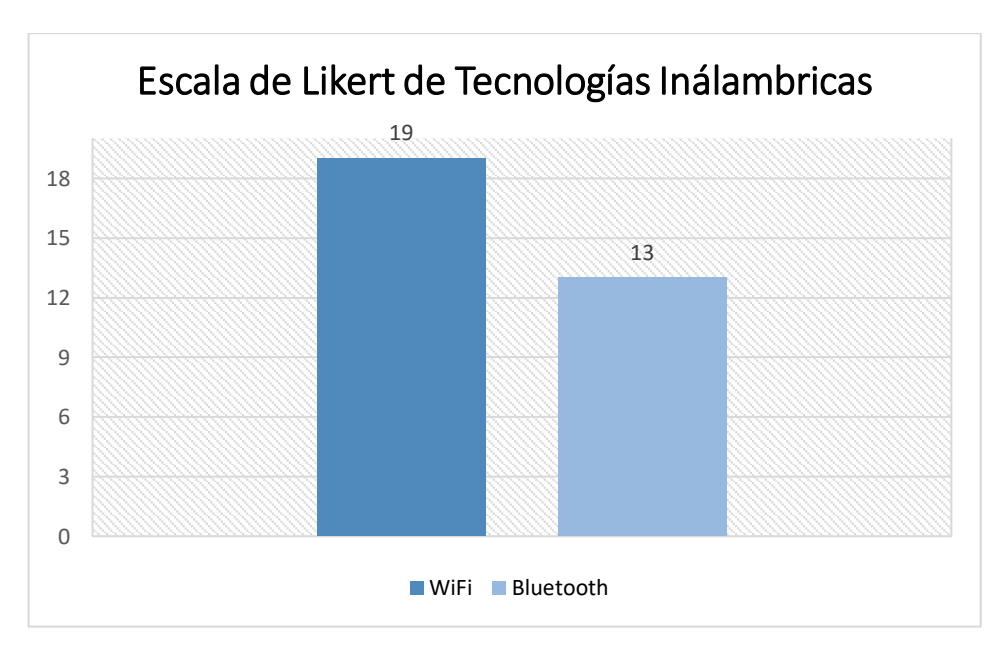

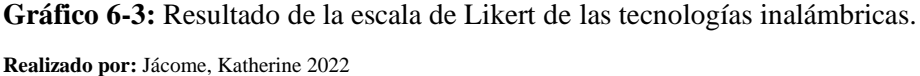

De las tecnologías inalámbricas antes mencionadas la más adecuada es WiFi, proporciona más privilegios y distancias más largas, una gran cantidad de usuarios y un rápido acceso inalámbrico a Internet.

# **3.2 Requerimiento de Software del Prototipo**

# *3.2.1 Base de Datos*

Se requiere una base de datos para almacenar información de los pacientes y mediciones de ritmo cardíaco, nivel de oxígeno y temperatura, se muestra la Tabla 12-3 distintas bases de datos con sus características.

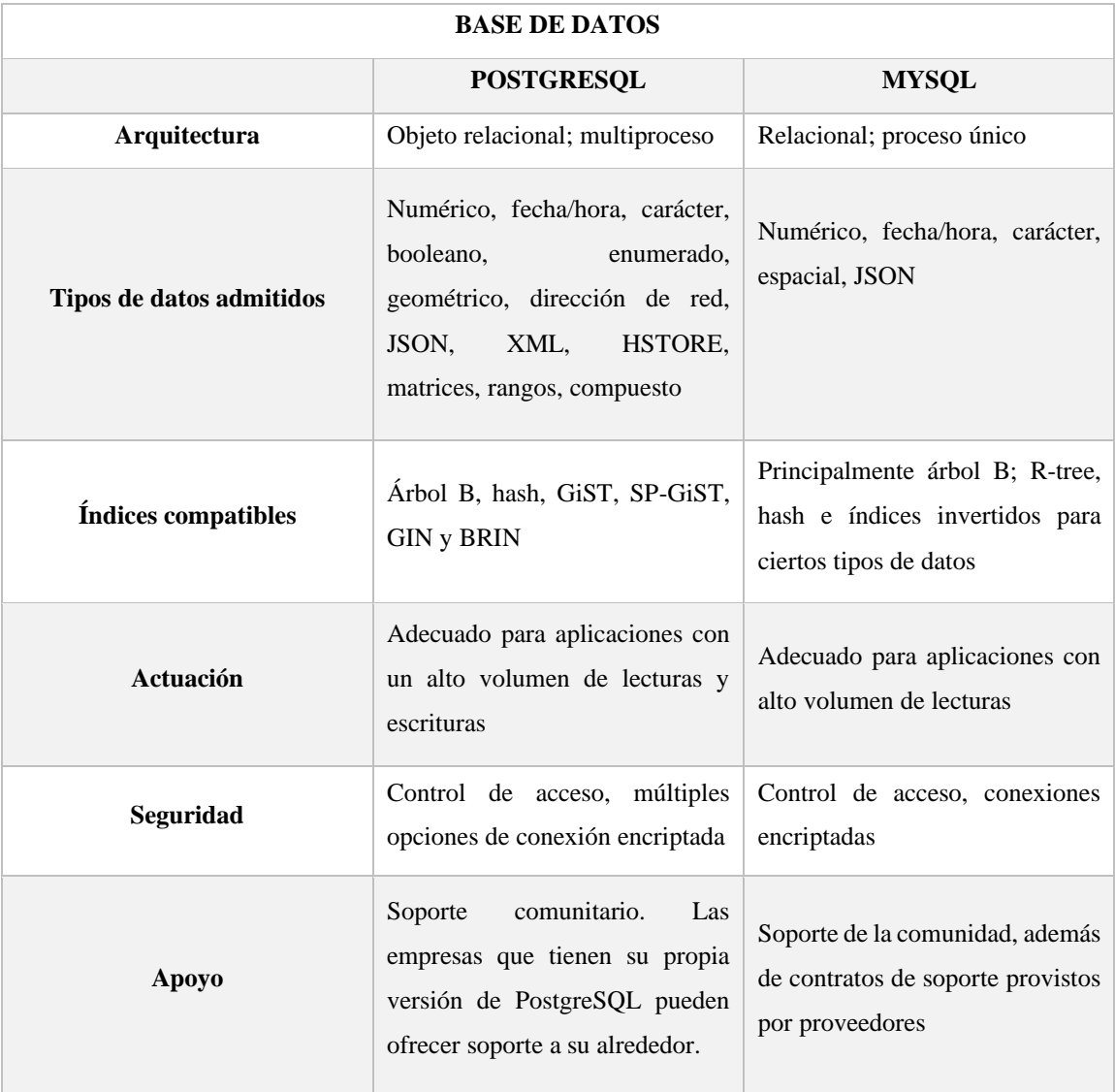

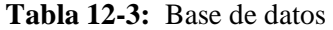

**Realizado por:** Jácome, Katherine, 2022.

**Fuente:** (Fivetran, 2018)

En la tabla 13-3 se observa las ponderaciones otorgadas a las distintas bases de datos según las características que poseen y en el Gráfico 7-3 se observa los resultados después de aplicar la escala de Likert.

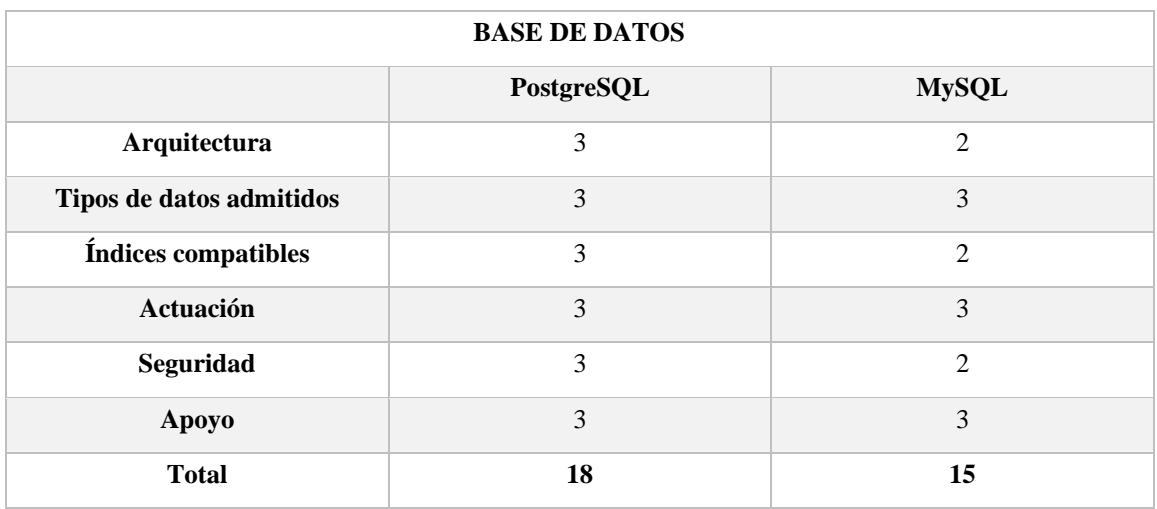

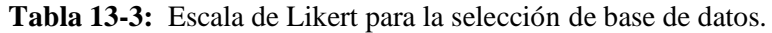

**Realizado por:** Jácome, Katherine, 2022.

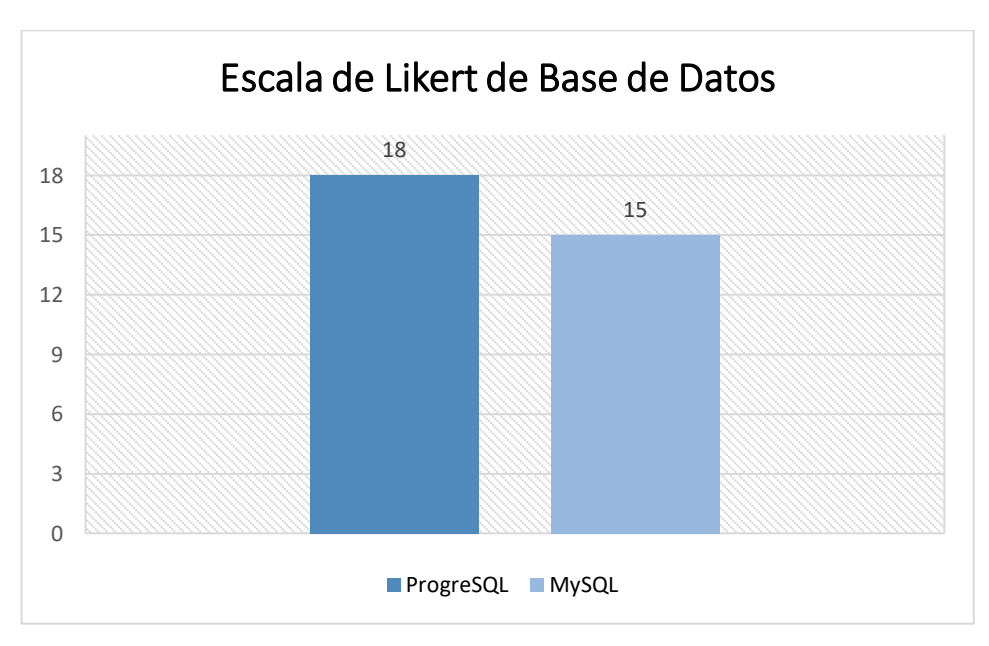

**Gráfico 7-3:** Resultado de la escala de Likert de las bases de datos.

**Realizado por:** Jácome, Katherine 2022

De las bases de datos antes mencionadas la más adecuada es PostgreSQL, proporciona escalabilidad y capacidad para ajustarse a la característica del sistema, soporta distintos niveles de carga, ha sido calificada como una de las bases de datos relacionales más compatibles, estables y maduras disponibles en la actualidad y puede manejar fácilmente consultas complejas.

### *3.2.2 Servidor*

Se requiere un servidor para almacenar información en la nube, se muestra la Tabla 14-3 los distintos servidores con sus características.

**Tabla 14-3:** Servidores

| <b>SERVIDORES</b>                         |                                                                                  |                                                                                |                                                                            |
|-------------------------------------------|----------------------------------------------------------------------------------|--------------------------------------------------------------------------------|----------------------------------------------------------------------------|
|                                           | <b>AWS</b>                                                                       | <b>Google Cloud</b>                                                            | <b>Ngrok</b>                                                               |
| Costo                                     | Pago<br>hora<br>por<br>$\mathbf{O}$<br>fracción. Descuentos en<br>contrataciones | Pago<br>minutos.<br>por<br>Descuentos proporcionales<br>a las horas de consumo | El costo de acceso remoto<br>es gratuito.                                  |
| Seguridad                                 | 20 certificaciones                                                               | 6 certificaciones                                                              | Proporciona encriptación,<br>autenticación e integridad<br>para el tráfico |
| <b>Estabilidad</b>                        | 99,98%<br>de<br>disponibilidad mensual.                                          | 99,95% de disponibilidad<br>mensual.                                           | Si con mayor rango para la<br>elección                                     |
| <b>Alternativas</b><br>de<br>hipervisores | XEN y LXC (Linux<br>Containers                                                   | <b>IDE</b> Arduino                                                             | Linux, Windows,<br>Raspberry                                               |
| <b>Protocolos</b>                         | MQTT, HTTP                                                                       | MQTT, HTTP                                                                     | <b>SSH</b>                                                                 |

**Realizado por:** Jácome, Katherine, 2022.

**Fuente:**(IoT, 2020)

En la tabla 15-3 se observa las ponderaciones otorgadas a los servidores según las características que poseen y en el Gráfico 8-3 se observa los resultados después de aplicar la escala de Likert.

| <b>SERVIDORES</b>            |                |                     |              |
|------------------------------|----------------|---------------------|--------------|
|                              | <b>AWS</b>     | <b>Google Cloud</b> | <b>Ngrok</b> |
| Costo                        | 3              | 3                   | 3            |
| Seguridad                    | 3              | 3                   | 3            |
| Estabilidad                  | $\overline{2}$ | $\overline{2}$      | 3            |
| Alternativas de hipervisores | 2              | 3                   | 3            |
| Protocolos                   | 3              | $\overline{2}$      | 3            |
| <b>Total</b>                 | 13             | 13                  | 15           |

**Tabla 15-3:** Escala de Likert para la selección de servidores

**Realizado por:** Jácome, Katherine, 2022.

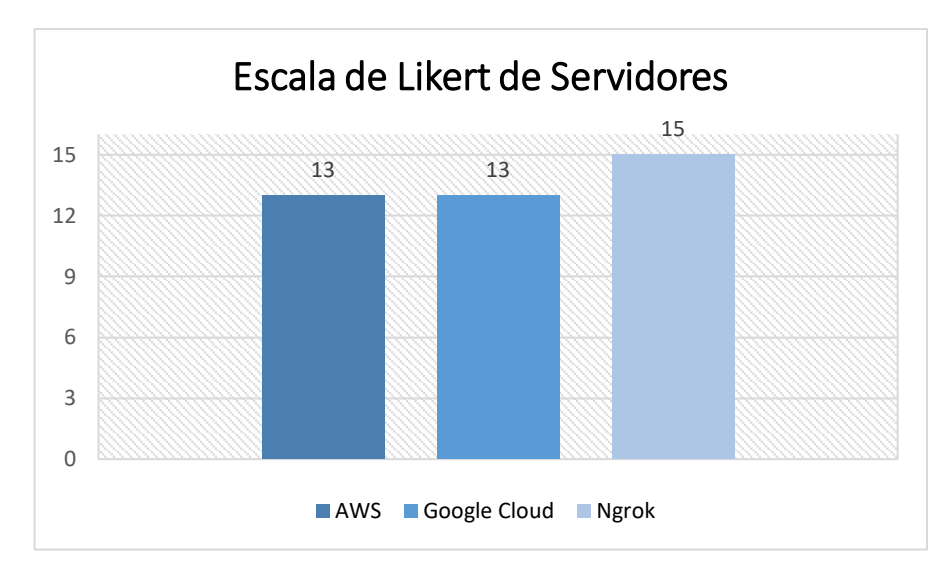

**Gráfico 8-3:** Resultado de la escala de Likert de los Servidores **Realizado por:** Jácome, Katherine 2022

De los servidores antes mencionadas el más adecuado es Ngrok, es un servicio o herramienta que permite convertir el servidor local en un servidor accesible mediante un subdominio generado aleatoriamente y así poder visualizarlo desde cualquier computadora con acceso a internet en el mundo. (Nubetia, 2020)

## *3.1.1. Aplicación Web*

Se muestra en la Tabla 16-3 los distintos editores que permite crear aplicaciones de escritorio completas con tecnologías web como JavaScript, HTML y CSS.

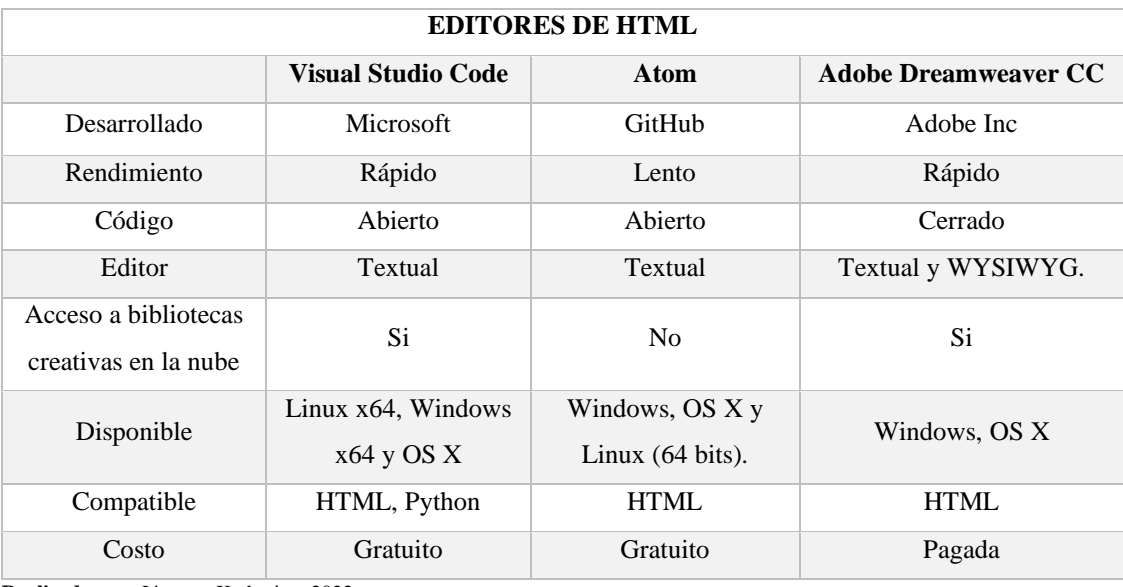

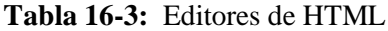

**Realizado por:** Jácome, Katherine, 2022.

**Fuente:** (Hostinger, 2022)

En la tabla 17-3 se observa las ponderaciones otorgadas a los editores de HTML según las características que poseen y en el Gráfico 9-3 se observa los resultados después de aplicar la escala de Likert.

| <b>EDITORES DE HTML</b>                      |                           |                |                             |  |
|----------------------------------------------|---------------------------|----------------|-----------------------------|--|
|                                              | <b>Visual Studio Code</b> | <b>Atom</b>    | <b>Adobe Dreamweaver CC</b> |  |
| Rendimiento                                  | 3                         |                | 3                           |  |
| Código                                       | 3                         | 3              | $\overline{2}$              |  |
| Editor                                       | $\overline{2}$            | $\overline{2}$ | 3                           |  |
| Acceso a bibliotecas<br>creativas en la nube | 3                         | 1              | 3                           |  |
| Disponible                                   | 3                         | 3              | $\mathfrak{D}$              |  |
| Compatible                                   | $\mathfrak{D}$            | $\overline{2}$ | $\mathfrak{D}$              |  |
| Costo                                        | 3                         | 3              | 1                           |  |
| <b>Total</b>                                 | 19                        | 15             | 16                          |  |

**Tabla 17-3:** Escala de Likert para la selección de editores HTML.

**Realizado por:** Jácome, Katherine, 2022.

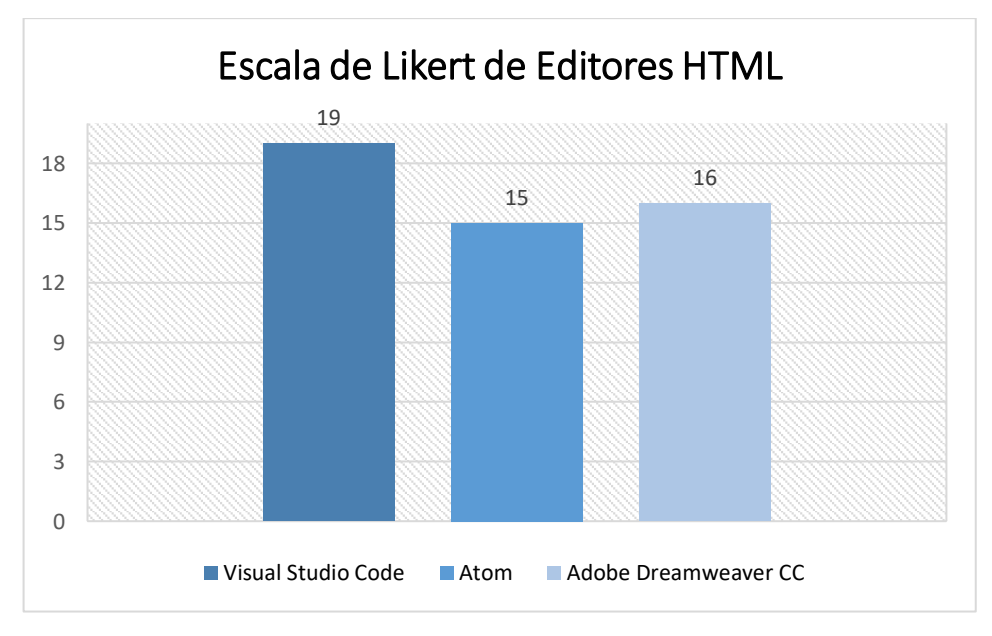

**Gráfico 9-3**: Resultado de la escala de Likert de los Editores de HTML. **Realizado por:** Jácome, Katherine 2022

De los editores de HTML antes mencionadas el más adecuado es Visual Studio Code, es una herramienta multi-código gratuita, cuenta con funciones personalizables. Es un programa de múltiples idiomas y plataformas, su entorno de desarrollo trabaja mano a mano con HTML, Python y otros lenguajes de programación populares. (Hostinger, 2022)

### *3.1.2. Aplicación Móvil*

Se muestra en la Tabla 18-3 los distintos softwares que permite crear aplicaciones móviles en el sistema operativo Android.

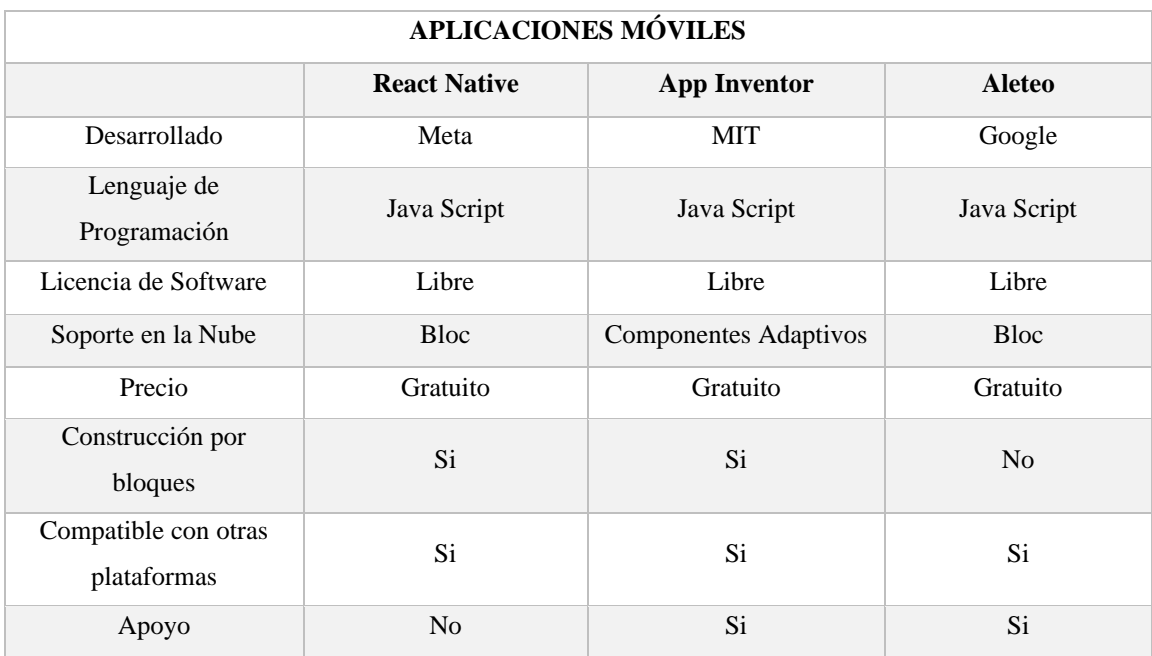

#### **Tabla 18-3:** Software de Aplicaciones móviles.

**Realizado por:** Jácome, Katherine, 2022.

**Fuente:** (React Native, 2022; EcuRed, 2019)

En la tabla 19-3 se observa las ponderaciones otorgadas a los softwares de aplicaciones móviles según las características que poseen y en el Gráfico 10-3 se observa los resultados después de aplicar la escala de Likert.

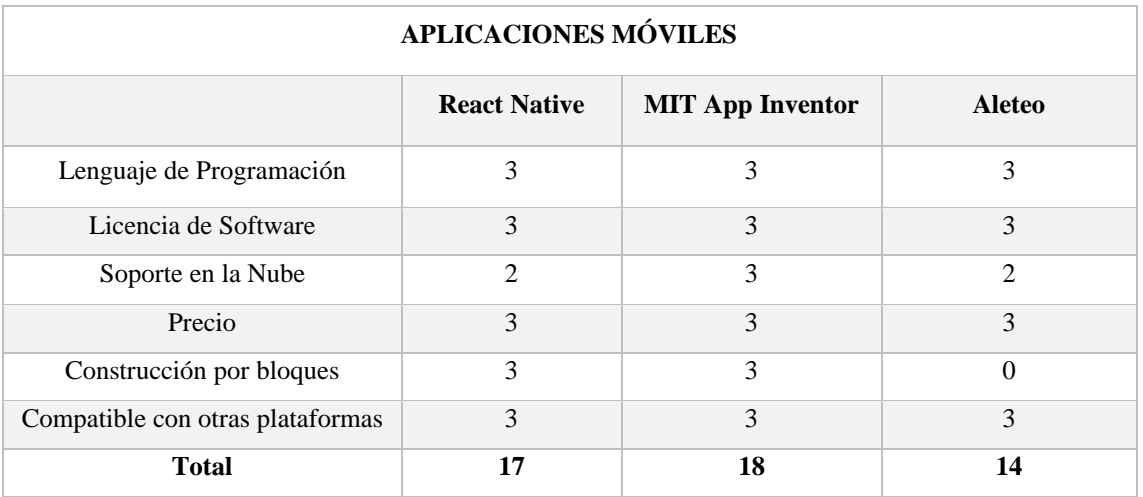

**Tabla 19-3:** Escala de Likert de Software de Aplicaciones móviles.

**Realizado por:** Jácome, Katherine, 2022.

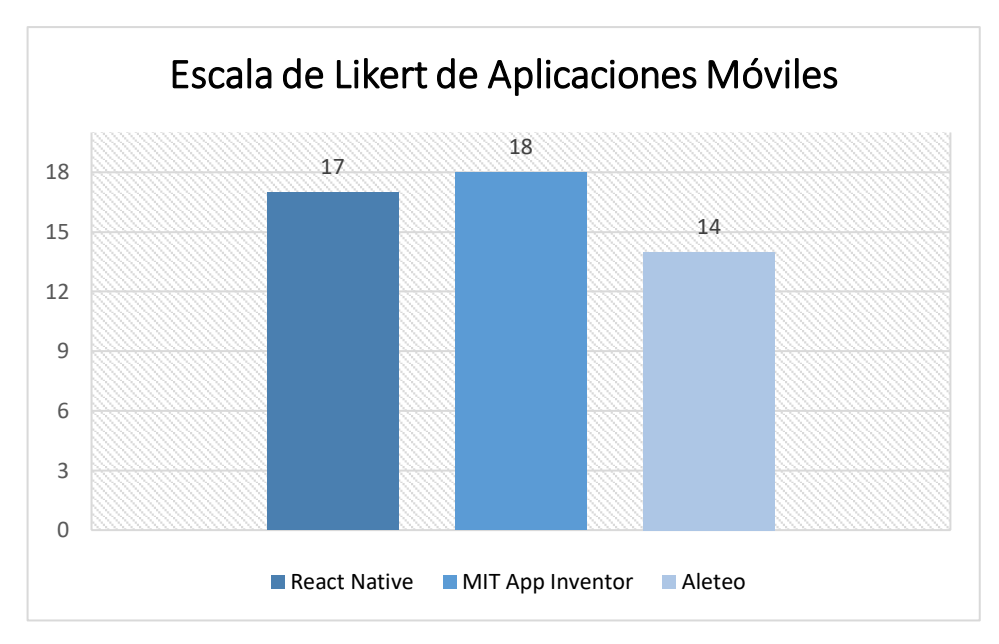

**Gráfico 10-3:** Resultado de la escala de Likert de las Aplicaciones Móviles. **Realizado por:** Jácome, Katherine 2022

De los softwares de aplicaciones móviles antes mencionadas el más adecuado es MIT App Inventor, es un lenguaje de programación basado en bloques lo cual facilita la creación de aplicaciones en poco tiempo, su entorno de programación es intuitivo. (EcuRed, 2019)

# **3.3 Desarrollo del Prototipo**

El diseño del sistema IoT contiene los elementos necesarios para él envió y almacenamiento de información. El paciente será quién de inicio al funcionamiento, luego de ello los datos serán almacenados en la base de datos para ser enviados al servidor Ngrok para a continuación mostrar los resultados del monitoreo en la aplicación web y en la aplicación móvil. En la Figura 4-3 se muestra el esquema del sistema IoT.

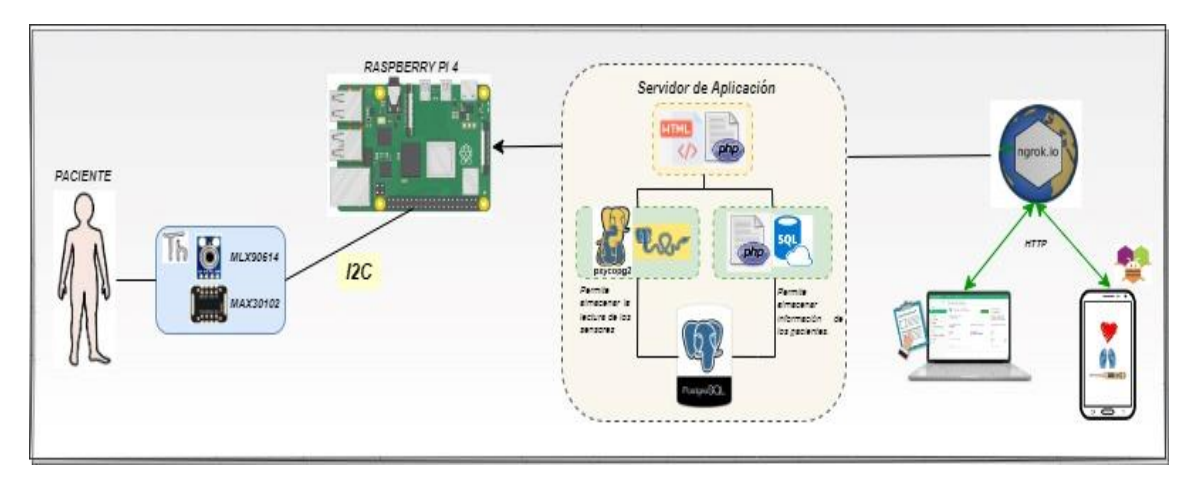

**Figura 4-3:** Esquema del Prototipo **Realizado por:** Jácome, Katherine, 2022.
Para la configuración de los sensores MAX 30102 y MLX 90614 se utilizó el software Thonny Python IDE como lo muestra la Figura 5-3.

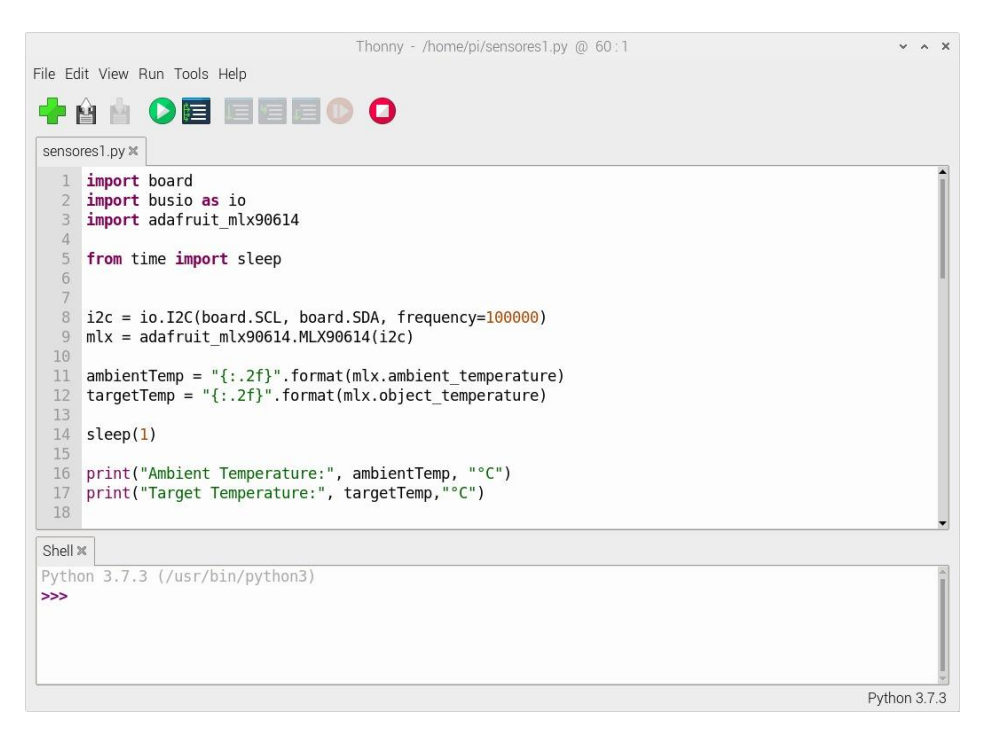

**Figura 5-3:** Programación de sensores.

**Realizado por:** Jácome, Katherine, 2022.

# *3.3.2 Conexión de los sensores y la tarjeta de Desarrollo.*

Se procedió a conectar los sensores con la tarjeta de desarrollo, como muestra la Figura 6-3 el diagrama de conexión.

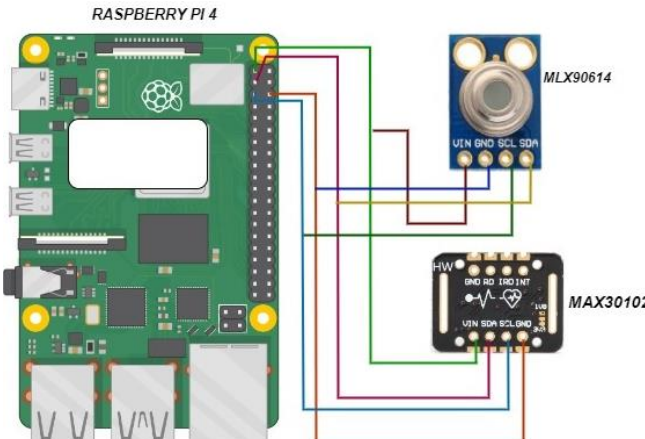

| <b>PIN RASPBERRY</b><br><b>PI4</b> | <b>PIN MAX 30102</b> | <b>FUNCION DEL</b><br>PIN |
|------------------------------------|----------------------|---------------------------|
| 3                                  | <b>SDA</b>           | Serial Data               |
| 5                                  | SCL                  | Serial Clock              |
| $\mathbf{1}$                       | <b>VIN</b>           | Power                     |
| 9                                  | GND                  | GND                       |
| <b>PIN RASPBERRY</b><br><b>PI4</b> | <b>PIN MLX 90614</b> | <b>FUNCION DEL</b>        |
|                                    |                      | PIN                       |
| 3                                  | <b>SDA</b>           | Serial Data               |
| 5                                  | SCL                  | Serial Clock              |
| $\mathbf{1}$                       | VIN                  | Power.                    |

**Figura 6-3:** Diagrama de conexión del prototipo.

**Realizado por:** Jácome, Katherine, 2022.

### *3.3.3 Base de Datos*

### *3.3.3.1 Diseño de Base de Datos*

Para poder visualizar de mejor manera el diseño de la base de datos, se ha visto la necesidad de utilizar el modelo entidad/relación, este permite visualizar de forma gráfica, permitiendo al usuario su fácil comprensión como se observa en la Figura 7-3.

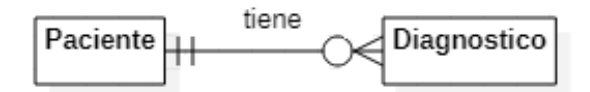

**Figura 7-3:** Diagrama Entidad Relación **Realizado por:** Jácome, Katherine, 2022.

Como resultado se obtiene que la base de datos está conformada de 2 entidades principales, como se observa en la Figura 8-3 el diagrama de clases, cada clase posee la operación de ingresar los datos y visualizar la información.

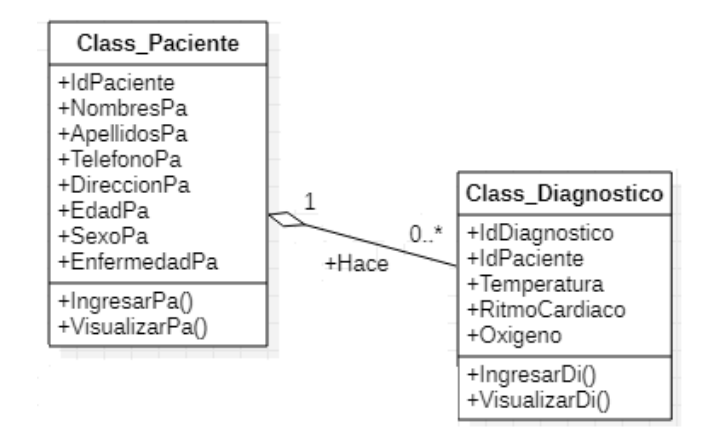

**Figura 8-3:** Diagrama de clases **Realizado por:** Jácome, Katherine, 2022.

### *3.3.3.2 Instalación de Base de Datos*

Para instalar el servidor de bases de datos PostgreSQL en la Raspberry Pi, ejecutamos la siguiente orden, accediendo mediante consola.

sudo apt install postgresql libpq-dev postgresql-client postgresql-client-common

Procedemos con la configuración de conexiones remotas.

sudo nano /etc/postgresql/9.6/main/pg\_hba.conf host all all 192.168.1.0/24 trust sudo nano /etc/postgresql/9.6/main/postgresql.conf

Ahora debemos reiniciar el servicio, para ello, ejecuta la siguiente orden,

sudo systemctl restart postgresql

Podemos comprobar el estado del servicio, ejecutando la orden,

systemctl status postgresql

*3.3.3.3 Creación de usuario* 

Para poder acceder desde el exterior, vamos a crear nuestro usuario pi. Para ello debemos cambiar al usuario postgres con el siguiente comando.

sudo su postgres

Ejecutamos el siguiente comando.

createuser pi -P –interactive

*3.3.3.4 Creación de la Base de Datos*

Procedemos a crear la base de datos con el siguiente comando.

create database medisystem;

*3.3.3.5 Creación de Tablas*

Para crear las tablas en la base de datos utilizamos los siguientes comandos.

\connect medisystem

create table ClassPaciente (IdPaciente serial, NombresPa varchar(200), ApellidosPa verchar(200), TelefonoPa text, DirreccionPa varchar(30), EdadPa int, SexoPa varchar(10), EnfermedadPa varchar(30);

create table ClassDiagnostico (IdDiagnostico serial, codpaciente int, fecha date, temperatura double, ritmo cardíaco double, oxígeno double);

Para la verificación de la creación de las tablas procedemos a instalar pgAdmin III.

sud apt install pgadmin3

En la Figura 9-3 se puede observar la base de datos creada con el nombre mediasystem adicionalmente las tablas classdiagnostico y classpaciente.

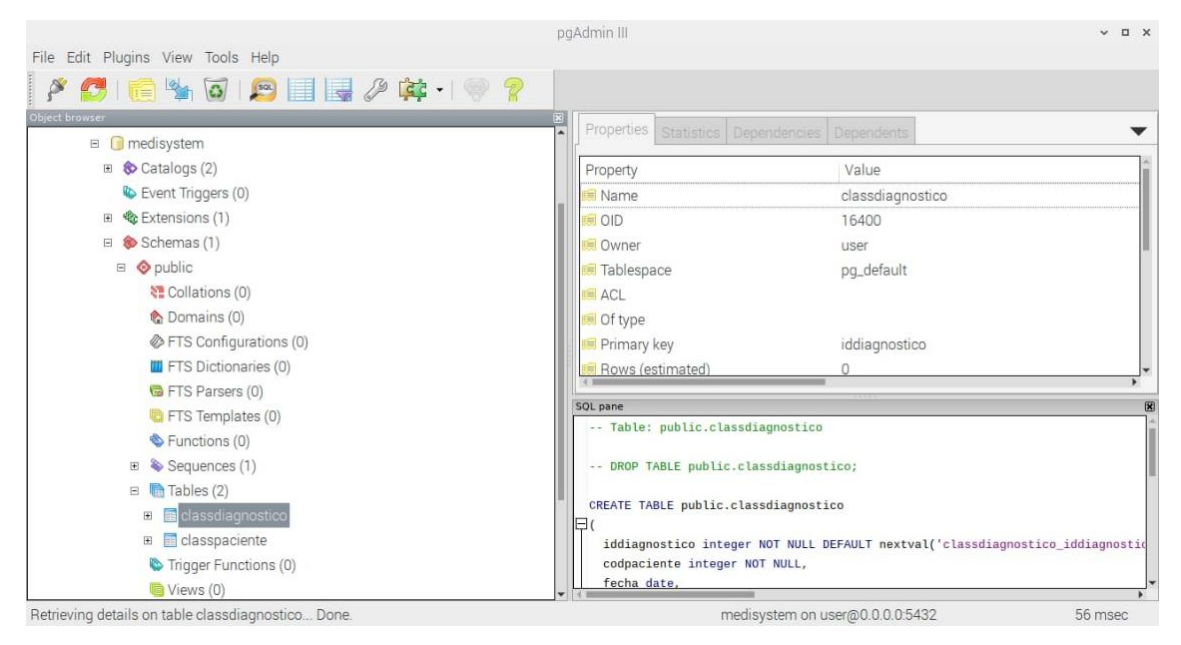

**Figura 9-3:** Tablas en PgAdmin III **Realizado por:** Jácome, Katherine, 2022.

### *3.3.4 Instalación de Servidor*

Para descargar e instalar ngrok necesitamos ejecutar la siguiente orden por medio de consola.

wget https://bin.equinox.io/c/4VmDzA7iaHb/ngrok-stable-linux-arm.zip

descomprimir ngrok-stable-linux-arm.zip

### ./ngrok --version

Procedemos a crear un túnel SSH con el siguiente comando.

./ngrok tcp 3000

Nos muestra la siguiente información.

Reenvío tcp://0.tcp.ngrok.io:15233 -> localhost:3000

Procedemos a extraer el host y el puerto de la URL utilizamos el siguiente comando.

ssh pi @ 0.tcp.ngrok.io -p 15233

Procedemos a autentificarnos en https://ngrok.com/ para visualizar nuestro Token de autorización como muestra la Figura 10-3.

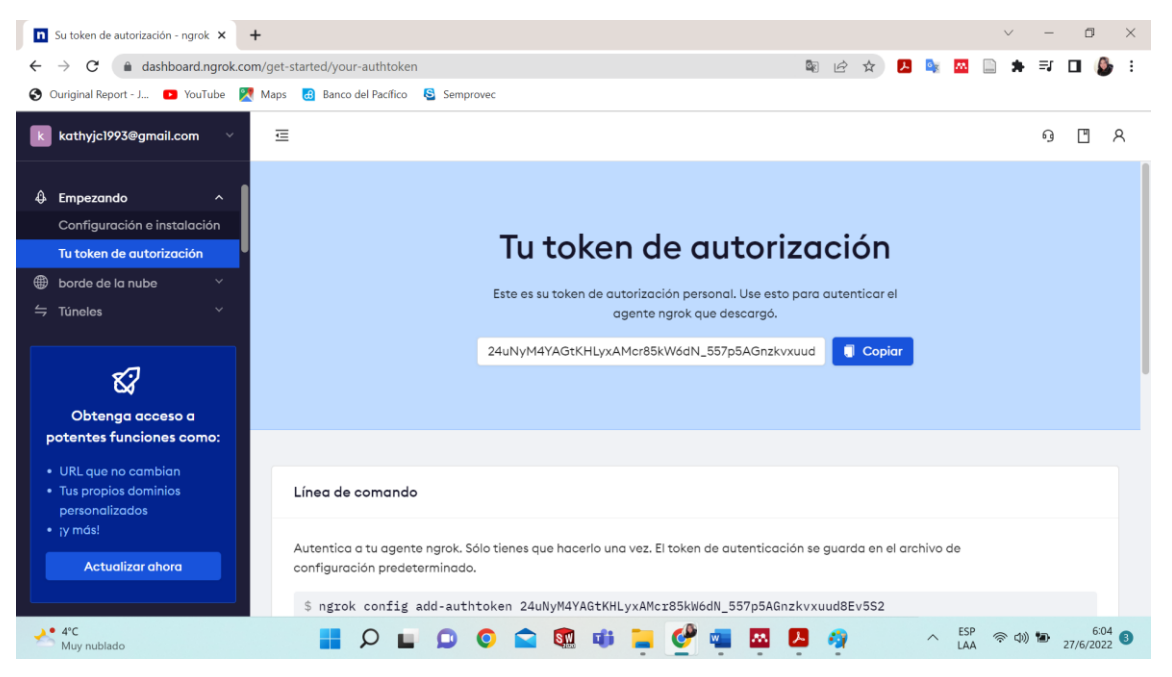

**Figura 10-3:** Token de autorización. **Realizado por:** Jácome, Katherine, 2022.

Ingresamos el siguiente comando con el token de autorización.

./ngrok authtoken [24uNyM4YAGtKHLyxAMcr85kW6dN\_557p5AGnzkvxuud8Ev5S2]

Para ejecutar nuestro servidor utilizamos el siguiente comando.

./ngrok http 3000

Se observa en la Figura 11-3 el correcto funcionamiento del servidor adicionalmente nos proporciona dos enlaces uno http y otro https.

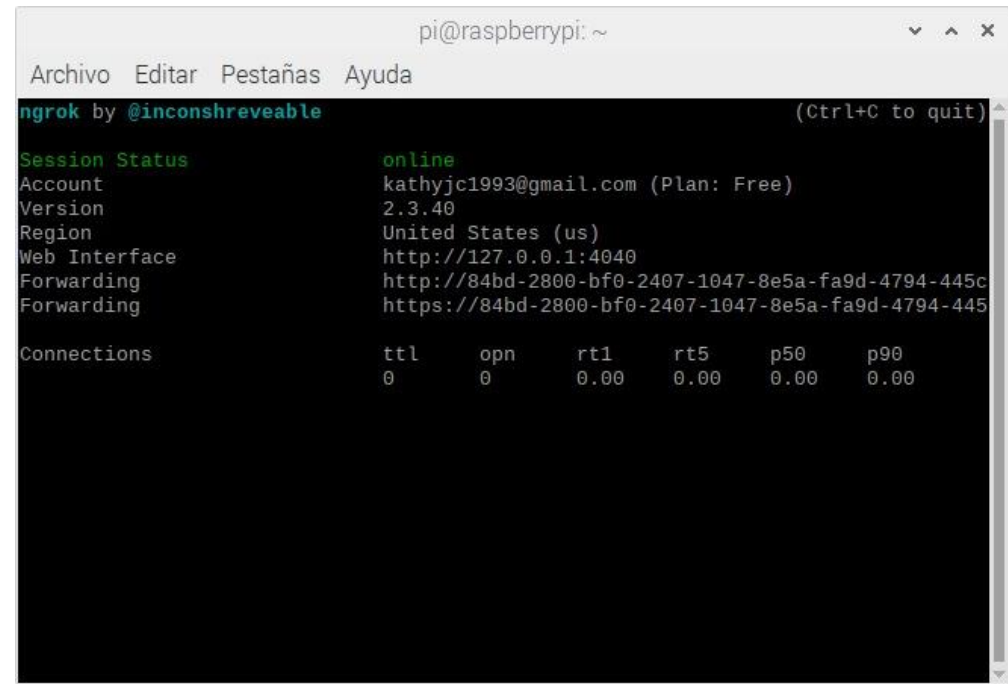

**Figura 11-3:** Funcionamiento del Servidor.

**Realizado por:** Jácome, Katherine, 2022.

# *3.3.5 Aplicación móvil del prototipo*

Para la visualización de los resultados se creó una aplicación móvil en la plataforma MIT App Inventor compatible con dispositivos que disponen sistema operativo Android como se muestra en la Figura 12-3.

| SISTEMABIOELECTRONICO SCIENTI |                                                     | Añadir ventana Eliminar ventana Publish to Gallery |                       | Diseñador<br>Bloques                        |
|-------------------------------|-----------------------------------------------------|----------------------------------------------------|-----------------------|---------------------------------------------|
| Paleta                        |                                                     | Visor                                              | Componentes           | <b>Propiedades</b>                          |
| Search Components             |                                                     | Mostrar en el Visor los componentes ocultos        | B Screen1             | WebViewer1                                  |
| Interfaz de usuario           |                                                     | Tamaño del teléfono (505,320) ~                    | WebViewer1            | <b>SeguirEnlaces</b>                        |
| <b>Boton</b>                  | $^{(0)}$                                            | $^{*}$                                             |                       | ø<br>Alto                                   |
| CasillaDeVerificación         | $\circledcirc$                                      | ● 4 ■ 9:48                                         |                       | Automático                                  |
| ล้<br>SelectorDeFecha         | $\left(\overline{\chi}\right)$                      |                                                    |                       | Ancho                                       |
| a<br>Imagen                   | $\circ$                                             |                                                    |                       | Automático.                                 |
| A<br>Etiqueta                 | $\circ$                                             |                                                    |                       | Urlinicial<br>https://20eb.2000.bttl.2407.1 |
| SelectorDeLista               | $\circledR$                                         |                                                    |                       | IgnoreSsiErrors                             |
| VisorDeLista                  | $\infty$                                            |                                                    |                       | 0<br>SplicitudDePermiso                     |
| A Notificador                 | $\circ$                                             |                                                    |                       | $\overline{a}$                              |
| EE CampoDeContraseña          | $\circ$                                             |                                                    |                       | UtilizaUbicación<br>$\Box$                  |
| <b>Big</b> Deslizador         | $\left( \begin{matrix} 0 \\ 1 \end{matrix} \right)$ |                                                    |                       | Visible                                     |
| 85<br>Desplegable             | 市                                                   |                                                    |                       | $\overline{a}$                              |
| Switch<br>w.                  | $\frac{1}{2}$                                       |                                                    |                       |                                             |
| CampoDeTexto                  | $\circ$                                             |                                                    | Cambiar nombre Borrar |                                             |
| SelectorDeHora                | $\circledcirc$                                      |                                                    |                       |                                             |
| VisorWeb                      | $^{(0)}$                                            |                                                    | Medios                |                                             |

**Figura 12-3:** Diseño Visual de la Aplicación en App Inventor

**Fuente:** Jácome, Katherine, 2022.

Se observa en la Figura 13-3 la programación de bloques que permite la interacción con los dispositivos.

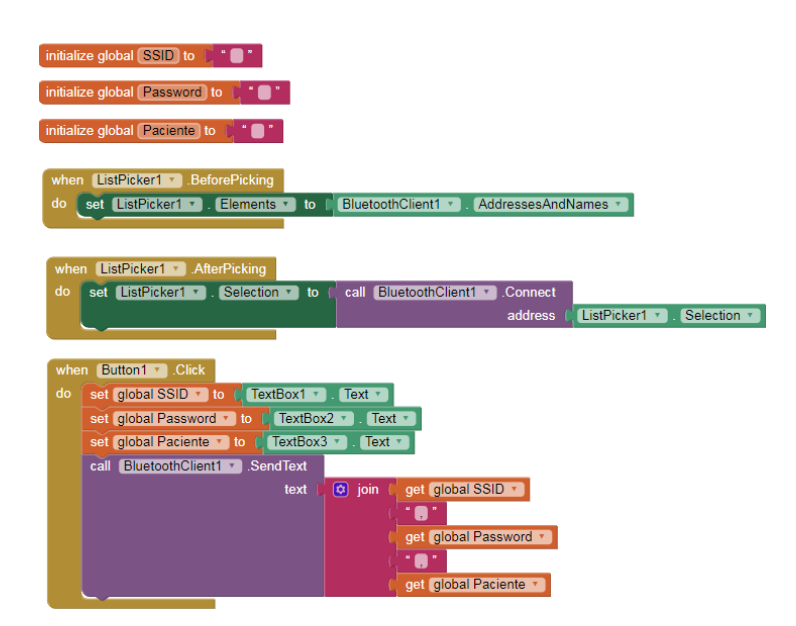

**Figura 13-3**: Programación de Bloques. **Realizado por**: Katherine Jácome, 2022

# *3.3.6 Aplicación Web*

La aplicación de escritorio se desarrolló en el entorno Visual Studio Code, debido a su facilidad de aprendizaje, a su integridad y flexibilidad. Dentro de esta aplicación se limita el acceso a cierta información estableciendo usuarios administradores, posee un contenido general como se aprecia en la Figura 14-3.

|                 |                                                         |                       |                                               | index.php - MediSystem - Visual Studio Code                                                             |               |          |                                                                         | A X                                                      |  |  |  |
|-----------------|---------------------------------------------------------|-----------------------|-----------------------------------------------|----------------------------------------------------------------------------------------------------|---------------|----------|-------------------------------------------------------------------------|----------------------------------------------------------|--|--|--|
|                 | Archivo Editar Selección Ver Ir Ejecutar Terminal Ayuda |                       |                                               |                                                                                                    |               |          |                                                                         |                                                          |  |  |  |
|                 | EXPLORADOR                                              | coindex.php x coinphp |                                               | editdiagnostico.php                                                                                     | · iniciar.php | home php | session.css                                                             | $\mathbf{A} \mathbf{B} \mathbf{C} \mathbf{A} \mathbf{A}$ |  |  |  |
| (၁              |                                                         |                       |                                               |                                                                                                    |               |          |                                                                         |                                                          |  |  |  |
|                 | $\vee$ MEDISYSTEM                                       | where the             |                                               |                                                                                                    |               |          |                                                                         |                                                          |  |  |  |
| $\circ$         | $\times$ of $\cos$                                      |                       |                                               |                                                                                                    |               |          |                                                                         |                                                          |  |  |  |
|                 | bootstrap.min.css.                                      |                       | DOCTYPE html>                                 |                                                                                                    |               |          |                                                                         |                                                          |  |  |  |
| $\frac{9}{6}$   | contenido con                                           |                       | <html lang="en"></html>                       |                                                                                                    |               |          |                                                                         |                                                          |  |  |  |
|                 | font-awesome.min.css                                    | hend                  |                                               |                                                                                                    |               |          |                                                                         |                                                          |  |  |  |
| d,              | formulario cas                                          |                       | <meta_charset="utf-8"></meta_charset="utf-8"> |                                                                                                    |               |          |                                                                         |                                                          |  |  |  |
|                 | menu css                                                |                       |                                               | <meta content="width=device-width, initial-scale=1.0" name="viewport"/>                                 |               |          |                                                                         |                                                          |  |  |  |
|                 | session.css                                             |                       |                                               | <meta content="ie=edge" http-equiv="X-UA-Compatible"/><br><title>Menur de Navegacion responsive</title> |               |          |                                                                         |                                                          |  |  |  |
| Æ               | style.css                                               | $\mathcal{Q}$<br>10   |                                               | <link href="css/menu.css" rel="stylesheet"/>                                                            |               |          |                                                                         |                                                          |  |  |  |
|                 | tabla cas                                               | 11                    |                                               |                                                                                                    |               |          | <link href="css/font-awesome.min.css" rel="stylesheet" stylesheet"=""/> |                                                          |  |  |  |
|                 | $> 16$ imp.                                             | 13                    |                                               | <link href="css/contenido.css" rel="stylesheet"/>                                                       |               |          |                                                                         |                                                          |  |  |  |
|                 | $>$ $\blacksquare$ includes                             | 14                    |                                               | <link href="css/bootstrap.min.css" rel="stylesheet"/>                                                   |               |          |                                                                         |                                                          |  |  |  |
|                 | $> 1$ mdex files                                        | 15                    |                                               | <script src="https://code.jquery.com/jquery-1.12.4.min.js"></script>                                    |               |          |                                                                         |                                                          |  |  |  |
|                 | $> 44$ is                                               | 16                    |                                               |                                                                                                    |               |          |                                                                         |                                                          |  |  |  |
|                 | $> 1$ ohp                                               | 17                    | <title>Sesion</title>                         | <link href="css/session.css" rel="stylesheet"/>                                                         |               |          |                                                                         |                                                          |  |  |  |
|                 | $\smile$ $\blacksquare$ python                          | 18<br>19              |                                               |                                                                                                    |               |          |                                                                         |                                                          |  |  |  |
|                 | > c pycache                                             | 20                    |                                               |                                                                                                    |               |          |                                                                         |                                                          |  |  |  |
|                 | ngresardiag.py                                          | <br>21                |                                               |                                                                                                    |               |          |                                                                         |                                                          |  |  |  |
|                 | max30100.py                                             | body<br>22            |                                               |                                                                                                    |               |          |                                                                         |                                                          |  |  |  |
|                 | $\vee$ of vista                                         | 23                    | <div></div>                                   |                                                                                                    |               |          |                                                                         |                                                          |  |  |  |
|                 | iniciar.php                                             | 24                    | <header></header>                             |                                                                                                    |               |          |                                                                         |                                                          |  |  |  |
| $\circledR$     | bain.php                                                | PROFILEMAS            | SALIDA                                        | CONSOLA DE DEPURACIÓN TERMINAL                                                                          |               |          | PHP Server                                                              | $ B$ $A$<br>$\sim$ $\times$                              |  |  |  |
|                 | e editdiagnostico.php                                   |                       |                                               | [Sun Jun 26 23:30:28 2022] [::1]:48116 [200]: /img/Fondo2.png                                           |               |          |                                                                         |                                                          |  |  |  |
| $\xi_{0,2}^{n}$ | <b>ESQUEMA</b>                                          |                       |                                               |                                                                                                    |               |          |                                                                         |                                                          |  |  |  |
|                 | > MYSOL                                                 |                       |                                               |                                                                                                    |               |          |                                                                         |                                                          |  |  |  |
|                 | 図 0 盒 0 图 Select Postgres Server                        |                       |                                               |                                                                                                    |               |          |                                                                         | Lin 38 col 79 Espacios 4 UTF-8 CRLF PHP R LT             |  |  |  |

**Figura 14-3:** Contenido General de la Aplicación de escritorio **Fuente:** Jácome, Katherine, 2022.

## *3.3.7 Implementación del Prototipo.*

Se procedió a realizar las conexiones correspondientes con cada uno de sus elementos electrónicos como se muestra la Figura 15-3.

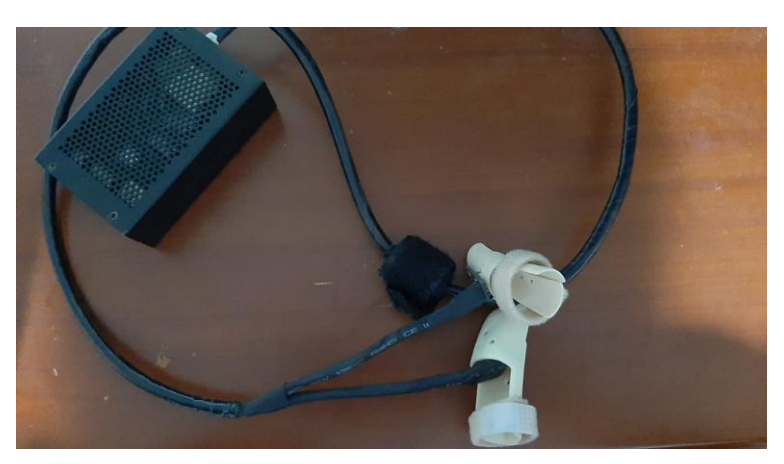

**Figura 15-3:** Conexiones del Prototipo **Fuente:** Jácome, Katherine, 2022.

Los sensores biomédicos fueron colocados en férulas para que el paciente pueda insertar el dedo en cada uno de ellos, para que la toma de mediciones sea más eficaz como se muestra la Figura 16-3.

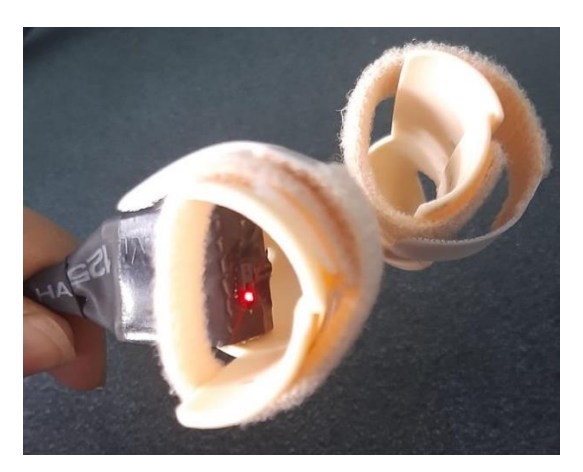

**Figura 16-3:** Colocación de Férulas **Fuente:** Jácome, Katherine, 2022.

De esta manera el prototipo biomédico se encuentra listo para que los pacientes puedan usarlo sin inconvenientes.

# **CAPÍTULO IV**

### **4. PRUEBAS Y RESULTADOS**

El presente capítulo da a conocer las pruebas y resultados adquiridos de la toma de mediciones de nivel de oxígeno, ritmo cardíaco y temperatura de distintas personas, donde se realizó el cálculo del error absoluto, error relativo, desviación estándar y varianza entre el prototipo bioelectrónico y dispositivos médicos existentes, para comprobar la confiabilidad del mismo.

### **4.1 Tamaño de la muestra**

La muestra de estudio se determinó con el modelo estadístico de cálculo de muestras de población finita, teniendo como población 96 defunciones por influenza y neumonía en el año 2019 en el cantón Riobamba esta información fue recopilada por el INEC, se definió un nivel de confianza de 95%, un margen de error del 5% y los valores de p y q que son la probabilidad de ocurrencia en este caso se utiliza 0.5. Los cálculos se desarrollan a continuación:

$$
n = \frac{NZ^2pq}{(N-1)e^2 + Z^2pq}
$$

$$
n = \frac{(96)(1.96)^2(0.5)(0.5)}{(96-1)(0.05)^2 + (1.96)^2(0.5)(0.5)}
$$

$$
n = \frac{92.1984}{1.1979}
$$

$$
n = 76.96
$$

Con la fórmula de cálculo de muestras de población finita se obtuvo una muestra de 77 personas a ser monitoreadas sus signos vitales.

### **4.2 Pruebas de Funcionamiento**

### *4.2.1 Funcionamiento de la Base de Datos*

En la Figura 1-4 se observa los datos almacenados de los pacientes a los que se les realizo la toma de signos vitales.

|                         |                | idpaciente nombrespa | apellidospa<br>[PK] serial character varying(20) character varying(20) text |                      | telefonopa direccionpa<br>character varying(200)       |    | edadpa sexopa<br>integer character varying(10 |
|-------------------------|----------------|----------------------|-----------------------------------------------------------------------------|----------------------|--------------------------------------------------------|----|-----------------------------------------------|
| 1                       | 1              | PEDRO VICENTE        | VALDIVIEZO LOPEZ                                                            |                      | 0984807236 VELOZ Y JUAN MONTALVO                       | 32 | Masculino                                     |
| $\overline{\mathbf{2}}$ | $\overline{2}$ | ADRIANA MARCELA      | <b>REY SANCHEZ</b>                                                          |                      | 0983789274 ESPAÑA Y GUAYAQUIL                          | 24 | Femenino                                      |
| 3                       | 3              | EDISON JAVIER        | GODOY PAZMIÑO                                                               |                      | 0985786244 TARQUI Y NEW YORK                           | 27 | Masculino                                     |
| 4                       | $\overline{4}$ | ANDREA CATALINA      | HURTADO VIMOS                                                               | 0984807232 RIOBAMBA  |                                                        | 40 | Masculino                                     |
| 5                       | 5              | ANDREA LILIANA       | CRUZ GARCIA                                                                 | 0935819536 SAN JUAN  |                                                        | 20 | Femenino                                      |
| 6                       | 6              | CRISTINA ELIZABETH   | BARTHEL GUARDIOLA                                                           | 0947985340 YARUOUIES |                                                        | 24 | Femenino                                      |
| $\overline{7}$          |                | ALEXANDRA DARLIN     | ASOUI TIXI                                                                  |                      | 0935819536 BELLAVISTA                                  | 18 | Femenino                                      |
| 8                       | 8              | ANDREA LISETH        | CORO LEMACHE                                                                |                      | 0992578097 AVENIDA 11 DE NOVIEMBRE Y CANONIGO RAMOS 20 |    | Femenino                                      |
| 9                       | 19             | EDISSON GEOVANNY     | JACOME CORO                                                                 |                      | 0998033016 JOSE DE PERALTA Y JOSE ANTONIO DE ROCHA     | 26 | Masculino                                     |
| 10                      | 10             | <b>STALIN WILMER</b> | <b>SALAN PUNINA</b>                                                         | 0998044028 AMBAT0    |                                                        | 27 | Masculino                                     |
| 11                      | 11             | ROSA CLEMENCIA       | <b>ESTRELLA RIOS</b>                                                        |                      | 0984323117 2 DE AGOSTO Y ARANDA VALDIVIA               | 45 | Femenino                                      |
|                         |                |                      |                                                                             |                      |                                                        |    |                                               |
|                         | Scratch pad    |                      |                                                                             |                      |                                                        |    |                                               |
|                         |                |                      |                                                                             |                      |                                                        |    |                                               |
|                         |                |                      |                                                                             |                      |                                                        |    |                                               |

**Figura 1-4:** Almacenamiento en la Base de Datos

**Realizado por**: Katherine Jácome, 2022

En la Figura 2-4 se observa el mensaje que la información se guardó correctamente en la base de datos desde la Aplicación Web.

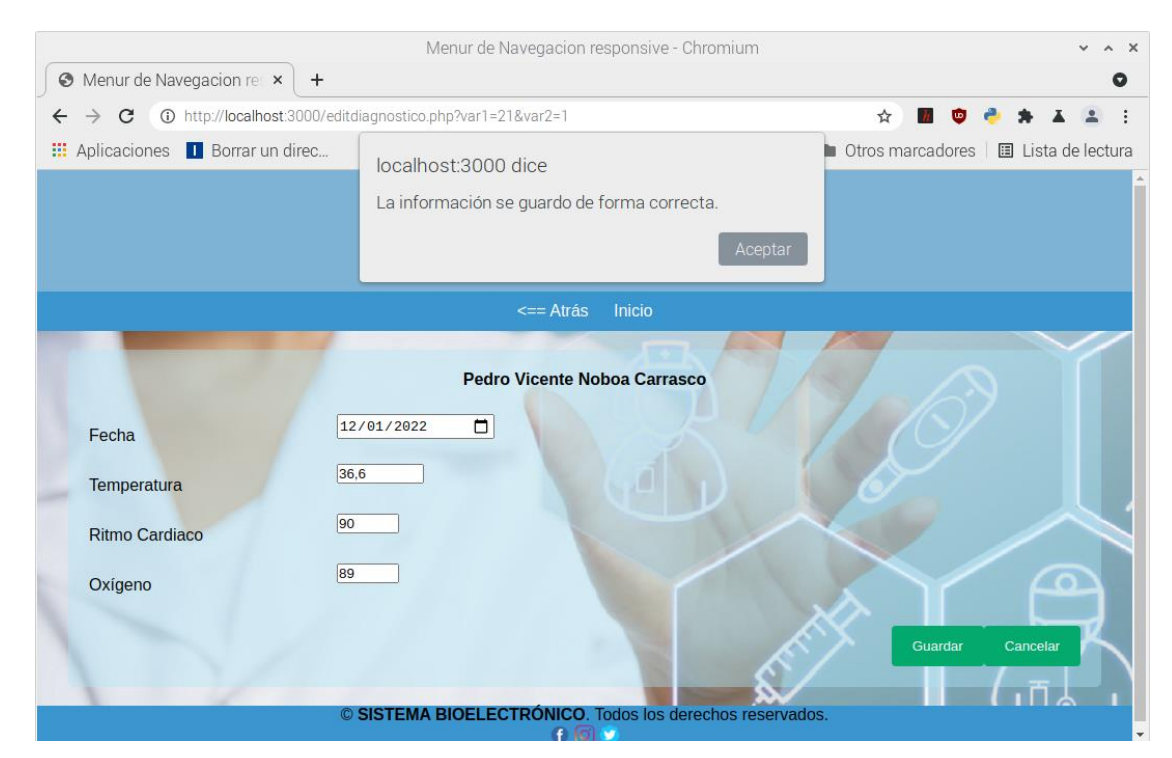

**Figura 2-4:** Almacenamiento en la Base de Datos desde el Servidor Web.

**Realizado por**: Katherine Jácome, 2022

# *4.2.2 Funcionamiento de la Aplicación Móvil*

En la Figura 3-4 nos muestra la autentificación del sistema bioelectrónico ingresando desde la aplicación móvil.

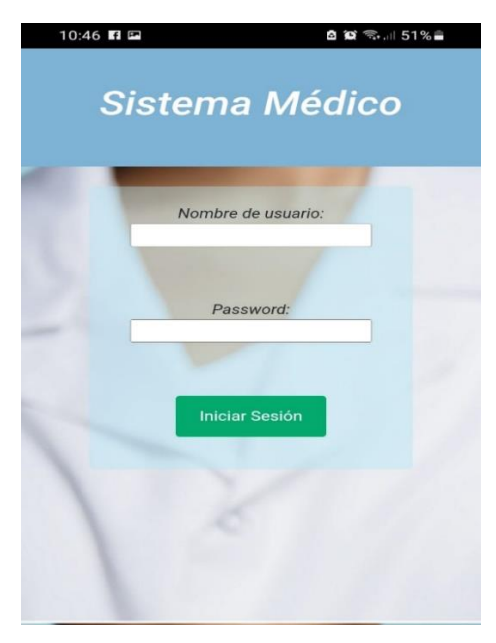

**Figura 3-4:** Autentificación de la Aplicación Móvil **Realizado por**: Katherine Jácome, 2022

En la Figura 4-4 nos muestra el menú la cual permite ingresar a las distintas funciones.

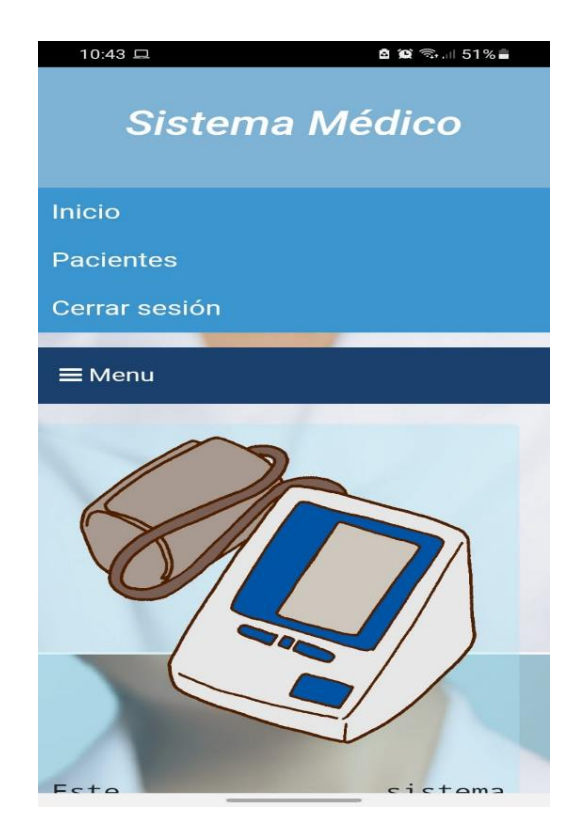

**Figura 4-4:** Menú principal. **Realizado por**: Katherine Jácome, 2022

### *4.2.3 Funcionamiento de la Aplicación Web*

En la Figura 5-4 nos permite observar las distintas mediciones realizadas al paciente adicionalmente nos muestra los mensajes si cada uno de las mediciones se encuentran dentro de los rangos normales.

| $\odot$                | Menur de Navegacion responsive                         | $+$   |    |                                                                                  |                                                                                                    |  |                              | $\sqrt{2}$ |         | C)        | $\times$     |
|------------------------|--------------------------------------------------------|-------|----|----------------------------------------------------------------------------------|----------------------------------------------------------------------------------------------------|--|------------------------------|------------|---------|-----------|--------------|
| С<br>→<br>$\leftarrow$ |                                                        |       |    | 20eb-2800-bf0-2407-1047-8e5a-fa9d-4794-445c.ngrok.io/listadiagnostico.php?var1=1 |                                                                                                    |  | $Q \quad \not\boxtimes$<br>ŵ | M.         |         |           |              |
| Sistema Médico         |                                                        |       |    |                                                                                  |                                                                                                    |  |                              |            |         |           |              |
|                        |                                                        |       |    | <== Atrás Inicio Recargar Agregar Medición                                       |                                                                                                    |  |                              |            |         |           |              |
|                        |                                                        |       |    | PEDRO VICENTE VALDIVIEZO LOPEZ                                                   |                                                                                                    |  |                              |            |         |           |              |
| 2022-03-03             | 17:44:28                                               | 37:22 | 81 | 100                                                                              | Temperatura: En estado normal.<br>Ritmo Cardiaco: En estado Normal.<br>Nivel de Oxigeno:                        |  |                              |            | Editar  |           | ٠            |
| 2022-03-03             | 17:45:10                                               | 36.5  | 80 | 100                                                                              | Temperatura: En estado normal.<br>Ritmo Cardiaco: En estado Normal.<br>Nivel de Oxigeno:                        |  |                              |            | Editar  |           |              |
| 2022-02-17             | 10:36:31                                               | 36.73 | 79 | 94                                                                               | Temperatura: En estado normal.<br>Ritmo Cardiaco: En estado Normal<br>Nivel de Oxigeno: Presenta hipoxia leve.  |  |                              |            | Editar  |           |              |
| 2022-02-17             | 10:34:26                                               | 37.19 | 84 | 92                                                                               | Temperatura: En estado normal.<br>Ritmo Cardiaco: En estado Normal.<br>Nivel de Oxigeno: Presenta hipoxia leve. |  |                              |            | Editar. |           |              |
| $\ll$                  |                                                        |       |    |                                                                                  |                                                                                                    |  |                              |            |         |           | $\mathbb{R}$ |
|                        | SISTEMA BIOELECTRÓNICO. Todos los derechos reservados. |       |    |                                                                                  |                                                                                                    |  |                              |            |         | $\bullet$ |              |

**Figura 5-4:** Historial de toma de signos vitales.

**Realizado por:** Jácome, Katherine, 2022.

### *4.2.4 Comparación de tomas de datos entre el prototipo y equipos médicos.*

### *4.2.4.1 Toma de datos de temperatura.*

En la Figura 6-4 muestra el valor de temperatura de 36,4 °C tomado por el prototipo y el mismo valor en el termómetro digital Aiqura AD801.

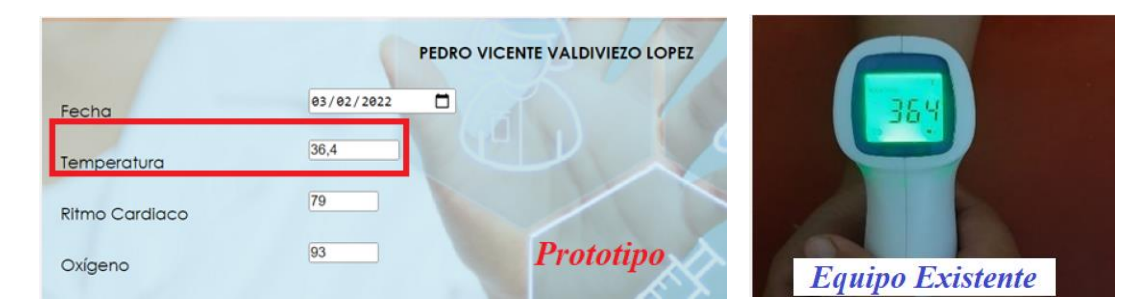

**Figura 6-4:** Adquisición de valores de temperatura del prototipo vs termómetro digital **Realizado por:** Jácome, Katherine, 2022.

*4.2.4.2 Toma de datos de Ritmo Cardíaco*

En la Figura 7-4 muestra el valor de ritmo cardíaco de 79 pulsaciones por minuto tomado por el prototipo y el mismo valor en el medidor de presión yuwell YE660B.

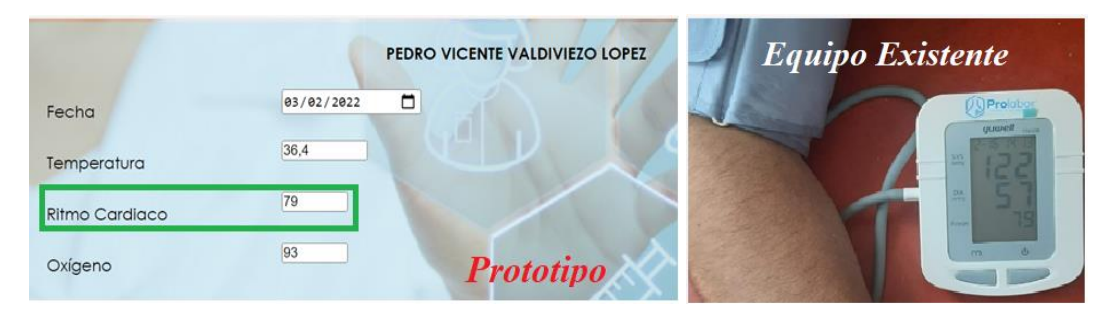

**Figura 7-4:** Toma de valores de ritmo cardíaco del prototipo vs medidor de presión **Realizado por:** Jácome, Katherine, 2022.

## *4.2.4.3 Adquisición de datos de Nivel de Oxígeno*

En la Figura 8-4 muestra el valor del 93% de saturación de oxígeno tomado por el prototipo y el mismo valor en el Saturador jsiki.

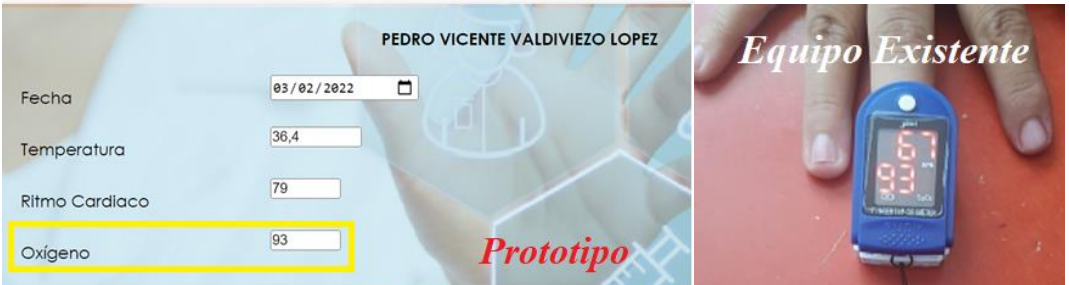

**Figura 8-4:** Toma de valores de nivel de oxígeno del prototipo vs saturador. **Realizado por:** Jácome, Katherine, 2022.

### **4.3 Análisis de Resultados**

Para el análisis de resultados se utilizado las fórmulas de la teoría del cálculo de errores tomado de Conceptos Básicos , Cálculo de Errores de (Arriagada y Peralta, 2008), para determinar la funcionabilidad y el beneficio del prototipo en comparación a instrumentos de uso médico que se encuentran en el mercado, donde se estableció el error absoluto y relativo empleando las ecuaciones respectivamente.

Error Absolute (Ea) = |Valor Real - Valor Indumentari|  
Error Relative (Er) = 
$$
\left| \frac{Error Absolute (Ea)}{Valor Real} \right|
$$
 100

# *4.3.1 Temperatura*

|             | Temperatura $(^{\circ}C)$ |           | Error    |          |
|-------------|---------------------------|-----------|----------|----------|
|             | Termómetro<br>YK-001      | Prototipo | Absoluto | Relativo |
| Paciente 1  | 36,10                     | 36,00     | 0,10     | 0,28     |
| Paciente 2  | 36,20                     | 36,20     | 0,00     | 0,00     |
| Paciente 3  | 35,80                     | 35,80     | 0,00     | 0,00     |
| Paciente 4  | 36,70                     | 36,70     | 0,00     | 0,00     |
| Paciente 5  | 36,90                     | 36,90     | 0,00     | 0,00     |
| Paciente 6  | 36,56                     | 36,56     | 0,00     | 0,00     |
| Paciente 7  | 36,78                     | 36,77     | 0,01     | 0,03     |
| Paciente 8  | 36,50                     | 36,50     | 0,00     | 0,00     |
| Paciente 9  | 36,40                     | 36,40     | 0,00     | 0,00     |
| Paciente 10 | 37,10                     | 37,10     | 0,00     | 0,00     |
| Paciente 11 | 35,90                     | 35,90     | 0,00     | 0,00     |
| Paciente 12 | 36,50                     | 36,50     | 0,00     | 0,00     |
| Paciente 13 | 35,96                     | 35,96     | 0,00     | 0,00     |
| Paciente 14 | 36,60                     | 36,60     | 0,00     | 0,00     |
| Paciente 15 | 36,80                     | 36,80     | 0,00     | 0,00     |
| Paciente 16 | 36,30                     | 36,25     | 0,05     | 0,14     |
| Paciente 17 | 35,90                     | 35,80     | 0,10     | 0,28     |
| Paciente 18 | 36,30                     | 36,30     | 0,00     | 0,00     |
| Paciente 19 | 36,10                     | 36,10     | 0,00     | 0,00     |
| Paciente 20 | 36,40                     | 36,40     | 0,00     | 0,00     |
| Paciente 21 | 37,10                     | 37,00     | 0,10     | 0,27     |
| Paciente 22 | 35,90                     | 35,60     | 0,30     | 0,84     |
| Paciente 23 | 36,30                     | 36,30     | 0,00     | 0,00     |
| Paciente 24 | 36,70                     | 36,70     | 0,00     | 0,00     |
| Paciente 25 | 36,20                     | 36,20     | 0,00     | 0,00     |
| Paciente 26 | 36,80                     | 36,75     | 0,05     | 0,14     |
| Paciente 27 | 36,40                     | 36,40     | 0,00     | 0,00     |
| Paciente 28 | 36,50                     | 36,50     | 0,00     | 0,00     |
| Paciente 29 | 36,20                     | 36,25     | 0,05     | 0,14     |
| Paciente 30 | 35,80                     | 35,80     | 0,00     | 0,00     |
| Paciente 31 | 36,70                     | 36,70     | 0,00     | 0,00     |
| Paciente 32 | 36,70                     | 36,65     | 0,05     | 0,14     |
| Paciente 33 | 36,35                     | 36,35     | 0,00     | 0,00     |
| Paciente 34 | 36,50                     | 36,50     | 0,00     | 0,00     |
| Paciente 35 | 35,85                     | 35,85     | 0,00     | 0,00     |
| Paciente 36 | 36,80                     | 36,80     | 0,00     | 0,00     |
| Paciente 37 | 36,40                     | 36,30     | 0,10     | 0,27     |
| Paciente 38 | 35,90                     | 35,80     | 0,10     | 0,28     |
| Paciente 39 | 36,10                     | 36,10     | 0,00     | 0,00     |

**Tabla 1-4:** Análisis del Error Absoluto y Error Relativo de los valores de Temperatura.

|                         | Temperatura $(^{\circ}C)$ |           | Error    |          |
|-------------------------|---------------------------|-----------|----------|----------|
|                         | Termómetro<br>YK-001      | Prototipo | Absoluto | Relativo |
| Paciente 40             | 36,30                     | 36,30     | 0,00     | 0,00     |
| Paciente 41             | 35,80                     | 36,00     | 0,20     | 0,56     |
| Paciente 42             | 36,20                     | 36,25     | 0,05     | 0,14     |
| Paciente 43             | 36,60                     | 36,60     | 0,00     | 0,00     |
| Paciente 44             | 35,80                     | 35,80     | 0,00     | 0,00     |
| Paciente 45             | 36,80                     | 36,70     | 0,10     | 0,27     |
| Paciente 46             | 36,60                     | 36,60     | 0,00     | 0,00     |
| Paciente 47             | 36,80                     | 36,65     | 0,15     | 0,41     |
| Paciente 48             | 36,10                     | 36,10     | 0,00     | 0,00     |
| Paciente 49             | 36,60                     | 36,60     | 0,00     | 0,00     |
| Paciente 50             | 36,80                     | 36,79     | 0,01     | 0,03     |
| Paciente 51             | 36,06                     | 36,06     | 0,00     | 0,00     |
| Paciente 52             | 36,20                     | 36,20     | 0,00     | 0,00     |
| Paciente 53             | 36,80                     | 36,80     | 0,00     | 0,00     |
| Paciente 54             | 36,70                     | 36,60     | 0,10     | 0,27     |
| Paciente 55             | 35,80                     | 35,80     | 0,00     | 0,00     |
| Paciente 56             | 36,70                     | 36,70     | 0,00     | 0,00     |
| Paciente 57             | 36,50                     | 36,40     | 0,10     | 0,27     |
| Paciente 58             | 36,80                     | 36,80     | 0,00     | 0,00     |
| Paciente 59             | 37,05                     | 37,00     | 0,05     | 0,13     |
| Paciente 60             | 36,90                     | 36,80     | 0,10     | 0,27     |
| Paciente 61             | 35,90                     | 35,90     | 0,00     | 0,00     |
| Paciente 62             | 36,30                     | 36,30     | 0,00     | 0,00     |
| Paciente 63             | 36,30                     | 36,30     | 0,00     | 0,00     |
| Paciente 64             | 37,10                     | 37,10     | 0,00     | 0,00     |
| Paciente 65             | 36,95                     | 36,85     | 0,10     | 0,27     |
| Paciente 66             | 36,30                     | 36,30     | 0,00     | 0,00     |
| Paciente 67             | 36,80                     | 36,80     | 0,00     | 0,00     |
| Paciente 68             | 35,90                     | 35,90     | 0,00     | 0,00     |
| Paciente 69             | 36,70                     | 36,78     | 0,08     | 0,22     |
| Paciente 70             | 36,50                     | 36,50     | 0,00     | 0,00     |
| Paciente 71             | 37,05                     | 37,05     | 0,00     | 0,00     |
| Paciente 72             | 36,30                     | 36,30     | 0,00     | 0,00     |
| Paciente 73             | 36,70                     | 36,70     | 0,00     | 0,00     |
| Paciente 74             | 36,90                     | 36,68     | 0,22     | 0,60     |
| Paciente 75             | 36,10                     | 36,10     | 0,00     | 0,00     |
| Paciente 76             | 36,50                     | 36,50     | 0,00     | 0,00     |
| Paciente 77             | 36,70                     | 36,70     | 0,00     | 0,00     |
| Media $(\bar{x})$       | 36,44                     | 36,42     | 0,03     | 0,08     |
| Varianza ( $\sigma^2$ ) | 0,137                     | 0,134     |          |          |
| Desviación              | 0,372                     | 0,366     |          |          |
| Estándar $(\sigma)$     |                           |           |          |          |

 **Tabla 1-4** (Continuación)

**Realizado por:** Jácome, Katherine, 2022.

En la Tabla 1-4 muestra las mediciones de la temperatura utilizando el termómetro YK-001 en los 77 pacientes, se obtuvo una temperatura media de 36.44 grados centígrados y su desviación estándar de 0.37 grados centígrados con respecto a su media y haciendo uso del prototipo propuesto se obtuvo una temperatura media de 36.42 grados centígrados y su desviación estándar de 0,36 grados centígrados con respecto a su media. Además, se pudo establecer un error absoluto promedio del 0,03 en % y una confiabilidad del 99.92%.

### *4.3.2 Ritmo Cardíaco*

|             | Ritmo Cardíaco (Latidos por<br>minuto) |           | Error    |          |
|-------------|----------------------------------------|-----------|----------|----------|
|             | Tensiómetro<br>yuwell<br><b>YE660B</b> | Prototipo | Absoluto | Relativo |
| Paciente 1  | 88,50                                  | 88,46     | 0,04     | 0,04     |
| Paciente 2  | 79,00                                  | 78,50     | 0,50     | 0,63     |
| Paciente 3  | 85,00                                  | 85,00     | 0,00     | 0,00     |
| Paciente 4  | 87,00                                  | 87,00     | 0,00     | 0,00     |
| Paciente 5  | 85,00                                  | 85,00     | 0,00     | 0,00     |
| Paciente 6  | 86,00                                  | 86,00     | 0,00     | 0,00     |
| Paciente 7  | 88,00                                  | 87,90     | 0,10     | 0,11     |
| Paciente 8  | 87,00                                  | 87,00     | 0,00     | 0,00     |
| Paciente 9  | 87,00                                  | 87,00     | 0,00     | 0,00     |
| Paciente 10 | 86,00                                  | 86,00     | 0,00     | 0,00     |
| Paciente 11 | 85,00                                  | 84,95     | 0,05     | 0,06     |
| Paciente 12 | 84,00                                  | 83,90     | 0,10     | 0,12     |
| Paciente 13 | 88,00                                  | 88,00     | 0,00     | 0,00     |
| Paciente 14 | 86,00                                  | 86,00     | 0,00     | 0,00     |
| Paciente 15 | 84,00                                  | 84,00     | 0,00     | 0,00     |
| Paciente 16 | 83,00                                  | 83,00     | 0,00     | 0,00     |
| Paciente 17 | 76,00                                  | 76,00     | 0,00     | 0,00     |
| Paciente 18 | 80,00                                  | 80,00     | 0,00     | 0,00     |
| Paciente 19 | 77,00                                  | 77,00     | 0,00     | 0,00     |
| Paciente 20 | 80,00                                  | 80,00     | 0,00     | 0,00     |
| Paciente 21 | 74,00                                  | 74,00     | 0,00     | 0,00     |
| Paciente 22 | 80,00                                  | 80,00     | 0,00     | 0,00     |
| Paciente 23 | 78,00                                  | 78,00     | 0,00     | 0,00     |
| Paciente 24 | 76,00                                  | 75,87     | 0,13     | 0,17     |
| Paciente 25 | 88,00                                  | 88,00     | 0,00     | 0,00     |
| Paciente 26 | 86,00                                  | 86,00     | 0,00     | 0,00     |
| Paciente 27 | 84,00                                  | 84,00     | 0,00     | 0,00     |
| Paciente 28 | 85,00                                  | 85,00     | 0,00     | 0,00     |
| Paciente 29 | 87,00                                  | 87,00     | 0,00     | 0,00     |

**Tabla 2-4:** Análisis del Error Absoluto y Error Relativo de los valores de Ritmo Cardíaco

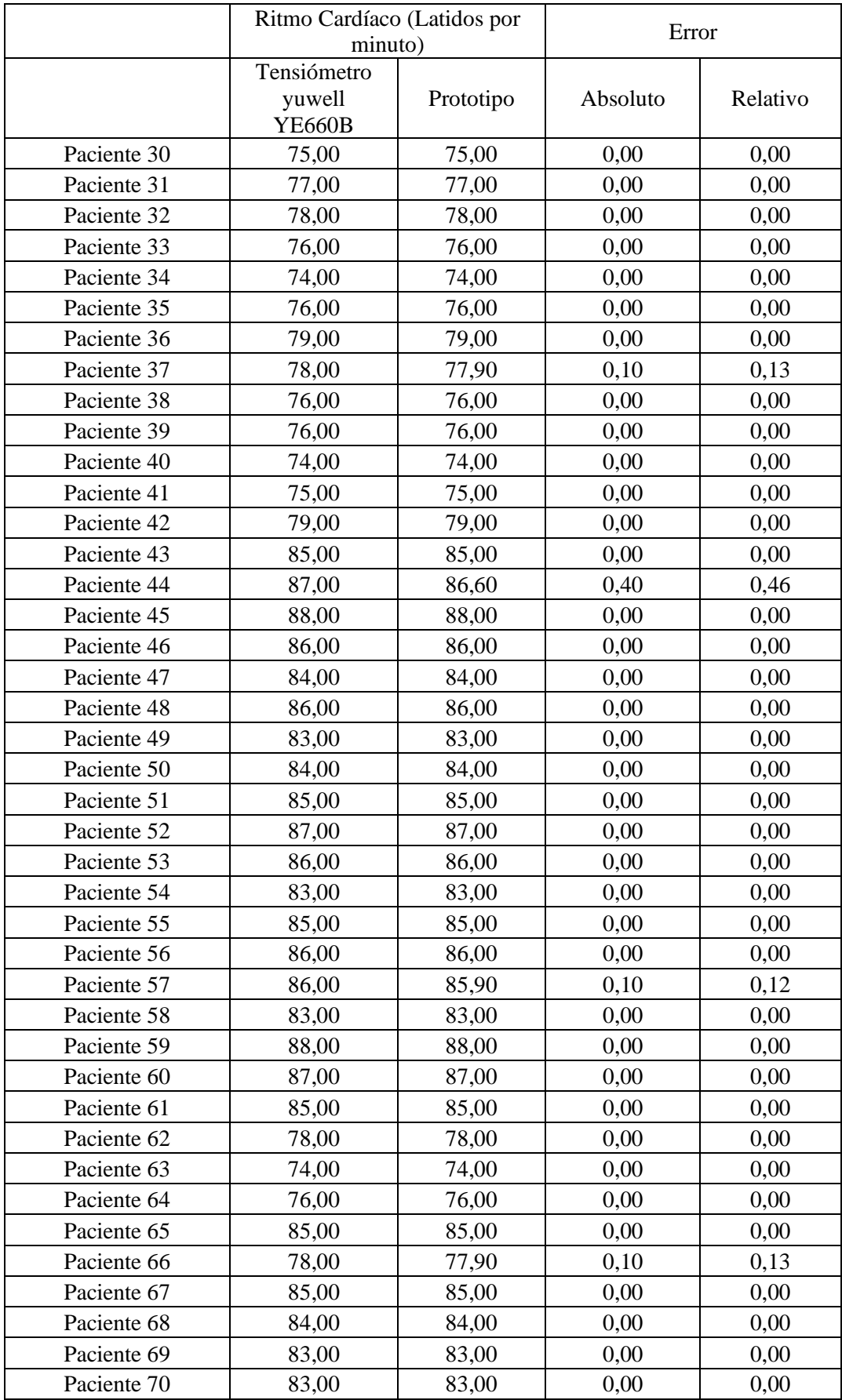

### **Tabla 2-4** (Continuación)

|                                                | Ritmo Cardíaco (Latidos por<br>minuto) |           | Error    |          |
|------------------------------------------------|----------------------------------------|-----------|----------|----------|
|                                                | Tensiómetro<br>yuwell<br><b>YE660B</b> | Prototipo | Absoluto | Relativo |
| Paciente 71                                    | 82,00                                  | 82,00     | 0,00     | 0,00     |
| Paciente 72                                    | 81,00                                  | 81,00     | 0,00     | 0,00     |
| Paciente 73                                    | 86,00                                  | 85,80     | 0,20     | 0,23     |
| Paciente 74                                    | 83,00                                  | 83,00     | 0,00     | 0,00     |
| Paciente 75                                    | 85,00                                  | 85,00     | 0,00     | 0,00     |
| Paciente 76                                    | 86,00                                  | 86,00     | 0,00     | 0,00     |
| Paciente 77                                    | 88,00                                  | 88,00     | 0,00     | 0,00     |
| Promedio $(\bar{x})$                           | 82,51                                  | 82,49     | 0,02     | 0,03     |
| Varianza ( $\sigma^2$ )                        | 19,42                                  | 19,41     |          |          |
| Desviación Estándar<br>$(\boldsymbol{\sigma})$ | 4,44                                   | 4,43      |          |          |

**Tabla 2-4** (Continuación)

**Realizado por:** Jácome, Katherine, 2022.

En la Tabla 2-4 con respecto a la medición del ritmo cardíaco utilizando el medidor de presión yuwell YE660B en los 77 pacientes, se obtuvo un ritmo cardíaco medio de 82,51 latidos por minuto y una desviación estándar de 4,44 con respecto a su media y utilizando el prototipo propuesto se obtuvo un ritmo cardíaco medio de 82,49 pulsaciones por minuto con una desviación estándar de 4,43 con respecto a su media. Además, se pudo establecer un error absoluto promedio del 0,02 en % y una confiabilidad del 99.97%.

### *4.3.3 Nivel de Oxígeno*

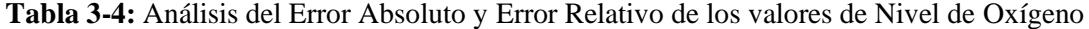

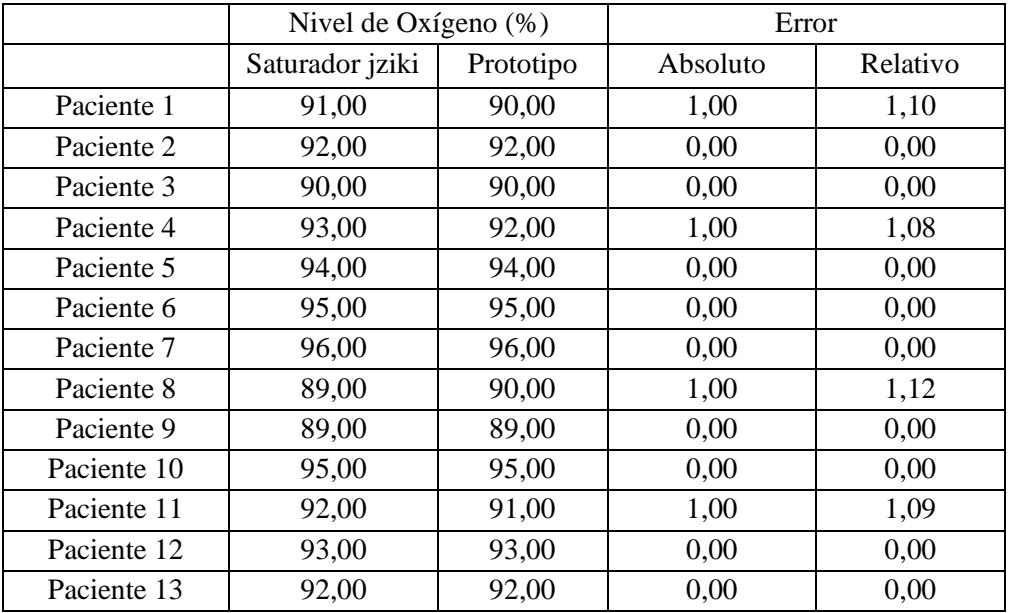

|             | Nivel de Oxígeno (%) |           | Error    |          |  |
|-------------|----------------------|-----------|----------|----------|--|
|             | Saturador jziki      | Prototipo | Absoluto | Relativo |  |
| Paciente 14 | 94,00                | 94,00     | 0,00     | 0,00     |  |
| Paciente 15 | 95,00                | 94,00     | 1,00     | 1,05     |  |
| Paciente 16 | 95,00                | 95,00     | 0,00     | 0,00     |  |
| Paciente 17 | 95,00                | 95,00     | 0,00     | 0,00     |  |
| Paciente 18 | 94,00                | 94,00     | 0,00     | 0,00     |  |
| Paciente 19 | 93,00                | 93,00     | 0,00     | 0,00     |  |
| Paciente 20 | 92,00                | 93,00     | 1,00     | 1,09     |  |
| Paciente 21 | 89,00                | 89,00     | 0,00     | 0,00     |  |
| Paciente 22 | 92,00                | 92,00     | 0,00     | 0,00     |  |
| Paciente 23 | 91,00                | 90,00     | 1,00     | 1,10     |  |
| Paciente 24 | 90,00                | 90,00     | 0,00     | 0,00     |  |
| Paciente 25 | 94,00                | 94,00     | 0,00     | 0,00     |  |
| Paciente 26 | 92,00                | 92,00     | 0,00     | 0,00     |  |
| Paciente 27 | 93,00                | 93,00     | 0,00     | 0,00     |  |
| Paciente 28 | 91,00                | 92,00     | 1,00     | 1,10     |  |
| Paciente 29 | 94,00                | 94,00     | 0,00     | 0,00     |  |
| Paciente 30 | 93,00                | 93,00     | 0,00     | 0,00     |  |
| Paciente 31 | 92,00                | 92,00     | 0,00     | 0,00     |  |
| Paciente 32 | 91,00                | 91,00     | 0,00     | 0,00     |  |
| Paciente 33 | 90,00                | 91,00     | 1,00     | 1,11     |  |
| Paciente 34 | 89,00                | 89,00     | 0,00     | 0,00     |  |
| Paciente 35 | 91,00                | 91,00     | 0,00     | 0,00     |  |
| Paciente 36 | 92,00                | 92,00     | 0,00     | 0,00     |  |
| Paciente 37 | 93,00                | 93,00     | 0,00     | 0,00     |  |
| Paciente 38 | 94,00                | 94,00     | 0,00     | 0,00     |  |
| Paciente 39 | 95,00                | 95,00     | 0,00     | 0,00     |  |
| Paciente 40 | 92,00                | 93,00     | 1,00     | 1,09     |  |
| Paciente 41 | 91,00                | 91,00     | 0,00     | 0,00     |  |
| Paciente 42 | 90,00                | 90,00     | 0,00     | 0,00     |  |
| Paciente 43 | 89,00                | 89,00     | 0,00     | 0,00     |  |
| Paciente 44 | 89,00                | 89,00     | 0,00     | 0,00     |  |
| Paciente 45 | 90,00                | 90,00     | 0,00     | 0,00     |  |
| Paciente 46 | 92,00                | 91,00     | 1,00     | 1,09     |  |
| Paciente 47 | 91,00                | 91,00     | 0,00     | 0,00     |  |
| Paciente 48 | 92,00                | 92,00     | 0,00     | 0,00     |  |
| Paciente 49 | 92,00                | 92,00     | 0,00     | 0,00     |  |
| Paciente 50 | 94,00                | 94,00     | 0,00     | 0,00     |  |
| Paciente 51 | 93,00                | 93,00     | 0,00     | 0,00     |  |
| Paciente 52 | 95,00                | 95,00     | 0,00     | 0,00     |  |
| Paciente 53 | 95,00                | 94,00     | 1,00     | 1,05     |  |
| Paciente 54 | 96,00                | 96,00     | 0,00     | 0,00     |  |
| Paciente 55 | 96,00                | 96,00     | 0,00     | 0,00     |  |
| Paciente 56 | 95,00                | 95,00     | 0,00     | 0,00     |  |

**Tabla 3-4** (Continuación)

|                                   | Nivel de Oxígeno (%) |           | Error    |          |  |
|-----------------------------------|----------------------|-----------|----------|----------|--|
|                                   | Saturador jziki      | Prototipo | Absoluto | Absoluto |  |
| Paciente 57                       | 89,00                | 89,00     | 0,00     | 0,00     |  |
| Paciente 58                       | 90,00                | 90,00     | 0,00     | 0,00     |  |
| Paciente 59                       | 91,00                | 91,00     | 0,00     | 0,00     |  |
| Paciente 60                       | 93,00                | 92,00     | 1,00     | 1,08     |  |
| Paciente 61                       | 94,00                | 94,00     | 0,00     | 0,00     |  |
| Paciente 62                       | 92,00                | 92,00     | 0,00     | 0,00     |  |
| Paciente 63                       | 95,00                | 95,00     | 0,00     | 0,00     |  |
| Paciente 64                       | 96,00                | 97,00     | 1,00     | 1,04     |  |
| Paciente 65                       | 93,00                | 93,00     | 0,00     | 0,00     |  |
| Paciente 66                       | 92,00                | 92,00     | 0,00     | 0,00     |  |
| Paciente 67                       | 90,00                | 90,00     | 0,00     | 0,00     |  |
| Paciente 68                       | 91,00                | 91,00     | 0,00     | 0,00     |  |
| Paciente 69                       | 95,00                | 95,00     | 0,00     | 0,00     |  |
| Paciente 70                       | 96,00                | 96,00     | 0,00     | 0,00     |  |
| Paciente 71                       | 94,00                | 94,00     | 0,00     | 0,00     |  |
| Paciente 72                       | 92,00                | 92,00     | 0,00     | 0,00     |  |
| Paciente 73                       | 94,00                | 94,00     | 0,00     | 0,00     |  |
| Paciente 74                       | 94,00                | 94,00     | 0,00     | 0,00     |  |
| Paciente 75                       | 96,00                | 96,00     | 0,00     | 0,00     |  |
| Paciente 76                       | 92,00                | 92,00     | 0,00     | 0,00     |  |
| Paciente 77                       | 90,00                | 91,00     | 1,00     | 1,11     |  |
| Promedio $(\bar{x})$              | 92,55                | 92,53     | 0,19     | 0,21     |  |
| Varianza ( $\sigma^2$ )           | 4,27                 | 4,22      |          |          |  |
| Desviación<br>Estándar $(\sigma)$ | 2,08                 | 2,07      |          |          |  |

**Tabla 3-4** (Continuación)

**Realizado por:** Jácome, Katherine, 2022.

En la Tabla 3-4 con respecto a la medición del nivel de oxígeno utilizando el Saturador jziki en los 77 pacientes, se obtuvo un nivel de oxígeno medio de 92,55%y una desviación estándar de 2,08 con respecto a su media y aplicando el prototipo propuesto se obtuvo un nivel de oxígeno medio de 92,53% con una desviación estándar de 2,07 con respecto a su media. Además, se pudo establecer un error absoluto promedio del 0,19 en % y una confiabilidad del 99.79%.

### **4.4 Análisis económico del sistema bioelectrónico.**

La tabla 4-4 muestra un desglose económico de todos los elementos que se utilizaron en la implementación del sistema bioelectrónico.

## **Tabla 4-4:** Análisis económico de sistema

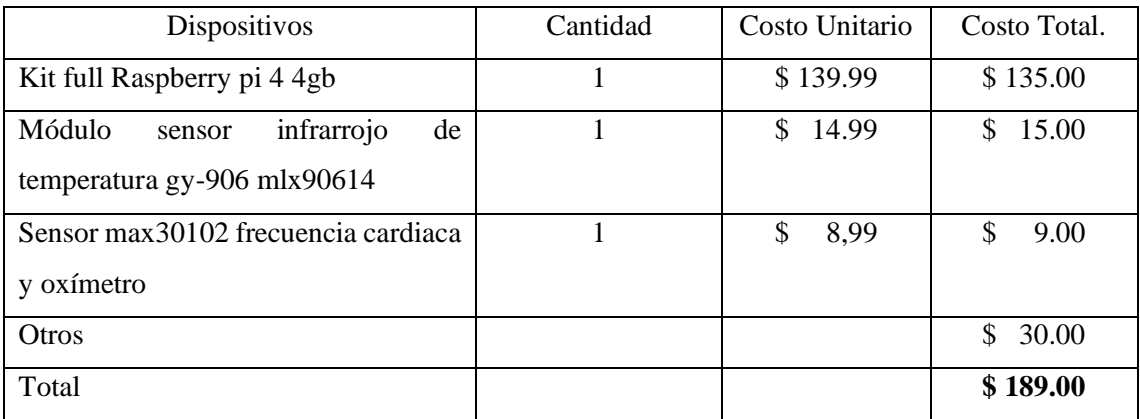

**Realizado por:** Jácome, Katherine, 2022.

# **VENTAJAS**

- El prototipo bioelectrónico nos permite tomar las mediciones de ritmo cardíaco, saturación de oxígeno y temperatura en un solo instante.
- El Prototipo bioelectrónico es de fácil uso se puede consultar las mediciones en tiempo real para su diagnóstico.
- El prototipo es una implementación de bajo costo referente a la adquisición de los distintos equipos para las mediciones.

# **DESVENTAJAS**

• Pese a que los datos del prototipo bioelectrónico son similares es necesario que el médico valide la información con equipos existentes en el mercado.

## **CONCLUSIONES**

- El desarrollo del sistema bioelectrónico ayudó a la toma de mediciones de ritmo cardíaco, nivel de oxígeno y temperatura en los pacientes, adicionalmente permite comparar con los diferentes sensores biomédicos existentes en el mercado.
- Para el almacenamiento de datos de los signos vitales como temperatura, ritmo cardiaco, nivel de oxígeno, entre otros se necesitó la creación de un servidor de base de datos que permita almacenar esta información en tiempo real y que pueda estar disponible para el usuario.
- De la validación de la información se determinó que el Prototipo Biomédico presenta una confiabilidad del 99,92% para la temperatura, el 99,97% del nivel de oxígeno y el 99,79% de la frecuencia cardiaca lo que muestra una alta efectividad y eficiencia del prototipo.
- El estudio comparativo entre datos del prototipo y equipos biomédicos existentes en el mercado muestra un error absoluto promedio 0,03 para la temperatura, de 0.19 para el nivel de oxígeno 0,2 para la frecuencia cardiaca.
- Para la elaboración del Prototipo Biomédico se programó en Thonny Python IDE el sensor Biomédico MAX 30-102 y el sensor GY MLX 90614, se usó la tarjeta de desarrollo Raspberry Pi 4 la cual contiene la base de datos en PostgresSQL y el servidor en Visual Studio Code se programó las condiciones de los sensores para mostrar en la aplicación web y aplicación móvil, además se utilizó el software NGROK que nos permite exponer nuestro servidor local en servidor público.

## **RECOMENDACIONES**

- Se recomienda utilizar férulas para ubicar los sensores, porque se adaptan a los dedos para la toma oportuna de los signos.
- Se sugiere utilizar la tarjeta de desarrollo Raspberry Pi para futuras implementaciones gracias a su bajo costo, funcionalidad ya que actúan como un computador, y es compatible con todos los sistemas operativos.
- Se recomienda crear base de datos según las necesidades de cada unidad de salud.
- Se recomienda utilizar sensores de precisión para que la toma de datos sea similar a los equipos médicos existentes en el mercado.

# **BIBLIOGRAFÍA**

**ADSL ZONE,** *Qué es Bluetooth*: *Características, protocolos, versiones y usos*. [en línea], 2018. Disponible en: https://www.adslzone.net/reportajes/tecnologia/bluetooth/.

**AHMED, N.; et al.** "A comparison of 802.11ah and 802.15.4 for IoT". *ICT Express* [en línea], 2016. vol. 2, no. 3, pp. 100-102. [Consulta: 8 marzo 2022]. ISSN 24059595. DOI 10.1016/J.ICTE.2016.07.003. Disponible en: www.sciencedirect.comwww.elsevier.com/locate/icte.

**AITANA**. *Visual Studio Code: Funcionalidades y extensiones.* [en línea], 2019. [Consulta: 4 marzo 2022]. Disponible en: https://blog.aitana.es/2018/10/16/visual-studio-code/.

**AL-FUQAHA.; et al. "**Internet of Things: A Survey on Enabling Technologies, Protocols, and Applications". *IEEE Communications Surveys & Tutorials* [en línea], 2015. vol. 17, no. 4, pp. 2347-2376. ISSN 1553-877X. DOI 10.1109/COMST.2015.2444095. Disponible en: https://ieeexplore.ieee.org/document/7123563/.

**ALEJANDRO.; et al**. *Implementación de una escala de gravedad para la activación del equipo de respuesta rápida: NEWS 2.* [en línea], 2019. [Consulta: 7 marzo 2022]. Disponible en: www.medigraphic.org.mx.

**ÁLVAREZ ARGÜERO.; et al.** *Estudio y aplicación de tecnologías de Fast Data y Fog Computing a las Smart Cities.* Trabajo de fin de master, 2017. Disponible en: https://oa.upm.es/47453/4/TFM\_LUCAS\_ALVAREZ\_ARGUERO.pdf

**AMERICAN LUNG ASSOCIATION**. "¿Qué es la neumonía?". *American Lung Association* [en línea], 2018. [Consulta: 17 junio 2021]. Disponible en: https://www.lung.org/espanol/saludpulmonar-y-enfermedades/neumona.

**ARRIAGADA, E. & PERALTA, V**. *Conceptos Básicos Cálculo de Errores.* [en línea], 2008. [Consulta: 3 marzo 2022]. Disponible en: https://www.academia.edu/33282262/TEXTO\_No\_2\_ERROR\_ABSOLUTO\_ERROR\_RELAT IVO.

**AV ELECTRONICS.** *Sensor de Temperatura Infrarrojo MLX90614.* [en línea], 2022.

[Consulta: 24 junio 2022]. Disponible en: https://avelectronics.cc/producto/sensor-detemperatura-infrarrojo-mlx90614/.

**BADGER, L.; et al.** *Cloud Computing Synopsis and Recommendations Recommendations of the National Institute of Standards and Technology,* 2012. Disponible en: https://doi.org/10.6028/NIST.SP.800-146 (Accessed July 21, 2022

**BARONTI, P.; et al**. "Wireless sensor networks: A survey on the state of the art and the 802.15.4 and ZigBee standards". *Computer Communications,* 2007. vol. 30, no. 7, pp. 1655-1695. ISSN 0140-3664. DOI 10.1016/J.COMCOM.2006.12.020.

**BELLO, O.; et al**. "Network layer inter-operation of Device-to-Device communication technologies in Internet of Things (IoT)". *Ad Hoc Networks*, 2017. vol. 57, pp. 52-62. ISSN 1570- 8705. DOI 10.1016/J.ADHOC.2016.06.010.

**BENAVIDEZ, J. & GARCÍA, J**. *Arquitectura rest para la plataforma UAO-IoT*. [en línea], 2019. [Consulta: 17 junio 2021]. Disponible en: https://red.uao.edu.co/bitstream/handle/10614/11597/T08762.pdf;jsessionid=03DDD59D170A8 408DD7891F592DF9D84?sequence=5.

**CATES, C.; et al**. "Holding chambers versus nebulisers for beta-agonist treatment of acute asthma". *Cochrane Database of Systematic Reviews*. [en línea], 2003. [Consulta: 18 junio 2022]. DOI 10.1002/14651858.CD000052. Disponible en: https://www.bupasalud.com.ec/salud/asma.

**CHANG.; et al**. *Over-the-counter (OTC) medications to reduce cough as an adjunct to antibiotics for acute pneumonia in children and adults,* 2014. Disponible en: https://www.cochranelibrary.com/cdsr/doi/10.1002/14651858.CD006088.pub4/full

**CHIANG, M. & ZHANG, T.** "Fog and IoT: An Overview of Research Opportunities". *IEEE Internet of Things Journal.* [en línea], 2016. vol. 3, no. 6, pp. 854-864. ISSN 2327-4662. DOI 10.1109/JIOT.2016.2584538. Disponible en: http://ieeexplore.ieee.org/document/7498684/.

**CHUBB.** *¿Cuáles son las enfermedades respiratorias más comunes?.* [en línea]. 2020. [Consulta: 3 junio 2021]. Disponible en: https://segurospersonales.chubbinsured.com/cuales-son-lasenfermedades-respiratorias-mas-comunes/.

**CISCO.** *Fog Computing and the Internet of Things: Extend the Cloud to Where the Things Are* 

*What You Will Learn.* 2015. Disponible en: https://www.techtarget.com/iotagenda/definition/fogcomputing-fogging

**CORPORATION, D.** *Introduction to Cloud Computing.* [en línea], 2017. [Consulta: 17 junio 2021]. Disponible en: https://www.dialogic.com/~/media/products/docs/whitepapers/12023 cloud-computing-wp.pdf.

**DEMCHENKO, Y.** *Defining the Big Data Architecture Framework (BDAF) Outcome of the Brainstorming Session at the University of Amsterdam.* [en línea], 2013. Disponible: https://bigdatawg.nist.gov/\_uploadfiles/M0055\_v1\_7606723276.pdf

**ECOMMERCE PLATFORMS**. *¿Qué es un protocolo de transferencia de hipertexto seguro?*  [en línea], 2022. [Consulta: 15 junio 2022]. Disponible en: https://ecommerceplatforms.com/es/glossary/hyper-text-transfer-protocol-secure.

**ECURED.** *MIT App Inventor.* [en línea], 2019. [Consulta: 4 marzo 2022]. Disponible en: https://www.ecured.cu/MIT\_App\_Inventor.

**EDGE COMPUTIG CONSORTIUM**. *Edge Computing Reference Architecture 2.0*. [en línea], 2017. Disponible en: http://en.ecconsortium.net/Uploads/file/20180328/1522232376480704.pdf

**ELECTRÓNICA PLUG AND PLAY**. *Módulo Sensor Pulso Cardíaco y Oxímetro MAX30102*. [en línea], 2021. [Consulta: 24 junio 2022]. Disponible en: https://www.electronicaplugandplay.com/sensores-y-transductores/product/789-max30102.

**ELURNET**. *ADDIE*. [en línea], 2018. [Consulta: 4 marzo 2022]. Disponible en: https://elurnet.net/diccionario-de-elearning/addie/.

**FIVETRAN.** *PostgreSQL vs. MySQL*. [en línea], 2018. [Consulta: 27 junio 2022]. Disponible en: https://www.fivetran.com/blog/postgresql-vs-mysql.

F**ORO DE LAS SOCIEDADES INTERNACIONALES DE ENFERMEDADES RESPIRATORIAS**. *El impacto mundial de la Enfermedad Respiratoria* [en línea], 2017. ISBN 9781849840873. Disponible en: https://www.who.int/gard/publications/The\_Global\_Impact\_of\_Respiratory\_Disease\_ES.pdf.

**GARRIDO, A.** *COAP*. [en línea], 2016. [Consulta: 13 junio 2022]. Disponible en:

https://core.ac.uk/download/pdf/288499984.pdf.

**GARTNER**. *Definition of Big Data.* [en línea], 2013. [Consulta: 17 junio 2021]. Disponible en: https://www.gartner.com/en/information-technology/glossary/big-data.

**HALIM, N.** *Tiempo Real de Procesamiento*. [en línea], 2013. Disponible en: http://www.ibm.com/smarter-computing/us/en/technical-breakthroughs/streamprocessing.html/.

# **HARO ESPARZA, D.A., ALDÁS IBUJES, A.D., SANTANA ALARCÓN, A.E., TORRES CONSTANTE, E.A., ARANHA REYES, L.R., GÓMEZ ALBÁN, L.M. y CALDERÓN LAYEDRA, L.R.** P*revalencia de Enfermedades Respiratorias y Comportamiento Epidemiológico de COVID-19 en Pacientes del Centro de Salud "Centro Histórico"*, 2020. Investigation, vol. 15, no. 15, pp. 25-36. ISSN 13906399. DOI 10.31095/investigatio.2020.15.3.

**HOSTINGER**, *Editores HTML*. [en línea], 2022. [Consulta: 27 junio 2022]. Disponible en: https://www.hostinger.es/tutoriales/mejores-editoreshtml#Editores\_HTML\_textuales\_Vs\_WYSIWYG.

**IONOS**, *Fog computing: la nube se prepara para el Internet de las cosas.* [en línea], 2019. [Consulta: 17 junio 2021]. Disponible en: https://www.ionos.es/digitalguide/servidores/knowhow/fog-computing/.

**IOT.** *Introducción a protocolos IoT.* [en línea], 2020. [Consulta: 27 junio 2022]. Disponible en: https://www.gotoiot.com/pages/articles/iot\_protocols\_intro/index.html.

**JUNGCK, K. & RAHMAN, S.M**.. "Cloud Computing Avoids Downfall of Application Service Providers". *International Journal of Information Technology Convergence and Services (IJITCS)*. [en linea], 2020. vol. 1, no. 3. DOI 10.5121/ijitcs.2011.1301.

**KHAN, R., KHAN, S.U., ZAHEER, R. & KHAN, S**. The Internet of Things Architecture, Possible Applications and Key Challenges. [en línea], 2012. pp. 257-260. ISBN 978-0-7695- 4927-9. DOI 10.1109/FIT.2012.53. Disponible en: http://ieeexplore.ieee.org/document/6424332/.

**KNYAZEV, N.S., CHECHETKIN, V.A. & LETAVIN, D.A.** "Comparative analysis of standards for Low-power Wide-area Network. Systems of Signal Synchronization", *Generating* 

*and Processing in Telecommunications* [en línea]. 2017. pp. 1-4. ISBN 978-1-5386-1786-1. DOI 10.1109/SINKHROINFO.2017.7997528. Disponible en: http://ieeexplore.ieee.org/document/7997528/.

**LI, S., XU, L. Da & ZHAO, S.** *The internet of things: a survey. Information Systems Frontiers* [en línea], 2015. vol. 17, no. 2, pp. 243-259. ISSN 1387-3326. DOI 10.1007/s10796-014-9492-7. Disponible en: http://link.springer.com/10.1007/s10796-014-9492-7.

**LLAMAS, L**, *¿Qué es MQTT? Su importancia como protocolo IoT.* [en línea], 2019. [Consulta: 13 junio 2022]. Disponible en: https://www.luisllamas.es/que-es-mqtt-su-importancia-comoprotocolo-iot/.

**LU, X., LEI, W. & ZHANG, W.** *The design and implementation of XMPP-based SMS gateway.* [en linea], 2012*.* CICSyN 2012. S.l.: s.n., pp. 145-148. ISBN 9780769548210. DOI 10.1109/CICSyN.2012.35.

**MEDICCI, T.** AMQP - *Protocolo de Comunicação para IoT - Embarcados.* [en línea], 2018. [Consulta: 13 junio 2022]. Disponible en: https://www.embarcados.com.br/amqp-protocolo-decomunicacao-para-iot/.

**MINISTERIO DE SALUD.** *Enfermedades Respiratorias Neumonía*. [en línea], 2020. [Consulta: 17 junio 2021]. Disponible en: https://www.salud.gob.ec/wpcontent/uploads/2020/03/Neumonía-SE-09\_2020.pdf.

**MINISTERIO DE SALUD Y PROTECCIÓN SOCIAL BOGOTÁ**. *Lineamientos para la evaluación del riesgo y el tratamiento domiciliario, según la valoración médica así lo determine, en pacientes con sospecha o confirmación de infección por sarscov-2/covid-19.* [en línea], 2020. [Consulta: 7 marzo 2022]. Disponible en: https://www.minsalud.gov.co/sites/rid/Lists/BibliotecaDigital/RIDE/VS/MET/gmtl01 lineamiento-evaluacion-riesgo-valoracion-med-covid-19.pdf.

**NAYLAMP MECHATRONICS.** Pulsioxímetro MAX30102. [en línea], 2021. [Consulta: 24 febrero 2022]. Disponible en: https://naylampmechatronics.com/biomedico/444-pulsioximetromax30102.html.

**NOGUERA ARNALDOS, J.A**. *Sistema de diálogo basado en mensajería instantánea para el control de dispositivos en el Internet de las cosas*. [en línea], 2021. [Consulta: 14 junio 2022].

Disponible en: http://www.tdx.cat/handle/10803/373194.

**NOLAN, K.E., GUIBENE, W. & KELLY, M.Y**. A*n evaluation of low power wide area network technologies for the Internet of Things. 2016 International Wireless Communications and Mobile Computing Conference (IWCMC)* [en línea], 2016. IEEE, pp. 439-444. ISBN 978-1- 5090-0304-4. DOI 10.1109/IWCMC.2016.7577098. Disponible en: http://ieeexplore.ieee.org/document/7577098/.

**NUBETIA.** *Que es Ngrok y como instalarlo?.* [en línea], 2020. [Consulta: 27 junio 2022]. Disponible en: https://www.nubetia.com/que-es-ngrok/.

**OMS**. *Asma.* [en línea], 2018. [Consulta: 18 junio 2022]. Disponible en: https://www.who.int/es/news-room/fact-sheets/detail/asthma.

**OMS**. *Enfermedad pulmonar obstructiva crónica (EPOC)*. [en línea], 2019. [Consulta: 18 junio 2022]. Disponible en: https://www.who.int/es/news-room/fact-sheets/detail/chronic-obstructivepulmonary-disease-(copd).

**OPENFOG**. *OpenFog Reference Architecture for Fog Computing.* [en línea]. 2017. S.l.: [Consulta: 17 junio 2021]. Disponible en: www.OpenFogConsortium.org.

**ORELLANA, M. & ESCALANTE, F.** *Análisis, Diseño e Implementación de Cloud Computing para una red de voz sobre IP.* [en línea], 2015. Cuenca: [Consulta: 17 junio 2021]. Disponible en: https://dspace.ups.edu.ec/bitstream/123456789/7921/1/UPS-CT004762.pdf.

**PICKDATA**. *MQTT vs CoAP, the battle to become the best IoT protocol.* [en línea], 2019. [Consulta: 13 junio 2022]. Disponible en: https://www.pickdata.net/es/noticias/mqtt-vs-coapmejor-protocolo-iot.

**PRABHU**. *Design and Construction of an RFID-enabled Insfrastructure: The Next Avatar of the Internet. CRC Press,* [en linea], 2013. Disponible en: https://www.routledge.com/Designand-Construction-of-an-RFID-enabled-Infrastructure-The-Next-Avatar/Prabhu/p/book/9780367379186

**QUESTIONPRO**. *Escala de Likert: Qué es y cómo utilizarla en tus encuestas*. [en línea], 2020. [Consulta: 24 junio 2022]. Disponible en: https://www.questionpro.com/blog/es/que-es-la-escalade-likert-y-como-utilizarla/.

**RASPBERRY.** *¿Que es Raspberry Pi? - Raspberry Pi.* [en línea], 2020. [Consulta: 24 junio 2022]. Disponible en: https://raspberrypi.cl/que-es-raspberry/.

**RASPBERRY PI**. *Raspberry Pi 4 Model B – Raspberry Pi*. [en línea], 2019. [Consulta: 4 marzo 2022]. Disponible en: https://www.raspberrypi.com/products/raspberry-pi-4-model-b/.

**REACT NATIVE,** *React Native · Learn once, write anywhere.* [en línea], 2022. [Consulta: 27 junio 2022]. Disponible en: https://reactnative.dev/.

**REDFIBRA**. *¿Qué es Cloud computing y como funciona?*. [en línea], 2020. [Consulta: 17 junio 2021]. Disponible en: https://redfibra.mx/que-es-cloud-computing-y-como-funciona/.

**ROSE, K., ELDRIDGE, S. & CHAPIN, L.** *La internet de las cosas— una breve reseña*. [en línea], 2015. [Consulta: 13 junio 2022]. Disponible en: https://www.internetsociety.org/wpcontent/uploads/2017/09/report-InternetOfThings-20160817-es-1.pdf.

**RUIZ, CARLOS; ZULUAGA, ÁNGELA & TRUJILLO, A**. *TELEMEDICINA: Introducción, aplicación y principios de desarrollo. CES Medicina* [en línea], 2017. Disponible en: https://www.redalyc.org/pdf/2611/261120984009.pdf.

**RUIZ MANZANO, J., ALFAGEME MICHAVILA, I., CHINER VIVES, E. & MARTÍNEZ GONZÁLEZ, C**. *Valoración de la discapacidad en los enfermos respiratorios. Archivos de Bronconeumología*. [en linea], 2012. vol. 48, no. 8, pp. 290-295. ISSN 03002896. DOI 10.1016/j.arbres.2011.12.005.

**SALAZAR, J. & SILVESTRE, S**. *Internet de las cosas (IoT)*[en línea], 2017, vol. 0, no. 0, pp. 7-34. Disponible en: https://core.ac.uk/download/pdf/81581111.pdf.

**SEMTECH**. *LoRa Modulation Basics* [en línea], 2015. no. May, pp. 1-26. Disponible en: http://www.semtech.com/images/datasheet/an1200.22.pdf.

**SHARMA, C. & GONDHI, N.K.** "Communication Protocol Stack for Constrained IoT Systems. Proceedings". *Institute of Electrical and Electronics Engineers Inc*. [en linea], 2018. ISBN 9781509067855. DOI 10.1109/IoT-SIU.2018.8519904.

**TECH TARGET.** *What is data ingestion?* [en línea], 2013. [Consulta: 17 junio 2021].

Disponible en: https://whatis.techtarget.com/definition/data-ingestion.

**TECHTARGET**. *What Is Data Management and Why Is It Important?* [en línea], 2013. [Consulta: 17 iunio 2021]. Disponible en: https://searchdatamanagement.techtarget.com/definition/data-management.

**TECHTARGET.** *¿Qué es Análisis de "big data"?.* [en línea], 2014. [Consulta: 17 junio 2021]. Disponible en: https://searchdatacenter.techtarget.com/es/definicion/Analisis-de-big-data.

**UNIVERSIDAD DE PANAMÁ**. *HTTP.* [en línea], 2020. [Consulta: 15 junio 2022]. Disponible en: https://upanama.educativa.org/archivos/repositorio/6000/6126/html/56\_http.htm.

**UQBAR FOUNDATION**. *Introducción a la Arquitectura web*. [en línea], 2022. [Consulta: 8 marzo 2022]. Disponible en: https://wiki.uqbar.org/wiki/articles/ui-web-intro-arquitectura.html.

**VALLEJO, A. & PORTILLA, J.** *Monográfico*. [en línea], 2012. Disponible en: https://www.coit.es/publicaciones/bit/bit197/monografico1\_santaella.pdf.

**VÁZQUEZ-GARCÍA, J.-C., SALAS-HERNÁNDEZ, J., PÉREZ PADILLA, R. & MONTES DE OCA, M**. *Salud respiratoria en América Latina: número de especialistas y formación de recursos humanos.* [en línea], 2014. vol. 50, no. 1, pp. 34-39. [Consulta: 7 marzo 2022]. ISSN 0300-2896. DOI 10.1016/J.ARBRES.2013.07.011. Disponible en: https://www.archbronconeumol.org/en-salud-respiratoria-america-latina-numero-articulo-S0300289613002299.

**VERIZON.** *¿Qué es Wi-Fi?* | Definición, significado y explicación [en línea], 2019. [Consulta: 26 junio 2022]. Disponible en: https://espanol.verizon.com/info/definitions/wifi/.

**VILLAMAR, A**. *Análisis comparativo de tecnologías wsn en base a la seguridad y su forma de operación, aplicado al entorno IoT.* [en línea], 2022. Guayaquil: Universidad de Guayaquil. [Consulta: 15 junio 2022]. Disponible en: http://repositorio.ug.edu.ec/bitstream/redug/59641/1/VILLAMAR ALVARADO ANTONY %281%29.pdf.

**VILORIA, C., CARDONA, J. & LOZANO, C.** *Analisis Comparativo de tecnologias inalambricas para una solucion de servicios de telemedicina. Ingenieria y Desarrollo.* [en línea], 2019. pp. 200-217. ISSN 0122-3461. Disponible en:

http://www.redalyc.org/pdf/852/85212371012.pdf.

**WORLD HEALTH ORGANIZATION**. *Enfermedades respiratorias crónicas*. [en línea], 2016. [Consulta: 7 marzo 2022]. Disponible en: https://www.who.int/respiratory/es/.

**WU, M ; LU, T.** *Research on the architecture of Internet of things. Advanced Computer Theory an Engineering (ICACTE),* 2010. vol. 3rd Intern.

**YACCHIREMA, V.D.C.** Universitat Politècnica de València Departamento de Comunicaciones Arquitectura de Interoperabilidad de Dispositivos físicos para el Internet de las cosas (iot) tesis doctoral. [en linea], 2019 . Disponible en: https://riunet.upv.es/bitstream/handle/10251/129858/Yacchirema%20-

%20Arquitectura%20de%20Interoperabilidad%20de%20dispositivos%20f%C3%ADsicos%20p ara%20el%20%20Internet%20de%20las%20C....pdf?sequence=1

**ZIGBEE ALLIANCE**. *Connectivity Standards Alliance.* [en línea]. 2020. [Consulta: 8 junio 2021]. Disponible en: https://csa-iot.org/.

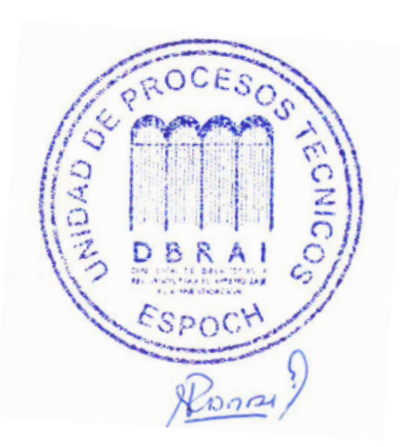

# **ANEXOS**

# **ANEXO A:** PROGRAMACIÓN DE LA APLICACIÓN WEB

### **Home.php**

```
\langle?php
   //Iniciar una nueva sesión o reanudar la existente.
  session_start();
   //Si existe la sesión "cliente"..., la guardamos en una variable.
   if (isset($_SESSION['nombreusuario'])){
     $cliente = $_SESSION['nombreusuario'];
   }else{
     header('Location: index.php');//Aqui lo redireccionas al lugar que quieras.
   }
\gamma<!DOCTYPE html>
<html lang="en">
  <head>
   <meta charset="UTF-8">
   <meta name="viewport" content="width=device-width, initial-scale=1.0">
   <meta http-equiv="X-UA-Compatible" content="ie=edge">
   <title>Menur de Navegacion responsive</title>
   <link rel="stylesheet" href="css/menu.css">
   <link rel="stylesheet" href="https://stackpath.bootstrapcdn.com/font-awesome/4.7.0/css/font-
awesome.min.css">
   <link rel="stylesheet" href="css/font-awesome.min.css">
   <link rel="stylesheet" href="css/contenido.css">
   <link rel="stylesheet" href="css/bootstrap.min.css">
   <script src="https://code.jquery.com/jquery-1.12.4.min.js"></script>
 <title>Pagina inicial</title>
  </head>
  <body>
         <div>
     <div>
       <header>
          <h1>Sistema Médico</h1>
       </header>
    \langlediv> <div>
            <nav>\langleul>\langleli>a href="index.php">Inicio\langlea> <li><a href="listapacientes.php">Pacientes</a></li>
           <li><a href="includes/logout.php">Cerrar sesión</a></li>
```

```
\langle \text{ul} \rangle\langlenav>\langlediv> <div class="hide">
      <i class="fa fa-bars" aria-hidden="true"></i> Menu
   \langlediv>\langlediv>
 <script>
```

```
 $(".hide").on('click', function() {
  $("nav ul").toggle('slow');
  })
 </script>
```

```
 <div class="conteni">
 chr
```

```
 <section>
 <div class="text_center">
  <img src="img/toma.png" width="300" height="341">
\langlediv> <div class="text_justify"> 
 p
```
 <br>Este sistema bioelectrónico permite la lectura de los niveles de oxígeno, ritmo cardíaco y nivel de temperatura en pacientes que necesiten llevar un control constante permitiendo a su médico de cabecera acceder a su historial de mediciones para su correcto diagnostico o evolución.

 $<$ /p>  $\langle$ div $>$ </section>

<aside>

```
 <div class="text_center"><img src="img/medico.png" width="200" height="441"></div>
 </aside>
 <br/>chr>\langlediv>
```
<div>

```
 <!-- editar footer -->
 <footer id="footer">
```

```
 <div class="container d-md-flex py-4">
```

```
 <div class="mr-md-auto text-center text-md-left">
   <div class="copyright">
```
 © <strong><span>SISTEMA BIOELECTRÓNICO</span></strong>. Todos los derechos reservados.

```
\langlediv\rangle
```
 $\langle$ div $>$ 

```
 <div class="social-links text-center text-md-right pt-3 pt-md-0">
```

```
\langle a \nvert href="#" class="facebook">\langle \nvert src="/img/facebook2.png" width=20 height=20
/ \ge \lt /a >
```

```
 <a href="#" class="instagram"><img src="/img/instagram.png" width=20 height=20 
/ \ge \lt /a >
```

```
\alpha href="#" class="twitter">\alpha src="/img/twitter.png" width=20 height=20 />\alpha\langlediv>
```
 $\langle$ div $>$ 

</footer>

 $\langle$ div $\rangle$ 

</body> </html

# **iniciar.php**

```
<?php
session_start();
session_destroy();
header("location:login.php");
?>
```
# **login php**

```
<?php
session_start();
session_destroy();
header("location:login.php");
?>
```
# **editdiagnostico php**

```
<<?php
   //Iniciar una nueva sesión o reanudar la existente.
  session_start();
   //Si existe la sesión "cliente"..., la guardamos en una variable.
   if (isset($_SESSION['nombreusuario'])){
      $cliente = $_SESSION['nombreusuario'];
   }else{
     header('Location: index.php');//Aqui lo redireccionas al lugar que quieras.
   }
```

```
 $variable1=($_GET['var1']);
 $variable2=($_GET['var2']);
```

```
\deltadbconn2 = pg_connect("host=localhost port=5432 dbname=medisystem user=user
password=basedatos") or die ("Error conectar a base");
//consulta
   $sql = "SELECT * FROM classdiagnostico WHERE iddiagnostico = $variable1" ; 
   // Ejecutar la consulta:
  \text{Srs} = \text{pg} query( \text{Sdbconn2}, \text{Ssgl} );
  $sq12 = "SELECT * FROM classifier WHERE idpace = $variable2" ; // Ejecutar la consulta:
  \frac{\text{fs}}{2} = \text{pg\_query}(\text{Sdbconn2}, \text{fsql2});
  while ($row2 = pg_fetch_row($rs2)) {
   $nombrep = $row2[1];\text{Sapellidop} = \text{Srow2[2]};
   }
?>
<!DOCTYPE html>
<html lang="en">
<head>
        <meta charset="UTF-8">
   <meta name="viewport" content="width=device-width, initial-scale=1.0">
   <meta http-equiv="X-UA-Compatible" content="ie=edge">
   <title>Menur de Navegacion responsive</title>
   <link rel="stylesheet" href="css/menu.css">
   <link rel="stylesheet" href="https://stackpath.bootstrapcdn.com/font-awesome/4.7.0/css/font-
awesome.min.css">
   <link rel="stylesheet" href="css/font-awesome.min.css">
   <link rel="stylesheet" href="css/contenido.css">
          <link rel="stylesheet" href="css/formulario.css">
   <script src="https://code.jquery.com/jquery-1.12.4.min.js"></script>
         <title>Lista de pacientes</title>
</head>
<body>
        <div>
    <div>
      <header>
         <h1>Sistema Médico</h1>
      </header>
   \langlediv> <div>
           <nav><ul> <li><a href="listadiagnostico.php?var1=<?php echo $variable2; ?>"><== 
Atrás</a></li>
          <li><a href=home.php">Inicio</a></li>
```
```
\langle \text{ul} \rangle\langlenav>\langlediv> <div class="hide">
      <i class="fa fa-bars" aria-hidden="true"></i> Menu
  \langlediv>\langlediv><script>
    $(".hide").on('click', function() {
    $("nav ul").toggle('slow');
     })
   </script>
     <br/><sub>chr</sub> <div class="container">
    <form id="formulario2">
   <?php 
while (\text{grow} = \text{pg\_fetch\_row}(\text{Srs})) {
   ?>
  <div class="row myDiv">
    <?php echo $nombrep." ".$apellidop ?>
 \langlediv><br/><sub>chr</sub> <div class="row" style="display: none">
    <div class="col-25">
      <label for="cdpac">Código de Paciente</label>
   \langlediv> <div class="col-75">
      <input type="number" id="cdpac" name="codigopac" min="1" value="<?php echo 
$row[1]; ?>" required>
   \langlediv>\langlediv>
   <div class="row" style="display: none">
    \langlediv class="col-25">
      <label for="cdiac">Código</label>
   \langlediv> <div class="col-75">
      <input type="number" id="cdiac" name="codigod" min="1" value="<?php echo $row[0]; 
?>" required>
   \langlediv>
```

```
\langlediv> <div class="row">
   \langlediv class="col-25">
      <label for="fechad">Fecha</label>
   \langlediv\rangle\langlediv class="col-75"> <!-- <input type="date" id="fechad" name="fechadiac" value="<?php echo $row[2]; ?>" 
min="2018-01-01" max="2018-12-31" required>
     -->
      <input type="date" id="fechad" name="fechadiac" value="<?php echo $row[2]; ?>" 
min="2021-08-01" required>
   \langlediv>\langlediv> <div class="row">
    <div class="col-25">
      <label for="temp">Temperatura</label>
   \langlediv> <div class="col-75">
      <input type="number" id="temp" name="tempdi" step="0.01" min="1" max="100.00" 
value="<?php echo $row[3]; ?>" required>
   \langlediv>\langlediv> <div class="row">
   \langlediv class="col-25">
      <label for="ritmocar">Ritmo Cardiaco</label>
   \langlediv>\langlediv class="col-75">
      <input type="number" id="ritmocar" name="ritmocardiaco" step="1" min="1" 
max="200" value="<?php echo $row[4]; ?>" oninput="if( this.value.length > 4 ) this.value =
this.value.slice(0,4)" required>\langlediv>\langlediv>\langlediv class="row"\rangle <div class="col-25">
      <label for="oxigeno">Oxígeno</label>
   \langlediv>\langlediv class="col-75">
      <input type="number" id="oxigeno" name="oxigenopac" step="1" min="1" max="200" 
value="<?php echo \text{row}[5]; ?>" oninput="if( this.value.length > 4 ) this.value =
this.value.slice(0,4)" required>\langlediv>
  \langlediv>
```

```
\langlehr>
```

```
 <div class="row">
     <input type="button" onclick="location.href='listadiagnostico.php?var1=<?php echo 
$row[1]; ?>';" value="Cancelar">
    <input type="submit" value="Guardar">
  \langlediv> </form>
\langlediv><?php
}
?>
<div class="mt-3" id="respuesta2" style="display: none">
\langlediv><br/><br/>br><div>
         <!-- editar footer -->
   <footer id="footer">
   <div class=" d-md-flex py-4">
    <div class="mr-md-auto text-center text-md-left">
       <div class="copyright">
          © <strong><span>SISTEMA BIOELECTRÓNICO</span></strong>. Todos los 
derechos reservados.
      \langlediv>\langlediv> <div class="social-links text-center text-md-right pt-3 pt-md-0">
       <a href="#" class="facebook"><img src="/img/facebook2.png" width=20 height=20 
\ge \lt/a>
       <a href="#" class="instagram"><img src="/img/instagram.png" width=20 height=20 
/ \ge \lt/a > <a href="#" class="twitter"><img src="/img/twitter.png" width=20 height=20 /></a>
   \langlediv>
  \langlediv> </footer>
 \langlediv>
  <script src="js/editdiac.js"></script>
</body>
</html>
```
## **ANEXO B:** PROGRAMACIÓN DE SENSORES

Import board import busio as io import adafruit\_mlx90614

from time import sleep

 $i2c = io.I2C(boad.SCL, board.SDA, frequency=100000)$  $mlx = adafruit_mlx90614.MLX90614(i2c)$ 

ambientTemp = "{:.2f}".format(mlx.ambient\_temperature)  $targetTemp = "\{::.2f}\text{"}.format(mlx.object_temperature)$ 

sleep(1)

print("Ambient Temperature:", ambientTemp, "°C") print("Target Temperature:", targetTemp,"°C")

```
import time
import max30102
mx30 = max30102.MAX30102()mx30.enable_spo2()
mx30.read_sensor()
mx30.ir, mx30.red
if (mx30.ir > 0) and (mx30.red > 0):
   mx30.read_sensor()
   mx30.ir, mx30.red
  hb = int(mx30.ir / 100)spo2 = int(mx30.read / 100)if mx30.ir := mx30.buffer_ir:
     print("Pulse:",hb)
  if mx30.red != mx30.buffer_red:
     print("SPO2:",spo2)
```

```
 time.sleep(2)
```
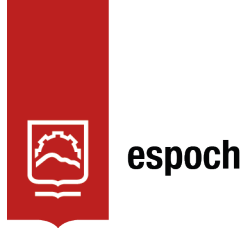

## **UNIDAD DE PROCESOS TÉCNICOS Y ANÁLISIS BIBLIOGRÁFICO Y DOCUMENTAL**

## **REVISIÓN DE NORMAS TÉCNICAS, RESUMEN Y BIBLIOGRAFÍA**

**Fecha de entrega:** 11 / 08 / 2022

## **INFORMACIÓN DEL AUTOR/A (S)**

**Nombres – Apellidos:** KATHERINE ELIZABETH JÁCOME CORO

**INFORMACIÓN INSTITUCIONAL**

**Facultad:** INFORMÁTICA Y ELECTRÓNICA

**Carrera:** TELECOMUNICACIONES

**Título a optar:** INGENIERA EN ELECTRÓNICA, TELECOMUNICACIONES Y REDES

**f. Analista de Biblioteca responsable:** Lcdo. Holger Ramos, MSc.

1631-DBRA-UPT-2022

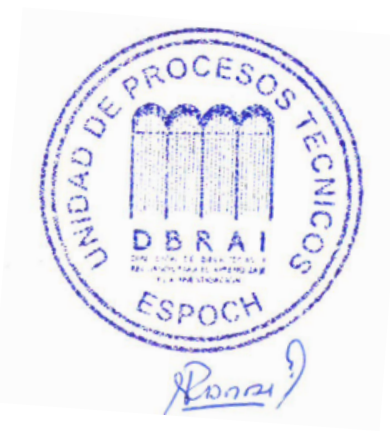